### The T Manual Fifth Edition — Pre-Beta Draft —

Jonathan A. Rees

Norman I. Adams

James R. Meehan

October 2, 1990

Copyright ©1988 Computer Science DepartmentYale University New Haven CT

All rights reserved. Permission is granted to anyone to make or distribute verbatim copies of this document provided that the copyright notice and this permission are preserved.

# Contents

| 1        | Inti           | roduction                           | <b>13</b> |
|----------|----------------|-------------------------------------|-----------|
|          | 1.1            | Notation                            | 13        |
|          | 1.2            | Naming Conventions                  | 14        |
|          | 1.3            | Language principles and conventions | 14        |
| <b>2</b> | $\mathbf{Syn}$ | atax and semantics                  | 17        |
|          | 2.1            | External representation             | 17        |
|          | 2.2            | Core language                       | 18        |
|          | 2.3            | The standard environment            | 18        |
|          | 2.4            | Undefined                           | 19        |
|          | 2.5            | Multiple values                     | 19        |
| 3        | Obj            | jects                               | <b>21</b> |
|          | 3.1            | Literals                            | 21        |
|          | 3.2            | Procedures                          | 22        |
|          | 3.3            | Object identity                     | 22        |
|          | 3.4            | Symbols                             | 23        |
|          | 3.5            | Predicates and truth values         | 23        |
|          | 3.6            | Турез                               | 25        |
|          | 3.7            | Continuations                       | 25        |
| 4        | Env            | vironments                          | <b>27</b> |
|          | 4.1            | Environments and contours           | 27        |
|          | 4.2            | Local variables                     | 27        |
|          | 4.3            | Locales                             | 29        |
|          | 4.4            | Non-local reference                 | 30        |
| <b>5</b> | Cor            | ntrol                               | 33        |
|          | 5.1            | Conditionals                        | 33        |
|          | 5.2            | Iteration                           | 35        |
|          | 5.3            | Procedure application               | 37        |
|          | 5.4            | Sequencing                          | 37        |
|          | 5.5            | Explicit return                     | 37        |

|   | 4  |  |
|---|----|--|
| 2 | т. |  |
|   | т  |  |
|   |    |  |

|    |                 | 5.5.1 Non-local exits           | 38        |
|----|-----------------|---------------------------------|-----------|
|    |                 | 5.5.2 Returning multiple values | 38        |
|    | 5.6             | Lazy evaluation                 | 39        |
| 6  | Side            | e effects                       | 41        |
| U  | 6.1             | Assignment                      | <b>41</b> |
|    | 6.2             | Locatives                       | 41        |
|    | 6.2             | Dynamic state                   | 43<br>44  |
|    | 0.5             |                                 | 44        |
| 7  | Ope             | erations                        | 47        |
|    | 7.1             | Fundamental forms               | 47        |
|    | 7.2             | Defining operations             | 49        |
|    | 7.3             | Joined objects                  | 50        |
|    | 7.4             | Example                         | 50        |
| 8  | Nur             | nbers                           | 53        |
| C  | 8.1             | Predicates                      | 53        |
|    | 8.2             | Arithmetic                      | 54        |
|    | 8.3             | Comparison                      | 56        |
|    | 8.4             | Sign predicates                 | 57        |
|    | 8.5             | Transcendental functions        | 57        |
|    | 8.6             | Bitwise logical operators       | 58        |
|    | 8.7             | Coercion                        | 59        |
|    | 8.8             | Assignment                      | 59        |
|    |                 |                                 |           |
| 9  | $\mathbf{List}$ |                                 | 61        |
|    | 9.1             | Predicates                      | 61        |
|    | 9.2             | Constructors                    | 62        |
|    | 9.3             | List access                     | 62        |
|    | 9.4             | Lists as sequences              | 63        |
|    | 9.5             | Lists as sets                   | 64        |
|    | 9.6             | Mapping Procedures              | 65        |
|    | 9.7             | Lists as associations           | 66        |
|    | 9.8             | Lists as stacks                 | 66        |
| 10 | Tree            | es                              | 69        |
|    |                 | Comparison                      | 69        |
|    |                 | Tree utilities                  | 70        |
|    |                 | Destructuring                   | 70        |
|    |                 | Quasiquote                      | 71        |
| 11 | Stru            | ictures                         | 73        |
|    |                 |                                 |           |

| 11.1    | Terminology                  | 73  |
|---------|------------------------------|-----|
| 11.2    | Defining structure types     | 73  |
| 11.3    | Manipulating structure types | 74  |
| 11.4    | Manipulating structures      | 76  |
| 10.01   |                              |     |
|         | racters and strings          | 77  |
|         | Predicates                   | 78  |
|         | Comparison                   | 79  |
|         | String access                | 80  |
|         | String manipulation          | 81  |
|         | String header manipulation   | 82  |
|         | Case conversion              | 82  |
|         | Digit conversion             | 83  |
|         | ASCII conversion             | 83  |
| 12.9    | Symbols                      | 84  |
| 13 Mis  | cellaneous features          | 85  |
|         | Comments and declarations    | 85  |
|         | Errors and dead ends         | 85  |
|         | Early binding                | 86  |
|         | Symbol generators            | 87  |
|         | Combinators                  | 87  |
|         | Vectors                      | 89  |
|         | Pools                        | 90  |
|         | Weak pointers                | 91  |
|         |                              |     |
| 14 Syn  | tax                          | 93  |
| 14.1    | The reader                   | 93  |
| 14.2    | Read tables and read macros  | 95  |
| 14.3    | Standard compiler            | 97  |
| 14.4    | Syntax Tables                | 98  |
| 14.5    | Defining syntax              | 98  |
| 14.6    | Local syntax                 | 99  |
| 14.7    | Macro expanders              | 100 |
| 15 Port |                              | 103 |
|         |                              | 103 |
|         |                              | 103 |
|         |                              | -   |
|         |                              | 105 |
|         | •                            | 106 |
|         |                              | 107 |
| 19.0    | Miscellaneous                | 108 |

|              | 15.7 Example                           | 109 |
|--------------|----------------------------------------|-----|
| 16           | 3 Files                                | 111 |
|              | 16.1 File systems                      | 111 |
|              | 16.2 Filenames                         | 112 |
|              | 16.3 Files                             | 113 |
| 17           | 7 Program structure                    | 115 |
|              | 17.1 Environment structure             | 115 |
|              | 17.2 Source files                      | 116 |
|              | 17.3 File syntax                       | 116 |
|              | 17.4 Loading files                     | 117 |
|              | 17.5 File compilation                  | 118 |
| 18           | 8 User interface                       | 121 |
|              | 18.1 Invoking $\mathbf{T}$             | 121 |
|              | 18.2 Suspending $\mathbf{T}$           | 122 |
|              | 18.3 Read-eval-print loops             | 122 |
|              | 18.4 Command levels                    | 123 |
|              | 18.5 Transcripts                       | 124 |
|              | 18.6 Customization                     | 124 |
| 19           | 9 Debugging                            | 125 |
|              | 19.1 Errors                            | 125 |
|              | 19.2 Debugging utilities               | 126 |
|              | 19.3 The inspector                     | 126 |
|              | 19.4 Debugging primitives              | 129 |
|              | 19.5 Miscellaneous                     | 129 |
| $\mathbf{A}$ | Foreign-function Interface             | 131 |
|              | A.1 Foreign Type Specification         | 132 |
|              | A.2 Pascal (Apollo) Enumerated Types   | 133 |
|              | A.3 Pascal Sets (Apollo)               | 133 |
|              | A.4 Returned Values and Out Parameters | 133 |
| в            | Libraries                              | 135 |
|              | B.1 Tables                             | 135 |
|              | B.2 Random Integers                    | 136 |
|              | B.3 List utilities                     | 136 |
|              | B.4 Type-specific arithmetic           | 138 |
| С            | Other Lisps                            | 141 |
|              | C.1 Scheme Environment                 | 141 |
|              |                                        |     |

#### D ASCII character conversion

| $\mathbf{E}$ | Friendly advice                         | 145 |
|--------------|-----------------------------------------|-----|
|              | E.1 Comparison with other Lisp dialects | 145 |
|              | E.2 Incompatibilities                   | 145 |
|              |                                         |     |
| $\mathbf{F}$ | Future work                             | 147 |
|              | F.1 Language design problems            | 147 |
|              | F.2 Common Lisp influence               | 148 |
|              | F.3 Bugs in the implementation          | 149 |
|              |                                         |     |
| G            | Notes on the 4th edition                | 151 |

143

# Preface

This manual describes  $\mathbf{T}$ , a programming language being developed at the Yale University Computer Science Department [RA82], and its current implementations. It is a reference manual, intended to define the language and to describe the general direction of its development. It is *not* intended as an introduction or a tutorial.

The bulk of this document describes  $\mathbf{T}$  as a programming language. However, chapters 17, 18, and 19 describe pragmatic features which are specific to the current implementations.

The reader is expected to have some programming experience; the reader may also find a knowledge of Lisp helpful, although  $\mathbf{T}$  is different enough from Lisp that prior experience with Lisp might actually be a hindrance.

Chapter F describes ways in which the language is deficient and directions in which it is likely to grow. Also, the implementations are not faithful to the language definition presented in the manual; section F.3 catalogs known deviations.

Please send questions and comments about the language, this manual, or the various implementations of the system, via Internet mail to T-Project@Yale.Edu, or via U.S. Mail to

T Project Department of Computer Science Yale University P.O. Box 2158 Yale Station New Haven, Connecticut 06520

Announcements of interest to  $\mathbf{T}$  users are regularly broadcast via Arpanet and Usenet electronic mail to the mailing list T-Discussion@MC.LCS.MIT.EDU; send mail to T-Discussion-Request@MC.LCS.MIT.EDU if you want to be added to (or removed from) this list. Send reports about errors in the manual or implementations to T3-Bugs@YALE.EDU.

To be added to the Scheme mailing list send mail to Scheme-Request@MC.LCS.MIT.EDU, or subscribe to the comp.lang.scheme Usenet newsgroup.

The  $\mathbf{T}$  project has been funded exclusively by the Computing Facility of the Yale Computer Science Department.

The Fifth Edition of the **T** Manual is the result of converting the 1984 **T2.7** manual to LaTeX and then slapping in the release notes from **T3.0** and **T3.1**. The **T3.0** release notes were written by James Philbin. The **T3.1** release notes are by David Kranz. Most of the work in converting the original Scribe sources to LaTeX was done by Mitchell Charity. Final cleaning up and some amount of integration was done by Dorab Patel. Thanks to Jonathan Rees, David Kranz, (and others to be mentioned), who helped with the cleanup.

 $<sup>^{0}</sup>$ VMS, and VAX are trademarks of Digital Equipment Corporation. Domain and Aegis are trademarks of Apollo Computer, Inc. UNIX is a trademark of Bell Laboratories.

# Acknowledgements

The authors wish to thank Kent Pitman for his continuing assistance in making  $\mathbf{T}$  true.

Gerry Sussman has provided essential guidance and inspiration.

Guy Steele wrote most of the compiler we're using, and has otherwise been a strong influence, originating much of the project's design philosophy and shaping and inspiring many of its features.

This document borrows from the Lisp Machine Manual [WM81] and the Common Lisp Reference Manual [Ste84]. We are grateful to their authors.

We wish to acknowledge the influence and valuable advice provided during the design process by the following people at Yale, MIT, and elsewhere: Alan Bawden, Richard Bryan, David Byrne, George Carrette, William Clinger, Peter Deutsch, John Ellis, William Ferguson, Christopher Hanson, Carl Hoffman, David Kranz, David Littleboy, Drew McDermott, Nathaniel Mishkin, Robert Nix, Jim Philbin, John Ramsdell, Christopher Riesbeck, John Ruttenberg, Olin Shivers, and Steve Wood.

Thanks to Judy Martel for her patient proofreading.

The NIL project at MIT was the source of many of **T**'s good ideas. NIL is the work of Richard Bryan, Glenn Burke, George Carrette, Michael Genereseth, Robert Kerns, Jim Purtilo, John White, and one of the present authors (JR).

Jim Purtilo wrote the integer arithmetic package used in the current implementation while he was working on the NIL project.

We appreciate the patience of our user community, at Yale and elsewhere, who have had to put up with an incompatible, incomplete, and untuned new system.

Finally, we wish to thank John O'Donnell for helping to shelter us from the real world, and for having the foresight, or perhaps folly, to initiate the project in the first place.

### Chapter 1

# Introduction

 $\mathbf{T}$  is a dialect of Lisp derived from Scheme [SS78]. It is comparable in power and expressivness to other recent Lisp dialects such as Lisp Machine Lisp [WM81], Common Lisp [Ste84], and NIL [Whi79], but fundamentally more similar in spirit to Scheme than these other Lisp dialects.

 $\mathbf{T}$  is an attempt to create a powerful and expressive language which is portable, efficient, and suitable for a broad variety of applications, including symbolic, numerical, and systems programming.

 $\mathbf{T}$  draws from many sources in its attempt to provide a complete yet simple and unified system. For the most part, the language's designers are collators, not originators. Common Lisp, NIL, and Scheme have been the strongest influences.

#### 1.1 Notation

Throughout this document the following conventions are used:

- $\{ \dots \}$  Curly braces group together whatever they enclose.
- [...] Square brackets indicate that what they enclose is optional. See also *Dot-notation* below.
- \* Braces or brackets followed by a star, e.g. { ... }\*, indicate zero or more occurences of the enclosed item. See also *Dot-notation* below.
- <sup>+</sup> Braces or brackets followed by a plus sign, e.g. [...]<sup>+</sup>, indicate one or more occurences of the enclosed item.
- A vertical bar is used to separate alternatives in a braced or bracketed group, e.g. { thing1 | ... | thingN }.
- $\implies$  is used to indicate *evaluation*. (Evaluation is described in section 2.2.) It is read as "evaluates to". For example, (+ 3 5)  $\implies$  8 means that evaluating the expression (+ 3 5) yields 8.
- $\equiv$  indicates *code equivalence*. It is read as "is equivalent to". For example, (CAR (CDR x))  $\equiv$  (CADR x) means that for any x, the value and effects of (CAR (CDR x)) are always the same as the value and effects of (CADR x).
- $\rightarrow$  is used in definitions to indicate the *type* of the result. For example, (NUMBER? *object*)  $\rightarrow$  *boolean* means that the procedure named NUMBER? yields a boolean result.

(PRINT object port)  $\longrightarrow$  undefined

means that PRINT returns a value of no particular interest; that is, one should not depend on it to return anything in particular.

*Italicized* names in the code examples are meta-variables that stand for pieces of code to be filled in. Restrictions on the particular types or values of a meta-variable are often suggested by its name or are given in the text associated with the example. The term *object* denotes data of unrestricted type.

- Dot-notation, as in (ADD . numbers), is used where any number of sub-forms are permitted. In this example, there may be zero or more numbers; the description subsumes cases such as (ADD), (ADD 3), and (ADD 3 5 2). See also \* and ([ ... ]) above.
- Settable Some routines described in this manual, such as VREF (page 89), serve as access routines in the sense that they are appropriate for use in SET and related forms to designate locations. These routines have their descriptions flagged with the notation Settable.
- *Type Predicate* Functions that take an object of any type as an argument and return a boolean are called type predicates. They return true if the argument was of the required type and false otherwise.

Operation Functions that dispatch on their first argument are labelled as operations. See Chapter 7.

#### **1.2** Naming Conventions

Below are listed some of the naming conventions used for standard  $\mathbf{T}$  procedures, variables, and reserved words.

- ... ? The suffix ? indicates a predicate. For example, ZERO? is a predicate which returns true if its argument is numerically equal to zero.
- ... ! The suffix ! indicates a side-effecting variant of a non-side-effecting procedure. For example, REVERSE! is the same as REVERSE, but it alters its argument, recycling the storage to form its result.
- ... ->... Infix -> is used in names of *coercion procedures*, which are routines which perform conversions between objects of different types. For example, given a string, STRING->LIST forms a list of the characters in the string.
- \*... \* The names of mutable variables whose scope is not visually apparent to someone reading the program is usually bounded on either side with \*'s.
- DEFINE-... Relates to the assignment of something in a permanent way. DEFINE is typically used for defining procedures, DEFINE-OPERATION to define generic operations, and so forth.
- MAKE-... Indicates a routine which creates an object of some type, given size (and sometimes datatype) information. For example, (MAKE-STRING 5) makes a string of length 5.
- NOT-... The prefix "NOT-" means that the truth value of some predicate is complemented. For example, (NOT-LESS? x y is the same as (NOT (LESS? x y)).
- ... CDR Relates to the subtail or successive subtails of a list. For example, while the procedure named NTH returns the nth *element* of a list, there is another procedure named NTHCDR that returns the nth *subtail*.
- ... Q The presence of the trailing character "Q" on a name typically means that the predicate "EQ?" is involved. For example,

(MEMQ?  $x \ l$ )  $\equiv$  (MEM? EQ?  $x \ l$ )

#### **1.3** Language principles and conventions

The design of  $\mathbf{T}$  employs a number of conventions. These conventions make the language more regular, predictable, and easy to learn.

Anonymity: objects are not tightly coupled to their names.

Locality: effects may be achieved locally.

Argument order: procedures which extract components from aggregate objects generally take the aggregate object as the first argument, and selection information (if any) as subsequent arguments. Similarly, assignment procedures take the aggregate object or location specification early, and the value to be stored last.

*Indexing:* where numeric indices are involved, the indices begin with zero and range up to a given limit. Ranges are specified as *half-open intervals*, inclusive at the low end and exclusive at the high end.

Abbreviations: are avoided in names of  $\mathbf{T}$  entities. Words are spelled out and separated by hyphens, e.g. DEFINE-OPERATI STRING-LENGTH. Where abbreviations are used, they are used consistently: e.g. CHAR abbreviates CHARACTER, as in CHAR?, and ELT abbreviates ELEMENT, as in STRING-ELT.

### Chapter 2

## Syntax and semantics

This chapter gives an overview of  $\mathbf{T}$  as a programming language. The  $\mathbf{T}$  language logically comprises three distinct components:

an *external representation* for objects as character sequences,

a core language - syntax and semantics for expressions, and

a standard environment - the behavior of the objects which are values of system variables.

#### 2.1 External representation

Like other Lisp dialects, and in contrast with most other programming languages,  $\mathbf{T}$  has two different kinds of syntax: the *external representation* by which objects (data) are represented as a linear sequence of characters, and an *expression syntax* by which these objects can be understood as programs. That is, the meaning of a  $\mathbf{T}$  program represented as characters in a file or other external storage medium must be determined in two stages: first, by mapping the characters to objects, and then by interpreting these objects as executable programs.

The external syntax of  $\mathbf{T}$  is very similar to that of other Lisp dialects, and is discussed in detail at appropriate places in this manual. The following gives only the most cursory description. Characters may be classified according to their lexical properties; the two most important distinctions are between *constituent* and *delimiter* characters, and between *read-macro* characters and non-read-macro characters. Alphabetic, numeric, and some special characters (e.g. – and \$) are constituent characters; whitespace and some special characters (e.g. left and right parenthesis) are delimiter characters. Some special characters such as ( and ' are read-macro characters; these introduce special syntactic constructs which are idiosyncratic to the particular character introducing them.

A delimited sequence of consecutive constituent characters represents either a *number* or a *symbol*. For example, 255 represents the integer 255, and APPEND and append both represent the symbol APPEND. Here, and throughout the manual, the term *symbol* is being used in a technical manner to refer a particular kind of named object (see section 3.4).

Balanced parentheses with a sequence of (representations of) objects between them represent a list of the (represented) objects. For example, the characters (A B (C 12) D) represent a list of four objects, three of which are symbols, and one of which (the third one) is a list of two objects, the symbol C and the integer 12. Parentheses which enclose no objects represent an empty list.

There are also external representations for strings and characters, as well as for some kinds of objects which are syntactically illegal as expressions (for example, vectors). Not all objects have external representations, however.

#### 2.2 Core language

The core language is described in terms of a hypothetical machine (called an *evaluator*) which executes  $\mathbf{T}$  code directly. In practice, the existing  $\mathbf{T}$  implementations have (at least) two evaluators, both of which perform evaluation as a two-stage process consisting of compilation (syntactic and semantic analysis) followed by interpretation.

*Evaluation* is a process whereby an object called an *expression* (the term *form* is used synonymously with *expression*) is mapped to another object, called its *value*. Evaluation occurs in the context of a particular *variable environment*; see below. The expression is said to *yield* its value.

The evaluation mapping is not a purely mathematical mapping, since in some cases the evaluation of an expression may depend not only on the variable environment but on the *state* of the running  $\mathbf{T}$  system, or on the state of the world outside it; and evaluation may cause changes in the state of system or the world, which may, in turn, affect future evaluations. These state changes are called *side-effects*.

The rules by which an object is evaluated are as follows:

*Self-evaluating literals:* All numbers, strings, and characters are syntactically valid expressions which, when evaluated, yield themselves. For example,

$$\begin{array}{rcl} -2102 & \implies & -2102 \\ \#\backslash M & \implies & \#\backslash M \\ "A \ {\rm string.}" & \implies & "A \ {\rm string.}" \end{array}$$

The notation "expression  $\implies$  value" means that expression, when evaluated, yields value. (Note also that we are making use of the external object syntax itself as a notational device: "the object -2102" could be said more precisely as "an object externally represented by the characters "-2102"." Just as a program should never be confused with an object which represents it, an object should never be confused with a sequence of characters which notates it.)

Symbols: As evaluable expressions, symbols are interpreted as variable references. A symbol evaluates to its value according to the current variable environment. For example, in an environment in which the variable DELTA has the value 15, evaluating the expression DELTA will yield 15.

Symbols have many uses other than as names for variables. It is important not to confuse the use of a symbol as a datum manipulated by a program with the occurrence of a symbol as a variable reference in a program. Symbols do not have values a *priori*; variables only have values by virtue of the context in which they occur.

*Lists:* Non-empty lists are classified either as *calls* or as *special forms*. If the first element of the list is a symbol, and the symbol is a *reserved word*, then the list is a special form; otherwise it is considered to be a *call*. **T** reserved words, for example, the symbols QUOTE, IF, and LAMBDA. (However, see section 14.4.)

*Special forms:* The syntax and semantics of a special form are idiosyncratic to the reserved word which introduces it; descriptions of the meaning of expressions introduced by the various reserved words are therefore distributed throughout the manual.

*Calls:* Calls are evaluated as follows: the elements of the list (including the first) are evaluated, in an undefined order. The first must evaluate to a procedure; this procedure is *applied* to the rest of the values, which are called *arguments*. (The verbs *call* and *invoke* mean the same as *apply*.)

The evaluation order of arguments in a combination is undefined. ORBIT produces code in which the evaluation order of arguments is undefined and not necessarily left to right.

Particularly insidious bugs have resulted from LET, see page 27, forms whose clauses contain order dependent side effects. LET<sup>\*</sup> should be used to ensure sequential evaluation order.

#### 2.3 The standard environment

The standard environment corresponds to what is usually known as the "run-time library" in other language environments such as C or Pascal.

New variable environments may be introduced in various ways (see chapter 4), but a  $\mathbf{T}$  system is obliged to supply one standard environment in which system variables are bound to system procedures and constants, as defined

by this manual. Program execution typically occurs in an environment inferior to this standard environment (see section 17.1), so that these objects are easily accessible as values of lexically apparent variables. For example, in this standard environment, the variable CONS has a certain procedure as its value.

For the most part, the values of system variables are procedures, and therefore the only behavior of interest is what they do when called. (See the discussion of calls, above.) In other cases, values are objects such as numbers or symbols.

A representation of the standard environment is available as the value of STANDARD-ENV (page 116).

### 2.4 Undefined

The term *undefined* is used in two different ways in this manual. An expression may *yield an undefined value*, in which case it yields some value, the particular value not being defined by this manual. In such cases it is unwise to depend on this value having any particular characteristics, for example, it being null, or not a number, or whatever. The evaluation of the expression and the creation of the undefined value are not in error; it is the use to which this value is put that may lead to problems. Expressions yielding undefined values are generally useful only for any side-effects they cause.

On the other hand, the evaluation of an expression may *have an undefined effect*, in which case an implementation will endeavor to signal an error condition, permitting a user to take appropriate action. For example, a call to a non-procedure, or adding two symbols together, have undefined effects. An implementation is not *obliged* however, to signal an error, and in fact it may be in the interest of efficiency to avoid the overhead of detecting circumstances under which undefined effects will happen.

The two procedures UNDEFINED-VALUE and UNDEFINED-EFFECT are used for expository purposes in examples throughout this manual; they are described in section 13.2.

### 2.5 Multiple values

 $\mathbf{T}$  now supports multiple return values. This makes procedure call and return uniform, in the sense that a procedure can be invoked with zero or more values and can return zero or more values. See page 38.

Like procedures, continuations have certain expectations about the number of arguments (values) that will be delivered to them. It is an error if more or fewer values are delivered than expected.

The idiom (RETURN) is useful for procedures that return an undefined value and many of the system procedures whose value(s) is undefined now return no value. However, the procedure undefined-value may provide a more informative error message.

Other forms, such as CATCH and RET, have been extended to allow multiple return values.

### Chapter 3

# **Objects**

 $\mathbf{T}$  is an *object-oriented* language.  $\mathbf{T}$  programs are concerned for the most part with creating and manipulating *objects*, which represent all data, and form the currency of computation in  $\mathbf{T}$ . Particular objects are defined not by bit patterns or by addresses within a computer but rather by their behavior when called or when passed to procedures which manipulate them.

Objects are obtained most primitively through the use of QUOTE (page 21), LAMBDA (page 22), and OBJECT (page 47) special forms, and less primitively by calling procedures defined in the standard environment, e.g. CONS and COMPOSE, which create new objects or return existing ones. (An implementation of  $\mathbf{T}$  would presumably define many such procedures using more primitive object constructors; for example, COMPOSE might be defined by a  $\mathbf{T}$  program which employs LAMBDA to construct the composed procedure. Thus the question of what kinds of objects are truly primitive and which are not is left unanswered by this manual.)

#### 3.1 Literals

As described in section 2.2, some expressions evaluate "to themselves" or to copies of themselves. These numbers, strings, and characters, and are called *self-evaluating literals*. However, some expressions, lists and symbols in particular, do not evaluate to themselves. When an expression yielding a particular constant value is required, it is necessary to use QUOTE. Self-evaluating literals and quoted constants are called *literals*.

Although not all objects have external representations, some objects which do have external representations have undefined evaluation semantics. These vectors (section 13.6) and the empty list. QUOTE must also be used to obtain these values as constants.

(QUOTE *object*)  $\longrightarrow$  *object*)

Special form

Yields *object*. The *object* is not evaluated; thus QUOTE provides a literal notation for constants.

 $\begin{array}{cccc} (\texttt{QUOTE A}) & \implies & \texttt{A} \\ (\texttt{QUOTE (A B))} & \implies & (\texttt{A B}) \\ (\texttt{QUOTE (+ X 8))} & \implies & (\texttt{+ X 8}) \\ (\texttt{QUOTE (QUOTE A))} & \implies & (\texttt{QUOTE A}) \end{array}$ 

Since QUOTE is used so frequently, an abbreviated external syntax is provided for QUOTE forms: 'object is an alternative external representation for the list (QUOTE object).

 $\begin{array}{cccc} {}^{\prime}A & \implies & A \\ {}^{\prime}(A & B) & \implies & (A & B) \\ {}^{\prime}(QUOTE & A) & \implies & (QUOTE & A) \\ {}^{\prime\prime}A & \implies & (QUOTE & A) \end{array}$ 

Objects returned by literal expressions are read-only; they should not be altered using SET or any other side-effecting form.

#### **3.2** Procedures

A *procedure* (or *routine*) is any object which may be called. Ordinarily, a procedure is called as a result of the evaluation of a *call* (page 18). The most primitive mechanism for creating procedures is the LAMBDA special form.

(LAMBDA variables . body)  $\longrightarrow$  procedure

A LAMBDA-expression evaluates to a procedure. When the procedure is called, the *variables* are bound to the arguments to the call, and the *body*, an implicit block, is evaluated. The call yields the value of the last form in the *body*.

 $((LAMBDA (X Y) (LIST Y X)) 7 FOO) \implies (FOO 7)$ 

If variables is not a proper list, but ends in a symbol x, then the variable x will be bound to a list of the arguments beginning at the position corresponding to x.

 $\begin{array}{rcl} ((LAMBDA (X . Y) (LIST Y X)) & 7 & 'FOO & 'BAZ) \implies & ((FOO BAZ) & 7) \\ ((LAMBDA Y Y) & 7 & 'FOO & 'BAZ) & \implies & (7 & FOO & BAZ) \end{array}$ 

If body in the LAMBDA-expression is null, a syntax error will be signalled.

If any *variable* is () instead of a symbol, then the corresponding argument in a call is ignored. Also see, IGNORE, on page 85.

Scoping: The values of the bound variables are apparent only in code lexically contained in the body of the LAMBDA-expression, and not to routines *called* from the body. That is, like SCHEME and ALGOL and unlike most Lisp dialects,  $\mathbf{T}$  is a lexically scoped language, not a dynamically scoped language.

*Closure:* The *procedure* is said to be a *closure* of the LAMBDA-expression in the current lexical environment. That is, when *procedure* is called, the *body* is evaluated in an environment which is the same as that in which the LAMBDA-expression was evaluated, augmented by the bindings of the *variables*. For example, if Z is mentioned in the *body*, and it is not one of the *variables*, then it refers to whatever Z was in scope when the LAMBDA-expression was evaluated, *not* (necessarily) to the the variable Z that is in scope when *procedure* is called.

LAMBDA-bindings do not shadow syntax table entries in the standard compiler. The standard-compiler and ORBIT, the new optimizing compiler, now have the same evaluation semantics. This is consistent with the **T** manual. Thus,

(LET ((SET LIST) (X 5)) (SET X 8))  $\implies$  8 not (5 8)

However, this doesn't mean that the LAMBDA-binding has no effect, but rather that the binding is not recognized as such when the name appears in the CAR of a form. Thus,

(LET ((SET LIST) (X 5)) ((BLOCK SET) X 8))  $\implies$  (5 8)

This is not a final decision. This was the easiest semantics to implement, and it is consistent with the documentation. In the future lambda bindings may shadow syntax.

#### 3.3 Object identity

Every object has *identity* in the sense that one may determine whether two given values are the same object.

In the following:

(DEFINE A (LIST 'P 'Q)) (DEFINE B (LIST 'P 'Q))

there is no way (other than EQ?) to distinguish the two objects which are the values of A and B. Nonetheless, since LIST is defined to return a new object each time it is called, the two objects are distinct; and indeed, a side-effect to one object will not affect the value of the other:

 $\begin{array}{ccc} (\text{SET (CAR A) 'R)} \\ \text{A} \implies (\text{R Q}) \\ \text{B} \implies (\text{P Q}) \end{array}$ 

Some system procedures and special forms create new objects, others return objects which already exist. In some cases, it is not defined which of the two happens; it is only guaranteed that some object with appropriate characteristics is returned. For example, CONS creates new objects; QUOTE expressions yield pre-existing constant objects; and numerical routines such as + may or may not create new numbers.

The EQ? predicate primitively determines object identity.

(EQ? object1 object2)  $\longrightarrow$  boolean

Returns true if *object1* and *object2* are identically the same object. EQ? is the *finest* comparison predicate for objects, in the sense that if EQ? cannot distinguish two objects, then neither can any other equality predicate.

```
(NEQ? object1 object2) \longrightarrow boolean
```

NEQ? is the logical complement of EQ?.

(NEQ? *object1 object2*)  $\equiv$  (NOT (EQ? *object1 object2*))

Uniqueness of literals (other than symbols and characters) isn't defined in general. For example,

(EQ? '(A B C) '(A B C))

may yield either true or false, depending on the implementation. Two similar-looking literal expressions in different places may or may not yield distinct objects.

However, a given literal expression will always yield the same object each time it is evaluated.

(LET ((F (LAMBDA () '(A B C)))) (EQ? (F) (F)))  $\implies true$ 

#### 3.4 Symbols

Symbols are named objects which have wide applicability as tokens and identifiers of various sorts. Symbols are uniquely determined by their names, and have a convenient external syntax by which they may be obtained.

Uniqueness of symbols is defined:

(EQ? 'FOO 'FOO)  $\implies true$ 

(SYMBOL? object)  $\longrightarrow$  boolean

Returns true if *object* is a symbol.

See also SYMBOL->STRING and STRING->SYMBOL, page 84.

#### **3.5** Predicates and truth values

Conditional expressions in **T** (see section 5.1) usually involve the evaluation of a *test* expression; the object yielded by the test is then used to make a control decision, depending on whether the value is *false* or *true*. There is one distinguished false value called #F. Any other value is considered to be true. A value intended to be used in this way is called a *boolean* or *truth value*.

Type predicate

Read syntax

A *predicate* is any procedure which yields truth values. Predicates are typically given names which end in ?, e.g. NULL? and EQ?. Calls to predicates are naturally used as test expressions.

An *equality predicate* is a two-argument predicate which is side-effectless and unaffected by side-effects, and acts like an equivalence relation in the mathematical sense.

The canonical boolean objects have convenient read syntax associated with them.

| #T reads as true                              | Read syntax |
|-----------------------------------------------|-------------|
| Read syntax for canonical <i>true</i> object. |             |
| <b>#F</b> reads as false                      | Read syntax |

Read syntax for canonical *false* object.

(true? '#T)  $\implies$  true (false? (car '(#F #T)))  $\implies$  true

() reads as empty-list

Read syntax for *empty-list* object.

#### NIL $\longrightarrow$ #F

This system variable has as its value the canonical false object #F.

#### $T ~\longrightarrow~ \text{\#} T$

The system variable T has as its value the canonical true value. Later versions of T may leave the system variable T unbound, so users should not depend on these semantics. Any non-false value is considered to be true for the purposes of tests.

(), #T, and #F are elements of read syntax, not evaluatable symbols.

In **T3**, the canonical false value  ${}^{\prime}\#F$  is not necessarily the same object as the empty list, (). For compatibility with previous versions, in **T3.1** *false* and the empty list will continue to be the same object, but this will change in a future release.

(eq? '#F '())  $\longrightarrow$  undefined

In T3.1 (eq? #F ()  $\implies true'$ ).

It is an error to use () in an evaluated position. This error currently generates a warning and treats () as '(), i.e. as if the empty list were self evaluating. An error will be signalled in the future. Use '() for empty lists, and NULL? to check for the empty list. NIL or '#F can be used for false values, and NOT to check for false values.

#### 3.6 Types

A *type* may be seen either as a collection of objects with similar behavior, or as a characteristic function for such a collection, or as the behavior characteristic of similar objects; these views are equivalent.

A *type predicate* is a predicate which is defined on all objects and whose value is not affected by any side-effects (that is, calling the type predicate on a particular object will return the same value regardless of the point at which it is called with respect to arbitrary other computations). Type predicates are usually used to determine a given object's membership in a type.

### 3.7 Continuations

(CALL-WITH-CURRENT-CONTINUATION proc)  $\longrightarrow$  value-of-proc

The procedure CALL-WITH-CURRENT-CONTINUATION packages up the current continuation as an "escape procedure" and passes it as an argument to *proc. proc* must be a procedure of one argument. The escape procedure is an n-ary procedure, which if later invoked with zero or more arguments, will ignore whatever continuation is in effect at that later time and will instead pass the arguments to whatever continuation was in effect at the time the escape procedure was created.

The escape procedure created by CALL-WITH-CURRENT-CONTINUATION has unlimited extent just like any other procedure. It may be stored in variables or data structures and may be called as many times as desired. For a more thorough explanation consult the Revised3 Report on Scheme.

 $\operatorname{proc}$ 

CHAPTER 3. OBJECTS

### Chapter 4

## Environments

#### 4.1 Environments and contours

*Environments* are associations between *identifiers* (variable names) and *values*. One such association between an identifier and a value is called a *binding*. In general, environments are created implicitly, for example, on entering LAMBDA-bodies.

Environments are organized hierarchically into *contours*. Each contour augments an "outer" environment, providing bindings for a few additional identifiers. These bindings are in effect in the body of the expression which introduces the contour. The portion of a program in which a binding is in effect is known as the variable's *scope*.

For example:

(BLOCK

```
(LIST 'A 'B)

...

(LAMBDA (A B C)

...; [1]

(LAMBDA (D E)

...; [2]

())

...; [3]

(LAMBDA (A F G)

...; [4]

)

...)
```

Each LAMBDA introduces a new contour. This code presumably occurs in an outermost environment in which the variable LIST is bound. (The values of BLOCK and LAMBDA are not in question here; they are reserved words, and their bindings as variables are irrelevant.) At point [1] in the program, a new environment is in effect which now has bindings for A, B, and C, as well as for any variables known in the outer environment. At [2], D and E also have values. [3] is in the scope of A, B, and C but not in the scope of D and E. Finally, the outer binding of any given identifier is *shadowed* by inner bindings of that identifier; an occurrence of the identifier A appearing at [4] refers not to the outer A but to the inner one, because the inner one shadows the outer.

There are two kinds of contours, known as *lambda-contours* and *locales*. Lambda-contours are introduced by many special forms, such as LAMBDA, LET, and LABELS. Locales are introduced by LOCALE special forms.

#### 4.2 Local variables

(LET specs . body)  $\longrightarrow$  value-of-body

LET provides a convenient syntax for introducing local bindings. Each *spec* should be a two-element list of the form (*variable value*). The *value* expressions are all evaluated (in no particular order), then the *body* (an implicit block) is evaluated in an environment where the *variables* are bound to those values. The value of *body* is yielded. The result of the expression is undefined if more than one *spec* has its first element to be the same *variable*.

 $\begin{array}{l} (\text{LET } ((X \ 2)) \ X) \implies 2 \\ (\text{LET } ((var_1 \ val_1) \ (var_2 \ val_2) \ \dots \ (var_n \ val_n)) \ . \ body) \\ \equiv ((\text{LAMBDA} \ (var_1 \ var_2 \ \dots \ var_n) \ . \ body) \ val_1 \ val_2 \ \dots \ val_n) \end{array}$ 

See also DESTRUCTURE (page 70).

```
(LET* specs . body) \longrightarrow value-of-body
```

Special form

LET\* is like LET, except that the binding of variables to values is done sequentially, so that the second binding is done in an environment in which the first binding has already occurred, etc. In a LET-expression, all the bindings are done in one environment. For example, suppose the variable A is already bound to 10 when the expression (LET ((A 20) (B A)) B) is evaluated. The result is 10, not 20, because B is bound to A's value in the outer environment. In contrast, (LET\* ((A 20) (B A)) B) evaluates to 20.

```
(\text{LET}* ((var_1 val_1) (var_2 val_2) \dots (var_n val_n)) . body) \\ \equiv \\(\text{LET} ((var_1 val_1)) \\ (\text{LET} ((var_2 val_2)) \\ \dots \\ (\text{LET} ((var_n val_n)) . body) \dots )) \\ \equiv \\((\text{LAMBDA} (var_1) \\ ((\text{LAMBDA} (var_2) \\ \dots \\ ((\text{LAMBDA} (var_n) . body) \\ val_n) \dots ) \\ val_2)) \\val_1)
```

```
(LABELS specs . body) \longrightarrow value-of-body
```

Special form

LABELS is useful for defining local procedures that may be mutually recursive. Each *spec* should be of the form (*variable value*). The *value*-expressions are evaluated (in no particular order), and the *body* is evaluated in an environment where all the *variables* are bound to those values. However, LABELS differs from LET in that the bindings of the *variables* are already in effect (scope) before the *value*-expressions are evaluated, so that the *value*-expressions can refer to any of the *variables*, including the ones to which they themselves will be bound (thus permitting local recursive procedures).

Each  $spec \mbox{ may alternatively have the form}$ 

((variable . argument-vars) . body)

This is equivalent to

(variable (LAMBDA argument-vars . body))

This is intended to parallel the syntax for DEFINE (see page 29). In the following example, note that REV-1 is bound to a value that refers to REV-1.

(DEFINE (REVERSE L) (LABELS (((REV-1 L RESULT-SO-FAR) (COND ((NULL? L) RESULT-SO-FAR)

```
(ELSE
(REV-1 (CDR L)
(CONS (CAR L) RESULT-SO-FAR))))))
(REV-1 L '())))
```

As an extension to the dialect of SCHEME described in [SS78], **T** does not restrict the *value* expressions to be LAMBDA-expressions. However, the values of the *variables* are not defined until *body* is evaluated; i.e., the variables should not be used in the *value*-expressions. For example, (LABELS ((A B) (B 1)) . *body*) is ill-formed; at the point when the expressions B and 1 are being evaluated, the variable B is bound, but will have an undefined value. Consequently, **A** will have an undefined value. By contrast, in the well-formed expression

```
(LABELS ((A (LAMBDA (X) (+ X B))) (B 1)). body)
```

which can also be written

(LABELS (((A X) (+ X B)) (B 1)) . body)

the value of B is not used before *body* is evaluated. The LAMBDA-expression evaluates to a *closure* that includes B. By the time A (the closure) is called, B will have a value.

LABELS cannot easily be described in terms of LAMBDA. However, it can be described in terms of LAMBDA and SET. (SET performs side-effects on bindings; see page 41.) This is misleading because LABELS should not be thought of as a side-effecting operator.

```
\begin{array}{c} (\text{LABELS } ((var_1 \ val_1) \\ (var_2 \ val_2) \\ \dots \\ (var_n \ val_n)) \\ \vdots \\ \text{body}) \\ \equiv \\ (\text{LET } ((var_1 \ (\text{UNDEFINED-VALUE})) \\ (var_2 \ (\text{UNDEFINED-VALUE})) \\ \dots \\ (var_n \ (\text{UNDEFINED-VALUE})) \\ \dots \\ (\text{SET } var_1 \ val_1) \\ (\text{SET } var_2 \ val_2) \\ \dots \\ (\text{SET } var_n \ val_n) \\ \vdots \ body) \end{array}
```

This equivalence is overly concrete in that the order of evaluation of the  $val_i$  expressions, and the sequence in which the variables are given their values, is not defined.

#### 4.3 Locales

**T3:** We are working on a module system which will eventually subsume the functionality of locale.

*Locales* serve two purposes. First, they provide an incremental or declarative syntax for creating variable bindings in a contour. Second, they provide access to environments as objects which can be dynamically manipulated. The term *locale* is used to mean both the kind of contour introduced by a LOCALE-expression, and the object which represents the environment.

There are no global variables in  $\mathbf{T}$ ; all variables are lexically bound in some contour. Locales play the role of what is known in other Lisp and Scheme dialects as the global environment.

(DEFINE variable value)  $\longrightarrow$  undefined (DEFINE (variable . arguments) . body)  $\longrightarrow$  undefined

**DEFINE** creates a binding for *variable* in the lexically innermost locale in which the **DEFINE** expression occurs. The variable is given *value* as its value.

The second DEFINE syntax is for defining procedures.

```
(DEFINE (variable . arguments) . body)
```

is equivalent to

(DEFINE variable (LAMBDA arguments . body))

For example:

(LSET variable value)  $\longrightarrow$  undefined (LSET variable value)  $\longrightarrow$  value Special form

The value of the LSET special form is undefined, and it is an error to use an LSET form in a value requiring position. In **T3.0**, LSET will continue to return a value, but an error will be signalled in the future.

LSET is identical to DEFINE except that the procedure definition syntax is not permitted, and the variable is declared to be alterable. Variables bound by DEFINE may not be altered with SET; variables bound by LSET may be. See SET, page 41.

(MAKE-LOCALE superior-locale identification)  $\longrightarrow$  locale

Creates a locale inferior to *superior-locale*. *Identification* may be any object, and is used only for debugging purposes.

```
(DEFINE *FOO-ENV* (MAKE-LOCALE STANDARD-ENV '*FOO-ENV*))
```

```
(MAKE-EMPTY-LOCALE identification) \longrightarrow locale
```

Creates a locale containing no bindings whatsoever.

```
(LOCALE? object) \longrightarrow boolean
```

Returns true if *object* is a locale.

#### 4.4 Non-local reference

(\*VALUE locale identifier)  $\longrightarrow$  object

Accesses the value of *identifier* in *locale*. If *identifier* has no value in *locale*, then the effect of the call to **\*VALUE** is undefined.

 $\begin{array}{rcl} (*VALUE \mbox{ STANDARD-ENV 'T)} & \implies \mbox{ true} \\ (LSET \mbox{ MY-LOCALE (MAKE-EMPTY-LOCALE 'MYSTUFF))} \\ (*DEFINE \mbox{ MY-LOCALE 'A 10)} \\ (*VALUE \mbox{ MY-LOCALE 'A)} & \implies \mbox{ 10} \end{array}$ 

(\*DEFINE locale identifier value)  $\longrightarrow$  undefined

Defines the value of *identifier* in *locale* to be *value*.

30

Settable

Type predicate

Creates a binding for *identifier* in *locale* with initial value value.

(IMPORT locale . variables)  $\longrightarrow$  undefined

Locally defines *variables* to have the same values as their values in *locale*.

 $(\text{IMPORT } locale \ var_1 \ var_2 \dots \ var_n) \\ \equiv \\ (\text{BLOCK } (\text{DEFINE } var_1 \ (\text{*VALUE } locale \ \text{'}var_1)) \\ (\text{DEFINE } var_2 \ (\text{*VALUE } locale \ \text{'}var_2)) \\ \dots \\ (\text{DEFINE } var_n \ (\text{*VALUE } locale \ \text{'}var_n))) \\ \end{array}$ 

### Chapter 5

## Control

#### 5.1 Conditionals

(COND . clauses)  $\longrightarrow$  value-of-clause

Special form

COND is a general conditional construct. Each *clause* should have one of the following forms:

(test . body)
(test)
(test => procedure)

The *test* expressions are evaluated in sequence until one yields true, at which point:

If it is part of a clause of the form (*test* . *body*), then *body*, an implicit block, is evaluated, and its value is what the COND-expression yields.

If the clause has the form (*test*), then the COND-expression yields the value of *test* (which, of course, is non-null).

If the clause has the form (*test* => *procedure*), then the *procedure* expression is evaluated, and its value, which should be a procedure, is called with the value of the *test* as its one and only argument. The COND yields the value of that call.

Example:

(COND ((PAIR? X) (GAUR (CAR X))) ((FIXNUM? X) (GAUR X)))

If all the *tests* yield false, then the COND yields an undefined value. See section 2.4 for a discussion of undefined values.

The system variable ELSE has a non-null value. This provides a convenient way to specify a branch to take when all other *tests* fail.

```
(COND ((PAIR? X) (GAUR (CAR X)))
  ((ASSQ X *SAMPLE-ALIST*) => CDR)
  ((GAUR X))
  (ELSE NIL))
```

(XCOND . clauses)  $\longrightarrow$  value-of-clause

Similar to COND, but its effect is undefined (and presumably an error is signalled) if no *clause* is selected. X is mnemonic for "exhaustive".

 $ELSE \longrightarrow true$ 

ELSE has as its value some true value. It exists mainly for use in COND.

(IF test consequent alternate)  $\longrightarrow$  value-of-arm (IF test consequent)  $\longrightarrow$  undefined

IF is a primitive two-way conditional. The *test* expression is evaluated. If it yields true, then the *consequent* expression is evaluated, and the IF yields its value. Otherwise, the *alternate* expression, if any, is evaluated, and the IF yields its value. If *test* yields false and there is no *alternate*, then the value of the IF is undefined.

(CASE key . clauses)  $\longrightarrow$  value-of-clause

CASE performs a multi-way dispatch based on the value of the *key* expression. Each *clause* should be of the form (*keys* . *body*), where *keys* is a list of values (*not* expressions!) against which the value of the *key* expression is compared (using EQ?), and *body* is an implicit block. The body of the clause which matches the *key* value is evaluated, and the CASE-expression yields the value of the body. The last *clause* may be of the form (ELSE . *body*); this designates a default action to be taken if no other clause is selected. If the *key* never matches and there is no default clause, then the CASE-expression yields an undefined value.

(CASE 'B ((A) 'LOSE) ((B C) 'WIN) (ELSE NIL))  $\Longrightarrow$  WIN

(XCASE key . clauses)  $\longrightarrow$  value-of-clause

Similar to CASE, but no ELSE-clause is permitted, and the effect is undefined (and presumably an error is signalled) if no *clause* is selected.

(SELECT key . clauses)  $\longrightarrow$  value-of-clause

SELECT is like CASE, but the car of each *clause* is a list of expressions that are evaluated, instead of a list of constants.

(DEFINE \*RED-COLOR\* ... )
(DEFINE \*GREEN-COLOR\* ... )
(DEFINE \*BLUE-COLOR\* ... )
(SELECT COLOR
 ((\*RED-COLOR\* \*BLUE-COLOR\*) 'INORGANIC)
 ((\*GREEN-COLOR\*) 'ORGANIC))

(XSELECT key . clauses)  $\longrightarrow$  value-of-clause

Similar to SELECT, but no ELSE-clause is permitted, and the effect is undefined (and presumably an error is signalled) if no *clause* is selected.

| (NOT object) $\longrightarrow$ boolean       | Type predicate |
|----------------------------------------------|----------------|
| (FALSE? $object$ ) $\longrightarrow$ boolean | Type predicate |

NOT returns true if *object* is false, and returns false otherwise.

Special form

Special form

Special form

Special form

| (NOT | NIL) | $\implies$ | true             |
|------|------|------------|------------------|
| (NOT | T)   | $\implies$ | $\mathit{false}$ |
| (NOT | 3)   | $\implies$ | false            |

(AND . tests)  $\longrightarrow$  value-of-test or false

The *test* expressions are evaluated from left to right, until one evaluates to false, at which point the AND yields false. If no *test* evaluates to false then the value of the AND is the value of the last *test*.

(OR . tests)  $\longrightarrow$  value-of-test or false

The *test* expressions are evaluated from left to right, until one evaluates to true (i.e., not null); its value is yielded as the value of the OR. If no *test* evaluates to true, then the value of the OR is false.

 $\begin{array}{cccc} (\text{OR 3 4}) & \Longrightarrow & 3 \\ (\text{OR 3 NIL}) & \Longrightarrow & 3 \\ (\text{OR}) & \implies & false \end{array}$ 

(\*AND . objects)  $\longrightarrow$  object

If any of the *objects* is false, \*AND returns false; otherwise it returns the last *object*. This is superficially similar to AND, but it is a procedure, not a special form. That is, the value of \*AND is a procedure, whereas AND is a reserved word which introduces a special syntactic form. This fact implies that (a) the variable \*AND has a value suitable to be passed as an argument to some procedure, and (b) a call to \*AND behaves differently from an AND special form in the case that the argument expressions have side-effects. In

(AND NIL (FOO))

FOO will not be called, whereas in

(\*AND NIL (FOO))

 ${\tt FOO}\ will$  be called.

(\*OR . *objects*)  $\longrightarrow$  *object* 

If any of the *objects* is true, **\*OR** returns that object; otherwise it returns false. **\*OR**'s relation to **OR** is analogous to **\*AND**'s relation to **AND**.

If *test* is true, **\*IF** returns *consequent*; otherwise it returns *alternate*. **\*IF**'s relation to **IF** is analogous to **\*AND**'s relation to **AND**.

#### 5.2 Iteration

Separate iteration constructs are not strictly necessary in  $\mathbf{T}$ , since iteration may be written using recursive procedures defined by LABELS (or even DEFINE). There is no penalty for this in  $\mathbf{T}$ , either in efficiency or practicality (for example, stack size), because tail-recursions are implemented without net growth of stack, and it is expected that compilers will implement local procedures efficiently.

However, the following two iteration constructs provide a somewhat more convenient notation for loops than does LABELS. (There are also some higher-order procedures which perform iteration; see for example MAP, page 65, and WALK, page 66.)

(DO specs (end-test . exit-forms) . body)  $\longrightarrow$  value-of-exit

Special form

Special form

<sup>(\*</sup>IF test consequent alternate)  $\longrightarrow$  object

Iterates until end-test yields true. Each spec should be of the form (variable initial next). The variables are initialized (bound) in parallel to the values of the initial-expressions, as with LET; then, the end-test and body are executed iteratively. If the end-test yields true on any iteration, then the loop terminates, at which point the exit-forms are evaluated. The value of the DO-expression is the value of the last exit-form, or the value of the end-test if there are no exit-forms (this is like a COND clause). At the end of each iteration, the next-expressions are all evaluated, and the variables are re-bound to the values of the next-expressions.

DO is useful for loops which have a single termination condition, such as numerical, ALGOL-style for-loops, loops where desired results are accumulated in variables, and loops that perform side-effects on every element in a sequence (see WALK, page 66).

```
(\text{REVERSE L}) \equiv \\ (\text{DO ((L L (CDR L))} \\ (\text{RESULT '() (CONS (CAR L) RESULT))} \\ ((\text{NULL? L) RESULT))) \\ (\text{VECTOR-FILL VECTOR CONSTANT)} \equiv \\ (\text{DO ((I (-1+ (VECTOR-LENGTH VECTOR)) (-1+ I)))} \\ ((<0? I) VECTOR) \\ (VSET VECTOR I CONSTANT)) \end{cases}
```

Any DO-expression may be rewritten using the more primitive LABELS construct. The following example has only one induction variable and one *body*-expression, and assumes that there are no name conflicts with the variable LOOP.

(ITERATE variable specs . body)  $\longrightarrow$  value-of-body

Another iteration construct. Specs has the form

 $((arg_1 val_1) (arg_2 val_2) \dots (arg_n val_n))$ 

The *variable* is bound to a local procedure whose formal parameters are  $arg_1 arg_2 \ldots arg_n$ . The procedure is initially invoked with the *vals* bound to the corresponding *args*.

ITERATE is more flexible than DO. It is useful in loops where the terminating condition occurs in the middle of the body of the loop, or where there is more than one terminating condition, or where the iteration may occur in several places.

For example, consider the following example (from [SS78]), a procedure to sort a list of trees into atoms and lists:

A rough analogy ITERATE : LABELS :: LET : LAMBDA holds. ITERATE expands trivially into LABELS, but may be more convenient than LABELS for the same reason that a LET form may be preferable than a call to a LAMBDA-expression.

Special form

```
(\text{ITERATE variable} \\ ((arg_1 val_1) (arg_2 val_2) \dots (arg_n val_n)) \\ \vdots \\ (\text{LABELS (((variable arg_1 arg_2 \dots arg_n) \dots body))} \\ (variable val_1 val_2 \dots val_n))
```

#### 5.3 Procedure application

The only operation which all procedures support is invocation. All initial system routines, like CAR, LIST, and EQ?, are procedures. Procedures are usually created by evaluating LAMBDA- or DEFINE-forms.

The standard way to apply a procedure to arguments is with a *call* expression. Calls are described on page 18.

(PROCEDURE? *object*)  $\longrightarrow$  *boolean* 

Returns true if *object* is a procedure, i.e., if it may be called.

```
(APPLY procedure . objects) \longrightarrow object
```

APPLY applies a procedure to a list of arguments.

The sequence of *object* arguments should have the form

 $arg_1 arg_2 \ldots arg_n arglist$ 

where n may be 0. The *procedure* is called with  $arg_1$ ,  $arg_2$ , etc., as the first n arguments, and the members of *arglist* as final arguments.

| (APPLY CONS '(1 2))         | $\implies$ | (1.2)                     |
|-----------------------------|------------|---------------------------|
| (APPLY CONS 1 '(2))         | $\implies$ | (1.2)                     |
| (APPLY CONS 1 2 '())        | $\implies$ | (1.2)                     |
| (APPLY LIST 1 2 3 '(4 5 6)) | $\implies$ | $(1 \ 2 \ 3 \ 4 \ 5 \ 6)$ |

#### 5.4 Sequencing

(BLOCK . body)  $\longrightarrow$  value-of-body

*Body* is a non-empty sequence of expressions. These expressions are evaluated in order from left to right. The **BLOCK**-expression yields the value of the last expression.

Because their values are ignored, expressions other than the last are useful only for side-effects they may cause.

Since the bodies of most special forms are implicitly blocks, BLOCK is useful only in places where syntactically a single expression is needed, but some sequencing is required.

```
(BLOCKO first-form . body) \longrightarrow value-of-first-form
```

The *first-form* is evaluated, then the expressions in the *body* are evaluated. The **BLOCKO**-expression yields *first-form*'s value.

#### 5.5 Explicit return

(RET  $\{value\}^*$  )

Returns zero or more values as the value of the current read-eval-print loop. *value* defaults to an undefined value if not supplied. See section 19.1 for examples.

Special form

Special form

Type predicate

#### 5.5.1 Non-local exits

#### (CATCH identifier . body) $\longrightarrow$ value-of-body

Special form

CATCH provides a structured, non-local exit facility similar to PROG and RETURN (without GO), or CATCH and THROW, in other Lisps. The *identifier* is bound to an "escape procedure" corresponding to the *continuation* of the CATCH form. The escape procedure is now an n-ary procedure. This means that CATCH forms can ruturn multiple values. The escape procedure can be invoked only during the dynamic extent of the CATCH form (see section 3.7). If the escape procedure is called as a result of evaluating *body*, then the argument to the *escape procedure* is returned as the value of the CATCH-expression. If the escape procedure is not called, then CATCH returns whatever *body* returns. A call to an escape procedure is called a *throw*.

In the following example, the call to LIST never happens, because one of its subforms performs a throw.

A throw may cause side-effects if the dynamic state in effect when the escape procedure is called differs from that in effect when evaluation of its corresponding CATCH-expression began. T's CATCH is a restriction of SCHEME's. Continuations are only valid within the dynamic extent of the CATCH-expression; however, because of CALL-WITH-CURRENT-CONTINUATION (see page 25) the CATCH can yield a value at most once. In this case the throw undoes the effects of BIND forms, and must perform cleanup action requested by UNWIND-PROTECT forms, in the process of "unwinding" the evaluation context from that of the throw to that of the CATCH. See section 6.3 for descriptions of BIND and UNWIND-PROTECT.

#### 5.5.2 Returning multiple values

 $\mathbf{T}$  supports multiple return values. This makes procedure call and return uniform, in the sense that a procedure can be invoked with zero or more values and can return zero or more values.

(RETURN  $\{value\}^*$ )

**RETURN** returns its arguments as the *values* of the current expression. In order to access the *values* of a **RETURN** expression the *values* must be bound to identifiers using either **RECEIVE** or **RECEIVE-VALUES**.

For example,

(LAMBDA () (RETURN 1 2 3))  $\implies$  1 2 3

where " $\implies$  1 2 3" denotes evaluates to the three values 1, 2, and 3.

Like procedures, continuations have certain expectations about the number of arguments (values) that will be delivered to them. It is an error if more or fewer values are delivered than expected. There are only a small number of ways to create continuations, thus one need only understand these cases:

Implicit continuations, e.g. those receiving an argument of a combination or the predicate of an IF, expect exactly one value, thus

In a BLOCK, a continuation which proceeds to execute subsequent commands (e.g. the continuation to the call to FOO in (BLOCK (FOO) 2)) accepts an arbitrary number of values, and discards all of them.

**RECEIVE** expressions (and the subprimitive **RECEIVE-VALUES**) creates a continuation which accepts whatever values are delivered to it, and passes them to a procedure; and of course it is an error if this procedure is passed the wrong number of values.

**RETURN** when *invoked* with no arguments returns to the calling procedure with no value. Thus (**RETURN**) will return to its caller with no value. It is an error to return no value to a value-requiring position. For example,

(LIST 'A (RETURN))  $\implies error$ 

The idiom (RETURN) is useful for procedures that return an undefined value. Many of the system procedures whose value is undefined now return no value. The procedure UNDEFINED-VALUE may provide a more informative error message.

(RECIEVE-VALUES receiver sender)  $\implies$  value(s) of receiver

**RECEIVE-VALUES** returns the value of applying *receiver*, a procedure of n arguments, to the values returned by *sender*. *sender* is a *thunk*, a procedure of no arguments, which returns n values. For example,

(RECEIVE-VALUES (LAMBDA (X Y) (LIST X Y)) (LAMBDA () (RETURN 1 2)))  $\implies$  (1 2)

(RECEIVE ({ident}\* ) expression {body}\* )  $\implies$  value-of-body

Syntax

In a **RECEIVE** form the *expression* is evaluated in the current environment and the values returned by the *expression* are bound to the corresponding identifiers. *body*, which should be a LAMBDA body, i.e. a sequence of one or more expressions, is evaluated in the extended environment and the *values* of the last expression in *body* is returned.

The expression

```
(RECEIVE (A B C) (RETURN 1 2 3)
(LIST A B C))
\implies (1 2 3)
```

is equivalent to

(RECEIVE-VALUES (LAMBDA (A B C) (LIST A B C)) (LAMBDA () (RETURN 1 2 3)))  $\implies$  (1 2 3)

#### 5.6 Lazy evaluation

Delays provide a general mechanism for delayed (lazy) evaluation, also known as "call-by-need".

```
(DELAY expression) \longrightarrow delay
```

Special form

Returns a delay of the *expression*. The computation of the expression, which happens at most once, is delayed until its value is requested with FORCE.

```
(DEFINE (INF-LIST-OF-INTEGERS N)
        (CONS N (DELAY (INF-LIST-OF-INTEGERS (1+ N)))))
(HEAD (TAIL (TAIL (INF-LIST-OF-INTEGERS 1)))) ⇒ 3
(DEFINE HEAD CAR)
(DEFINE (TAIL OBJ) (FORCE (CDR OBJ)))
```

The behavior of DELAY and FORCE can be described by the following hypothetical implementation:

(OBJECT NIL ((FORCE SELF) (COND ((NOT FORCED-YET?) (SET FORCED-VALUE (THUNK)) (SET FORCED-VALUE (THUNK)) FORCED-VALUE)))) (DEFINE-OPERATION (FORCE OBJ) OBJ)

(FORCE delay)  $\longrightarrow$  object

Forces the computation of the *delay*'s value, If FORCE has not previously been applied to the delay, then the *expression* in the original DELAY-expression which created *delay* (see above) is evaluated, and its value is returned. If FORCE has previously been applied to the delay, then the value previously computed is returned.

If FORCE is applied to a non-delay, then it simply returns its argument.

### Chapter 6

# Side effects

A *side-effect* is a change in the state of a running  $\mathbf{T}$  system, such as a change in the value stored in some location, or an effect on the outside world.

Many useful programs can be written which make no use of side-effects. In principle, side-effects other than those controlling the outside world are unnecessary. However, side effects, when used carefully, can be used to promote program modularity and readability. In addition, they may be necessary in a  $\mathbf{T}$  implementation to obtain efficient program execution.

#### 6.1 Assignment

 $\mathbf{T}$  provides several special forms which perform assignment to *locations*. A location is a place in which a value may be stored, for example, a variable, or the car of a list, or a component of a structure. Locations are not objects *per* se, although references to them may be obtained through the use of *locatives*.

(SET location new-value)  $\longrightarrow$  undefined

Special form

SET is a generalized assignment operator. It alters the location specified by *location* to hold *new-value*. The value of any SET-expression is the *new-value* thus stored.

If *location* is a symbol, then it names a variable which has been previously bound by a LAMBDA or an LSET (or indirectly by any form which does LAMBDA-binding, such as LET), whose value is to be altered.

 $\begin{array}{cccc} (\text{SET X (LIST 1 2 3)}) & \Longrightarrow & (1 2 3) \\ \text{X} & & \Longrightarrow & (1 2 3) \end{array}$ 

Location may also have the syntax of a call to an *access-type* procedure or operation such as CAR. (In this manual, these are marked as *Settable*.)

 $\begin{array}{rcl} (\text{SET (CAR X) 'A)} & \Longrightarrow & \text{A} \\ \text{X} & \implies & (\text{A 2 3}) \\ \\ (\text{SET (}proc \ arg_1 \ \dots \ arg_n) \ value) \\ & \equiv & ((\text{SETTER } proc) \ arg_1 \ \dots \ arg_n \ \text{value}) \end{array}$ 

It is an error to use a SET form in a value requiring position. For example,

(SET (p x y ... ) val) is conceptually equivalent

```
(LAMBDA ()
((SETTER p) x y ... val)
(RETURN))
```

where (RETURN) invokes the calling continuation with no arguments. For more information on RETURN see section 5.5.2.

In **T3.1** SET will continue to return the value being assigned to the location, but an error will be signalled in the future.

(SETTER procedure) 
$$\longrightarrow$$
 procedure Operation

Given an access routine, SETTER returns a corresponding alteration routine. (SETTER CAR), for example, evaluates to a primitive procedure that takes two arguments, a list whose car is to be changed, and a value to store in the car of the list.

See also DEFINE-SETTABLE-OPERATION, page 49.

(SWAP location new-value)  $\longrightarrow$  object

This behaves the same as SET, except that the value returned is the old value found in *location*, rather than the *new-value*. For example, the following expression exchanges the values of the variables X and Y:

(SET X (SWAP Y X))

(EXCHANGE location1 location2)  $\longrightarrow$  undefined

Exchanges the values in the two locations.

(MODIFY location procedure)  $\longrightarrow$  undefined

Stores a value in the *location* which is obtained by applying *procedure* to the old value in *location*.

(MODIFY location 1+)  $\equiv$  (INCREMENT location)

The value of the MODIFY special form is undefined, and it is an error to use a MODIFY form in a value requiring position. In **T3.1** MODIFY will continue to return a value.

(MODIFY-LOCATION location continuation)  $\longrightarrow$  object

Calls *continuation*, which should be a procedure of two arguments, passing it an access procedure of no arguments, which fetches the value in *location*; and an update procedure of one argument, which will store a new value in *location*.

MODIFY-LOCATION's purpose is to ensure that any subforms of the form for *location* are evaluated only once. For example,

In this expression, (HACK) will be evaluated only once, whereas in the following naive expansion

(SET (CAR (HACK)) (+ (CAR (HACK)) 1))

it is evaluated twice, which is presumably neither necessary nor desirable. During the expansion of MODIFY-LOCATION forms extra temporary variables are introduced, as needed, to account for this.

MODIFY-LOCATION is useful in macro expansions, although awkward when written directly. Other "modification" forms such as PUSH, MODIFY, and SWAP are implementeded as macros in terms of the MODIFY-LOCATION special form.

For example, one might define a DOUBLE macro, which multiplies by two the value in a location, as follows:

Special form

Special form

Special form

Special form

#### 6.2 Locatives

Locatives in  $\mathbf{T}$  are similar to the *pointers* or *references* of languages like C or Algol 68.

Locatives are obtained by evaluating LOCATIVE-expressions. The value in the location they refer to may be fetched using the CONTENTS operation, and stored using SET.

Objects which act as locatives may be created using OBJECT, as long as they handle the CONTENTS and (SETTER CONTENTS) operations appropriately, and handle LOCATIVE? by returning true.

(LOCATIVE location)  $\longrightarrow$  locative

Special form

Returns a locative which accesses the location specified by *location*. *Location* receives similar treatment to the *location* position in the SET special form; it may refer to a variable, or to a "field" within some mutable structure, for example the car of a pair.

The following equivalence approximates the behavior of LOCATIVE:

This is accurate if *location* is a variable, but if it is a call, the subforms of the call are evaluated when the LOCATIVE-expression is evaluated, not when the contents of the locative are required. For example,

(CONTENTS locative)  $\longrightarrow$  object

Dereferences (indirects through) the *locative*.

| (LSET Z (LIST 'A 'B))                     | $\implies$ | (A B)                |
|-------------------------------------------|------------|----------------------|
| (CONTENTS (LOCATIVE (CAR Z)))             | $\implies$ | Α                    |
| (SET (CONTENTS (LOCATIVE (CAR Z))) 'C)    | $\implies$ | С                    |
| Z                                         | $\implies$ | (C B)                |
| (CONTENTS (LOCATIVE location))            | $\equiv$   | location             |
| (SET (CONTENTS (LOCATIVE location)) value | ≡          | (SET location value) |

(LOCATIVE? *object*)  $\longrightarrow$  *boolean* 

Returns true if *object* is a locative.

Type predicate operation

Settable operation

#### 6.3 Dynamic state

(BIND specs . body)  $\longrightarrow$  value-of-body

Special form

BIND implements dynamic binding. Syntactically, it is similar to LET, but semantically it is completely different. BIND operates by doing temporary assignments to locations, for example, to bound variables. Unlike LET, it does not introduce a new lexical binding contour.

Note that the use of the term *bind* in this context is unrelated to its use elsewhere (for example, at the beginning of chapter 4.1).

Each *spec* should have the syntax

(location value)

The value in each *location* is obtained and saved. Each *location* is assigned the *value*, as with SET. The *body* expressions are evaluated and the value of the last is saved. The *locations* are then restored to their original saved values. The BIND-expression finally yields the saved value of the *body*.

```
(BIND ((location value)) . body)
```

is therefore similar to

```
(LET ((SAVED-VALUE location))
  (SET location value)
  (BLOCK0 (BLOCK . body)
        (SET location SAVED-VALUE)))
```

or

Examples:

```
(LSET A 1)

(DEFINE (F) (+ A 1))

(F) \implies 2

(LET ((A 10)) (F)) \implies 2

(BIND ((A 10)) (F)) \implies 11

(LSET X (LIST 1 2 3))

(BIND (((CAR X) 10))

(LSET Y (COPY-LIST X)))

X \implies (1 2 3)

Y \implies (10 2 3)
```

The values in the *locations* are restored, even if a throw out of *body* occurs (see CATCH, page 38). For example:

```
(LET ((A 10))
(CATCH EP (BIND ((A 20)) (EP NIL)))
A)
⇒ 10
```

Any *location* in a BIND-form which is a variable name should name a variable which has been previously bound using, for example, LSET or LET.

(UNWIND-PROTECT form . unwind-forms)  $\longrightarrow$  value-of-form

Special form

UNWIND-PROTECT behaves nearly the same as BLOCKO: the *form* is evaluated, and the value is saved; the *unwind-forms* are evaluated; and the UNWIND-PROTECT-expression yields the (saved) value of *form*. However, unlike BLOCKO, UNWIND-PROTECT guarantees that the *unwind-forms* will be evaluated, even if a throw occurs during the evaluation of *form*.

In the following example, the motor will be stopped even if  $\tt DRILL-HOLE$  attempts to throw out of the <code>UNWIND-PROTECT</code>.

(UNWIND-PROTECT (BLOCK (START-MOTOR) (DRILL-HOLE)) (STOP-MOTOR))

A throw (see page 38) out of the BLOCK - for example, as a result of calling DRILL-HOLE, will evaluate the exit form (STOP-MOTOR) before control finally returns to its corresponding CATCH.

It is an error to throw out of the unwind forms of an UNWIND-PROTECT.

## Chapter 7

# Operations

 $\mathbf{T}$  provides a simple mechanism for programming in what has come to be known as the *object-oriented style* of programming. Object-oriented style may be contrasted to what will here be called *procedural style*. In object-oriented programming, programs are organized by giving the behavior of objects when various operations are applied to them, whereas in procedural style, programs are organized by giving the behavior of procedures when applied to various kinds of objects. These styles are equivalent in terms of computational power, but each offers different advantages in terms of readability and modularity.

 $\mathbf{T}$  supports the object-oriented style with a special kind of procedure known as an *operation*, and with forms which permit one to create objects which exhibit certain behavior when a given operation is applied to them.

When an operation is called, the following sequence of events occurs:

A *handler* is obtained for the object which was the operation's first argument. (Operations must always be called with at least one argument.)

The operation asks the handler for a *method* which will handle the operation for the object.

The handler either provides a method, or it indicates that the object is not prepared to handle the operation.

If the handler provided a method, the method is invoked. If not, then the operation's *default method*, if any, is invoked. If the operation has no default method, then the effect of the call to the operation is undefined (and presumably an error condition is signalled).

In this way, an object's handler may determine how the operation is to be performed for the object - that is, which particular method is to be invoked as a result of invoking the operation.

Handlers map operations to methods. Many objects may have the same handler, or a handler may be idiosyncratic to a particular object. However, *every* object has a handler, so all objects participate in the generic operation dispatch protocol.

#### 7.1 Fundamental forms

The basis of the generic operation system consists of the two special forms OBJECT and OPERATION. OBJECT-expressions create objects which respond appropriately to generic operations, and OPERATION-expressions evaluate to operations.

(OBJECT procedure . method-clauses)  $\longrightarrow$  object

Special form

An OBJECT-expression yields an object which is prepared to handle generic operations according to the *method-clauses*. In the following description, "the object" refers to the value of a given OBJECT-expression.

Each *method-clause* should be of the form

((operation . variables) . body)

*Operation* is an evaluated position, and is typically a variable which evaluates to an operation, although it may be any expression. When an operation is called with the object as its first argument, the *operation*-expressions are evaluated, and if one yields the operation being applied to the object, the corresponding *method-clause* is selected. The operation is then performed according to the selected *method-clause*: the clause's *variables* are bound to the arguments to the operation, and its *body*, an implicit block, is evaluated.

(DEFINE OP (OPERATION NIL)) (OP (OBJECT NIL ((OP SELF) 34)))  $\implies$  34 (OP (OBJECT NIL ((OP SELF X) X)) 55)  $\implies$  55

*Procedure* may be any expression, and is evaluated at the time the OBJECT-expression is evaluated. The object, when called, simply calls the value of the *procedure* expression, passing on any arguments. Typically *procedure* might be either a LAMBDA-expression, if the object is to be callable, or it is NIL, which by convention means that the object is not intended to be called, the value of NIL being an uncallable object.

In the degenerate case, where there are no method clauses, the value of

(OBJECT (LAMBDA args . body))

is indistinguishable from that of

(LAMBDA args . body).

The semantics of the OBJECT and OPERATION special forms can be described in terms of hypothetical primitive procedures \*OBJECT and GET-HANDLER. These primitives do not actually exist in **T**, but are introduced here as expository aids. \*OBJECT takes two arguments, and returns an object which, when called, calls the object which was \*OBJECT's first argument, and when given to GET-HANDLER returns the object which was \*OBJECT's second argument. That is, \*OBJECT creates a two-component record (like a pair), GET-HANDLER extracts one component, and the other component is called when the record is called.

In addition, GET-HANDLER is defined on *all* objects to return some handler, even objects not created by **\*OBJECT** (if indeed there are any such objects).

Given these primitives, the following rough equivalence holds:

The outer LAMBDA-expression yields the object's handler; the inner LAMBDA-expressions yield the methods, and the mapping from operations to methods is accomplished by the SELECT-expression (see SELECT, page 34). Note that the syntactic positions  $op_1, op_2, \ldots op_n$  are evaluated positions, and the operation expressions are evaluated when an operation is applied to the object, not when the object is created.

(OPERATION default . method-clauses)  $\longrightarrow$  operation

Special form

The syntax of OPERATION is the same as that of OBJECT, but its semantics and application are somewhat different. An OPERATION-expression evaluates to an operation. When called, the operation obtains a handler for its first argument, calls the handler to obtain a method, and then invokes the method. The default method for the operation is established as being *default*.

As the subject of another generic operation, an operation is an object like any other, and in this case the operation acts just as if it had been created by an OBJECT-expression with the same *method-clauses*. In this way one can establish the behavior of an operation when subject to other operations, for example SETTER.

The following rough equivalence describes the semantics of OPERATION. Some details have been omitted.

For example:

An operation is created, and the variable OP is bound to it. The operation's default method always returns the symbol ZEBU. When the operation is applied to the value of the OBJECT-expression, the appropriate method is invoked, and the call to the operation yields the symbol QUAGGA. When the operation is applied to an object which doesn't handle it - the symbol ELAND - the operation's default method is invoked, so the call yields the symbol ZEBU.

(OPERATION? *object*)  $\longrightarrow$  *boolean* 

Returns true if object is an operation.

### 7.2 Defining operations

 $(DEFINE-OPERATION (variable . argument-vars) . body) \longrightarrow undefined$  Special form

Defines *variable* to be an operation. The syntax is intended to be analogous to that of DEFINE. The operation's default method is defined by *argument-vars* and *body*. If there is no *body*, then the operation's default method is undefined. In this case, the *argument-vars* appear only for documentary purposes.

 $(\texttt{DEFINE-SETTABLE-OPERATION} (variable . argument-vars) . body) \longrightarrow undefined \\ Special form$ 

Defines *variable* to be an operation, as with DEFINE-OPERATION, but arranges for the operation's "setter" to be another operation, so that the operation is "settable" (see page 41).

Type predicate

(DEFINE-PREDICATE variable)  $\longrightarrow$  undefined

Defines *variable* to be an operation which, by default, returns false.

```
(DEFINE-PREDICATE var)

≡
(DEFINE-OPERATION (var OBJ) NIL)
```

The intent is that particular OBJECT-expressions contain clauses of the form ((*variable SELF*) T). This way the operation defined by DEFINE-PREDICATE may act as a type predicate that returns true only for those objects returned by such OBJECT-expressions.

#### 7.3 Example

Hypothetical implementation of CONS:

Special form

## Chapter 8

# Numbers

Numbers in  $\mathbf{T}$  are objects which represent real numbers. Numbers come in three varieties: integers, ratios, and floating point numbers. Integers and ratios are exact models of the corresponding mathematical objects. Floating point numbers give discrete approximations to real numbers within a certain implementation-dependent range.

As expressions, numbers are self-evaluating literals (see section 3.3).

There may be many different objects which all represent the same number. The effect of this is that EQ? may behave in nonintuitive ways when applied to numbers. It is guaranteed that if two numbers have different types or different numerical values, then they are *not* EQ?, but two numbers that appear to be the same may or may not be EQ?, even though there is no other way to distinguish them. Use EQUAL? or = (page 56) for comparing numbers.

### 8.1 Predicates

| (NUMBER? $object$ ) $\longrightarrow$ boolean                                                    | Type predicate |
|--------------------------------------------------------------------------------------------------|----------------|
| Returns true if <i>object</i> is a number.                                                       |                |
| (INTEGER? $object$ ) $\longrightarrow$ boolean                                                   | Type predicate |
| Returns true if <i>object</i> is an integer.                                                     |                |
| (FLOAT? $object$ ) $\longrightarrow$ boolean                                                     | Type predicate |
| Returns true if <i>object</i> is a floating point number.                                        |                |
| (RATIONAL? obj) $\longrightarrow$ boolean                                                        |                |
| <b>RATIONAL?</b> returns true if <i>obj</i> is an integer or ratio; otherwise, it returns false. |                |
| (RATIO? $object$ ) $\longrightarrow$ boolean                                                     | Type predicate |
| Returns true if <i>object</i> is a ratio.                                                        |                |

(ODD? integer)  $\longrightarrow$  boolean

Returns true if *integer* is odd.

(EVEN? integer)  $\longrightarrow$  boolean

Returns true if *integer* is even.

### 8.2 Arithmetic

```
(+ . numbers) \longrightarrow number
```

```
(ADD . \mathit{numbers}) \longrightarrow \mathit{number}
```

Returns the sum of the *numbers*.

| (+ 10 27)   | $\implies$ | 37   |
|-------------|------------|------|
| (+ 10 27.8) | $\implies$ | 37.8 |
| (+)         | $\implies$ | 0    |
| (+ -35)     | $\implies$ | -35  |
| (+ 1 2 3)   | $\implies$ | 6    |

(- n1 n2)  $\longrightarrow$  number

(SUBTRACT n1 n2)  $\longrightarrow$  number

Returns the difference of n1 and n2.

 $(-n) \longrightarrow number$ (NEGATE n)  $\longrightarrow number$ 

Returns the additive inverse of n.

```
(* . numbers) \longrightarrow number
(MULTIPLY . numbers) \longrightarrow number
```

Returns the product of the *numbers*.

 $(/ n1 n2) \longrightarrow number$ (DIVIDE  $n1 n2) \longrightarrow number$ 

Returns the quotient of n1 and n2.

 $\begin{array}{cccc} (/ & 20 & 5) & \Longrightarrow & 4 \\ (/ & 5 & 20) & \Longrightarrow & 1/4 \\ (/ & 5.0 & 20) & \Longrightarrow & 0.25 \end{array}$ 

(QUOTIENT n1 n2)  $\longrightarrow$  integer

Integer division; truncates the quotient of n1 and n2 towards zero.

(REMAINDER n1 n2)  $\longrightarrow number$ 

Returns the remainder of the division of n1 by n2, with the sign of n1.

(QUOTIENT&REMAINDER n1 n2)  $\longrightarrow$  integer1 integer2

Returns the quotient and remainder (respectively) as multiple values of dividing n1 by n2.

(FLOOR n1 n2)  $\longrightarrow$  number

Returns the greatest multiple of n2 which is less than or equal to n1; "round down". A particularly useful case is where n2 is 1, in which case FLOOR returns n1's integer part.

 $\begin{array}{rcl} (\texttt{FLOOR 21 8)} & \Longrightarrow & 16 \\ (\texttt{FLOOR -21 8)} & \Longrightarrow & -24 \\ (\texttt{FLOOR 2.67 1)} & \Longrightarrow & 2 \end{array}$ 

(CEILING n1 n2)  $\longrightarrow$  number

Returns the least multiple of n2 which is greater than or equal to n1; "round up".

(TRUNCATE n1 n2)  $\longrightarrow$  number

Returns the greatest multiple of n2 which is less than or equal to the absolute value of n1, with n1's sign; "round towards zero".

 $\begin{array}{rcl} (\texttt{TRUNCATE 21 8}) & \Longrightarrow & 16 \\ (\texttt{TRUNCATE -21 8}) & \Longrightarrow & -24 \\ (\texttt{TRUNCATE 2.67 1}) & \Longrightarrow & 1 \end{array}$ 

(ROUND n1 n2)  $\longrightarrow$  number

Rounds n1 toward the nearest multiple of n2.

(MOD n1 n2)  $\longrightarrow number$ 

Returns a number k in the range from zero, inclusive, to n2, exclusive, such that k differs from n1 by an integral multiple of n2. If n1 is positive, this behaves like REMAINDER.

(EXPT base exponent)  $\longrightarrow$  number

Returns base raised to the exponent power. Base and exponent may be any numbers.

Bug: In T 3.1, exponent must be a finxnum.

(ABS n)  $\longrightarrow$  number

Returns the absolute value of n.

(GCD integer1 integer2)  $\longrightarrow$  integer

Returns the greatest common divisor of *integer1* and *integer2*.

(GCD 36 60)  $\implies$  12

```
(truncate number) \longrightarrow integer
```

truncate returns the integer of maximal absolute value not larger than the absolute value of *number* with the same sign as *number*. truncate truncates its argument toward zero.

(ADD1 n)  $\longrightarrow$  number

(1+ n)  $\longrightarrow$  number

Returns n + 1. (See also INCREMENT, page 59.)

(SUBTRACT1 n)  $\longrightarrow$  number

Returns n - 1. (See also DECREMENT, page 59.)

```
(MIN . numbers) \longrightarrow number
```

Returns the *number* with the least numerical magnitude. (There must be at least one *number*.)

(MAX . numbers)  $\longrightarrow$  number

Returns the *number* with the greatest numerical magnitude. (There must be at least one *number*.)

#### 8.3 Comparison

 $(= n1 n2) \longrightarrow boolean$  $(EQUAL? n1 n2) \longrightarrow boolean$ 

Returns true if n1 is numerically equal to n2.

 $(< n1 n2) \longrightarrow boolean$ (LESS?  $n1 n2) \longrightarrow boolean$ 

Returns true if n1 is numerically less than n2.

```
(> n1 n2) \longrightarrow boolean
(GREATER? n1 n2) \longrightarrow boolean
```

Returns true if n1 is numerically greater than n2.

 $(N= n1 n2) \longrightarrow boolean$  $(NOT-EQUAL? n1 n2) \longrightarrow boolean$ 

Returns true if n1 is not numerically equal to n2.

```
(>= n1 n2) \longrightarrow boolean
(NOT-LESS? n1 n2) \longrightarrow boolean
```

Returns true if n1 is not numerically less than n2.

(<= n1 n2)  $\longrightarrow$  boolean

Returns true if n1 is not numerically greater than n2.

### 8.4 Sign predicates

 $\begin{array}{ccc} (=0? & n) & \longrightarrow & boolean \\ (ZERO? & n) & \longrightarrow & boolean \end{array}$ 

Returns true if n is numerically equal to zero.

 $(<0? n) \longrightarrow boolean$ (NEGATIVE? n)  $\longrightarrow boolean$ 

Returns true if n is negative.

 $(>0? n) \longrightarrow boolean$ (POSITIVE? n)  $\longrightarrow boolean$ 

Returns true if n is positive.

Returns true if n is not numerically equal to zero.

 $(>=0? n) \longrightarrow boolean$ (NOT-NEGATIVE? n)  $\longrightarrow boolean$ 

Returns true if n is non-negative.

 $(<=0? n) \longrightarrow boolean$ (NOT-POSITIVE? n)  $\longrightarrow boolean$ 

Returns true if n is non-positive.

#### 8.5 Transcendental functions

```
(EXP float) \longrightarrow float
```

Exponential function  $(e^x)$ .

(LOG float)  $\longrightarrow$  float

Natural logarithm  $(\log_e x)$ .

(SQRT float)  $\longrightarrow$  float

Returns the square root of its argument.

(COS float)  $\longrightarrow$  float

Returns the cosine of its argument.

(SIN float)  $\longrightarrow$  float

Returns the sine of its argument.

(TAN float)  $\longrightarrow$  float

Returns the tangent of its argument.

(ACOS *float1*)  $\longrightarrow$  *float2* 

Arccosine. Returns a number whose cosine is *float1*.

(ASIN *float1*)  $\longrightarrow$  *float2* 

Arcsine. Returns a number whose sine is *float1*.

(ATAN2 x y)  $\longrightarrow$  float

Two-argument arctangent. This computes the angle between the positive x-axis and the point (x, y). For example, if (x, y) is in the first or third quadrant, (ATAN2 x y) returns the arctangent of y/x.

Bug: ATAN2 isn't implemented in T 3.1. T 3.1 does implement ATAN (arctangent), however.

#### 8.6 Bitwise logical operators

Bug: In T 3.1, the routines in this section are restricted to take fixnums (see page 138), not arbitrary integers.

(LOGAND integer1 integer2)  $\longrightarrow$  integer

Returns the bitwise logical and of its arguments.

(LOGAND 10 12)  $\implies$  8

(LOGIOR integer1 integer2)  $\longrightarrow$  integer

Returns the bitwise logical inclusive or of its arguments.

(LOGXOR integer1 integer2)  $\longrightarrow$  integer

Returns the bitwise logical exclusive or of its arguments.

(LOGNOT integer)  $\longrightarrow$  integer

Returns the bitwise logical not of its argument.

(ASH integer amount)  $\longrightarrow$  integer

Shifts *integer* to the left *amount* bit positions. If *amount* is negative, shifts *integer* right by the absolute value of *amount* bit positions.

(BIT-FIELD integer position size)  $\longrightarrow$  integer

Extracts a bit field out of *integer*. The field extracted begins at bit position *position* from the low-order bit of the integer and consists of *size* bits. The extracted field is returned as a positive integer.

(SET-BIT-FIELD integer position size value)  $\longrightarrow$  integer

Inserts a value into a bit field of *integer*. The field begins at bit position *position* from the low-order bit of the integer and consists of *size* bits. A new integer is returned which is the same as the argument *integer* except that this field has been altered to be *value*.

(SET-BIT-FIELD 32 1 3 5)  $\implies$  42

#### 8.7 Coercion

 $(->INTEGER number) \longrightarrow integer$ 

Coerces *number* to an integer, truncating towards zero if necessary.

(->FLOAT number)  $\longrightarrow$  float

Coerces *number* to a floating point number.

 $\begin{array}{rcl} (->FLOAT 17) & \Longrightarrow & 17.0 \\ (->FLOAT 7/4) & \Longrightarrow & 1.75 \\ (->FLOAT 17.6) & \Longrightarrow & 17.6 \end{array}$ 

#### 8.8 Assignment

INCREMENT and DECREMENT are assignment forms, like SET and PUSH. See section 6.1 for a general discussion. (INCREMENT *location*)  $\rightarrow$  *number* 

Adds one to the value in *location*, stores the sum back into *location*, and yields the sum.

| (LSET L 6)               |            |                        |
|--------------------------|------------|------------------------|
| (INCREMENT L)            | $\implies$ | 7                      |
| L                        | $\implies$ | 7                      |
| (LSET M (LIST 10 20 30)) | $\implies$ | (10 20 30)             |
| (INCREMENT (CAR M))      | $\implies$ | 11                     |
| М                        | $\implies$ | (11 20 30)             |
| (INCREMENT location)     | ≡          | (MODIFY location ADD1) |

```
(DECREMENT location) \longrightarrow number
```

Subtracts one from the value in *location*, stores the difference back into *location*, and yields the difference. (DECREMENT *location*)  $\equiv$  (MODIFY *location* SUBTRACT1)

CHAPTER 8. NUMBERS

## Chapter 9

# Lists

This section describes routines available for creating, examining, and otherwise manipulating list structure.

### 9.1 Predicates

(NULL? object)  $\longrightarrow$  boolean

Returns true if *object* is the empty list (null). Since the empty list is also used for the logical false value, and non-false objects are considered to be true, it turns out that NULL? is the same as NOT.

(PAIR? *object*)  $\longrightarrow$  *boolean* 

Returns true if *object* is a pair.

| (PAIR? | '(A B | C))  | $\implies$ | true             |
|--------|-------|------|------------|------------------|
| (PAIR? | '(A . | 15)) | $\implies$ | true             |
| (PAIR? | '())  |      | $\implies$ | $\mathit{false}$ |
| (PAIR? | 'FOO) |      | $\implies$ | $\mathit{false}$ |

(ATOM? object)  $\longrightarrow$  boolean

Returns true if *object* is an atom. An atom is any object that isn't a pair.

(ATOM? object)  $\equiv$  (NOT (PAIR? object))

(LIST? *object*)  $\longrightarrow$  *boolean* 

Returns true if *object* is either a pair or the empty list.

| (LIST? | '(A B | C))  | $\implies$ | true             |
|--------|-------|------|------------|------------------|
| (LIST? | '(A . | 15)) | $\implies$ | true             |
| (LIST? | '())  |      | $\implies$ | true             |
| (LIST? | 'FOO) |      | $\implies$ | $\mathit{false}$ |

(PROPER-LIST? *object*)  $\longrightarrow$  *boolean* 

Returns true if *list* is a properly formed list, i.e., if its last pair's cdr is null.

 $\begin{array}{rcl} (\texttt{PROPER-LIST? '(A B C))} & \Longrightarrow & true \\ (\texttt{PROPER-LIST? '(A B . C))} & \Longrightarrow & false \\ (\texttt{PROPER-LIST? '())} & \implies & true \end{array}$ 

Type predicate

Type predicate

Type predicate

Type predicate

Type predicate

(NULL-LIST? *list*)  $\longrightarrow$  *boolean* 

Like NULL?, but has an undefined effect (and may, for example, signal an error) if its argument is not either a pair or null. (NULL-LIST? x) is roughly the same as (NULL? (ENFORCE LIST? x)).

#### 9.2 Constructors

(CONS object1 object2)  $\longrightarrow$  pair

Returns a new pair whose car is *object1* and whose cdr is *object2*.

| 'Α | '())           |    |                                   | $\implies$ | (A)                                                                                                    |
|----|----------------|----|-----------------------------------|------------|----------------------------------------------------------------------------------------------------|
| 'A | 'B)            |    |                                   | $\implies$ | (A . B)                                                                                                    |
| 'A | '(B))          |    |                                   | $\implies$ | (A B)                                                                                                    |
| 'A | (CONS          | 'Β | '()))                             | $\implies$ | (A B)                                                                                                    |
| 'A | (LIST          | 'В | 'C))                              | $\implies$ | (A B C)                                                                                                    |
|    | 'A<br>'A<br>'A | -  | 'A 'B)<br>'A '(B))<br>'A (CONS 'B | 'A 'B)     | $\begin{array}{ccc} `A & `B) & \implies \\ `A & `(B)) & \implies \\ `A & (CONS & `B & `())) & \implies \end{array}$ |

(LIST . *objects*)  $\longrightarrow$  *list* 

Returns a new list of its arguments.

| (LIST)                 | $\implies$ | ()                     |
|------------------------|------------|------------------------|
| (LIST 'A)              | $\implies$ | (A)                    |
| (LIST 'A 'B)           | $\implies$ | (A B)                  |
| (LIST 'A (LIST 'B 'C)) | $\implies$ | (A (B C))              |
| LIST                   | ≡          | (LAMBDA THINGS THINGS) |

(CONS\* . *objects*)  $\longrightarrow$  pair

CONS\* is a generalized CONS. It returns a new, possibly improper, list, by consing the initial *objects* onto the last *object*.

 $\begin{array}{rcl} (\text{CONS}* \ 1 \ 2 \ 3) & \implies & (1 \ 2 \ . \ 3) \\ (\text{CONS}* \ 'A \ 'B \ '(\text{C D})) & \implies & (A \ B \ \text{C D}) \\ (\text{CONS}* \ object) & \equiv & object \\ (\text{CONS}* \ object1 \ object2) & \equiv & (\text{CONS} \ object1 \ object2) \end{array}$ 

(COPY-LIST list)  $\longrightarrow$  list

Makes a "top-level" copy of a list; that is, returns a new list whose elements are the same as the original.

#### 9.3 List access

(CAR pair)  $\longrightarrow$  object

Returns the car of the *pair*. (CAR ()  $\rightarrow$  *error*)', though, for compatibility, in **T3.1** it will evaluate to ().

(CDR pair)  $\longrightarrow$  object

Settable

Settable

Returns the cdr of the *pair*. (CDR ()  $\rightarrow$  *error*)', though, for compatibility, in **T3.1** it will evaluate to ().

(C...R pair)  $\longrightarrow$  object

Compositions of CAR and CDR, up to four deep, are defined.

(NTH list n)  $\longrightarrow$  object

Returns the *n*th element of *list*. The first element (the car) is (NTH *list* 0), the second element is (NTH *list* 1), and so on. In general, *list* must have at least n+1 elements.

(NTHCDR list n)  $\longrightarrow$  list

Returns the *nth* tail of *list*. In general, *list* must have at least n tails.

| (NTHCDR '(A B) O) | $\implies$ | (A B)                                                    |
|-------------------|------------|----------------------------------------------------------|
| (NTHCDR '(A B) 1) | $\implies$ | (B)                                                      |
| (NTHCDR '(A B) 2) | $\implies$ | ()                                                       |
| (NTHCDR '(A B) 3) |            | has an undefined effect                                  |
| (NTHCDR '() $n$ ) |            | has an undefined effect for any nonzero $\boldsymbol{n}$ |
|                   |            |                                                          |

Bug: NTHCDR doesn't handle SETTER (i.e. is not settable) in T 3.1.

(LAST list)  $\longrightarrow$  object

Returns the last element of *list*.

 $\begin{array}{rcl} (LAST '(A & B & C)) & \Longrightarrow & C \\ (LAST & list) & \equiv & (CAR & (LASTCDR & list)) \end{array}$ 

(LASTCDR list)  $\longrightarrow pair$ 

Returns the last pair in *list*.

 $\begin{array}{rcl} (\texttt{LASTCDR} & (\texttt{A} & \texttt{B} & \texttt{C})) & \implies & (\texttt{C}) \\ (\texttt{LASTCDR} & (\texttt{A} & \texttt{B} & . & \texttt{C})) & \implies & (\texttt{B} & . & \texttt{C}) \end{array}$ 

Bug: LASTCDR doesn't handle SETTER (i.e. is not settable) in T 3.1.

#### 9.4 Lists as sequences

(LENGTH *list*)  $\longrightarrow$  *integer* 

Return the length of *list*.

 $\begin{array}{ccc} (\text{LENGTH '())} & \Longrightarrow & 0 \\ (\text{LENGTH '(A B C))} & \Longrightarrow & 3 \end{array}$ 

Settable

Settable

Settable

Settable

61

Settable

SCOUDDIC

(APPEND . *lists*)  $\longrightarrow$  *list* 

Constructs a list which is the concatenation of *lists*. A new list is constructed, except that the result has the last non-null argument as a tail.

(APPEND '(A B C) '(D E) '(F G))  $\implies$  (A B C D E F G)

(APPEND! . lists)  $\longrightarrow$  list

Destructive version of APPEND. Splices the lists together, setting the cdr of the last pair in the first list to the second list, and so on. Returns its first non-null argument.

| (DEFINE L1 (LIST 'A 'B 'C)) |            |             |
|-----------------------------|------------|-------------|
| (DEFINE L2 (LIST 'D 'E))    |            |             |
| L1                          | $\implies$ | (A B C)     |
| (APPEND! L1 L2)             | $\implies$ | (A B C D E) |
| L1                          | $\implies$ | (A B C D E) |
| (APPEND! '() L2)            | $\implies$ | (D E)       |

(REVERSE *list*)  $\longrightarrow$  *list* 

Returns a new list whose elements are those of *list*, in reverse order.

(REVERSE '(A B C))  $\implies$  (C B A)

(REVERSE! *list*)  $\longrightarrow$  *list* 

This is a "destructive" version of **REVERSE**; it allocates no storage for the result, but rather recycles the pairs in the source *list*'s to form the result list.

(SUBLIST list start count)  $\longrightarrow$  list

Returns a list of *count* elements of *list*, beginning with element *start*.

(SUBLIST '(A B C D E F) 2 3)  $\implies$  (C D E)

#### 9.5 Lists as sets

(MEMQ? object list)  $\longrightarrow$  boolean

Returns true if *object* is an element of *list*.

| (MEMQ? 'B '(A B C))<br>(MEMQ? 'B '(A (B C) D))<br>(MEMQ? 'B '(B))<br>(MEMQ? 'B '())<br>(MEMQ? 17 '(10 17)) | $ {\Longrightarrow} \\ {\Rightarrow} \\ {\Rightarrow} \\ $ | true<br>false<br>true<br>false<br>undefined |
|----------------------------------------------------------------------------------------------------|----------------------------------------------------------------------------------------------------|---------------------------------------------|
| (MEMQ? foo '(foo bar))<br>(LET ((X foo))                                                                   | ,                                                                                                    | undefined                                   |
| (MEMQ? X (LIST 'B X)))                                                                                     | $\implies$                                                                                                    | true                                        |

(MEM? predicate object list)  $\longrightarrow$  boolean

Returns true if *list* contains an object which is equal to *object* according to *predicate*, which should be an equality predicate.

| (MEM? | = 17 '(10 17))                | $\implies$ | true |
|-------|-------------------------------|------------|------|
| (MEM? | STRING-EQUAL? foo '(foo bar)) | $\implies$ | true |

(ANY? predicate . lists)  $\longrightarrow$  boolean

Returns true if any element of *list* answers true to *predicate*.

(ANY? NUMBER? '(FOO 15 BAR))  $\implies true$ 

(EVERY? predicate . lists)  $\longrightarrow$  boolean

Returns true if every element of *list* answers true to *predicate*.

(EVERY? SYMBOL? '(A B C))  $\implies true$ 

(DELQ object list)  $\longrightarrow$  list

Returns a list which is the same as the argument *list* with all occurrences of *object* removed.

(DEL predicate object list)  $\longrightarrow$  list

Returns a list which is the same as *list* except that all elements which, according to *predicate*, are equal to *object*, have been removed. *Predicate* should be an equality predicate.

(DELQ object list)  $\equiv$  (DEL EQ? object list)

(DELQ! object list)  $\longrightarrow$  list

Destructive version of DELQ. Removes all occurrences of *object* from *list*, possibly altering it, and returns the new and/or modified list.

(DEL! predicate object list)  $\longrightarrow$  list

Destructive version of DEL.

(DELQ! object list)  $\equiv$  (DEL! EQ? object list)

#### 9.6 Mapping Procedures

(MAP proc . lists)  $\longrightarrow$  list

Returns a list of the results of applying *proc* to successive elements of the *lists*; the *nth* element of the result list is the result of calling *proc* on the *nth* elements of the *lists*. The length of the result list is the same as the length of the shortest of the *lists*.

 $\begin{array}{rcl} (\text{MAP} & (\text{LAMBDA} & (\text{X}) & (\text{LIST 'A X})) & '(\text{CAT DOG})) & \Longrightarrow & ((\text{A CAT}) & (\text{A DOG})) \\ (\text{MAP} + '(10 & 20) & '(5 & 6)) & & \Rightarrow & (15 & 26) \\ (\text{MAP LIST '(A B) '(C D E) '(F))} & & \Rightarrow & ((\text{A C F})) \end{array}$ 

(MAPCDR proc . lists)  $\longrightarrow$  list

MAPCDR is similar to MAP, except that proc is applied to successive tails of the lists.

(MAP! proc list)  $\longrightarrow$  list

For each pair in *list*, applies *proc* to the car of the pair, and then modifies the pair so that its car is the value of the application.

 $\begin{array}{rcl} (\text{DEFINE L} (\text{LIST 'CAT 'DOG})) & \implies & (\text{CAT DOG}) \\ (\text{MAP!} & (\text{LAMBDA (X)} & (\text{LIST 'A X})) & \text{L}) \\ \text{L} & \implies & ((\text{A CAT}) & (\text{A DOG})) \end{array}$ 

(WALK proc . lists)  $\longrightarrow$  undefined

This is similar to MAP but the result is a value of no particular interest. Thus WALK is useful only for the side-effects that *proc* performs.

(WALKCDR proc . lists)  $\longrightarrow$  undefined

This is similar to MAPCDR but the result is a value of no particular interest.

#### 9.7 Lists as associations

(ASSQ object list)  $\longrightarrow$  pair or false

(ASSQ object list)  $\equiv$  (ASS EQ? object list)

(ASS predicate object list)  $\longrightarrow$  pair or false

An association list is a list of pairs that represents a "lookup table" where the car of each pair matches a lookup key. ASS and its related procedures search association lists by comparing (applying *predicate*) the key (*object*) against the car of each element of *list* (i.e., the caar of each tail). If it finds a match, it returns that element (the car of the tail). If it finds no match, it returns false.

| (ASS EQ? 'B '((A 10 20) (B 30 40) (C 50 60))) | $\implies$ | (B 30 40) |
|-----------------------------------------------|------------|-----------|
| (ASS = 9'((1 Y) (4 Y) (9 Z) (12 P)))          | $\implies$ | (9 Z)     |
| (ASS = 10 '((1 Y) (4 Y) (9 Z) (12 P)))        | $\implies$ | false     |

#### 9.8 Lists as stacks

PUSH and POP permit a convenient syntax for the use of lists in implementing simple stacks. They are assignment forms, like SET and INCREMENT. See section 6.1 for a general discussion of assignment forms.

(PUSH location object)  $\longrightarrow$  undefined

Special form

Cons a pair whose car is *object* and whose cdr is the value in *location* (usually a list), and store the extended list back into *location*.

```
\begin{array}{rcl} (\text{LSET L } '(34 \ 55)) & \Longrightarrow & (34 \ 55) \\ (\text{PUSH L } 21) \\ \text{L} & \Longrightarrow & (21 \ 34 \ 55) \\ (\text{PUSH L } '(\text{A B C})) \\ (\text{PUSH } (\text{CAR L}) \ '\text{D}) \\ \text{L} & \Longrightarrow & ((\text{D A B C}) \ 21 \ 34 \ 55) \end{array}
```

In general,

 $\begin{array}{l} (\text{PUSH location object}) \\ \equiv (\text{SET location (CONS object location})) \\ \equiv (\text{MODIFY location (LAMBDA (L) (CONS object L))}) \end{array}$ 

The car of the value in *location* (this value should be a pair) is returned. As a side-effect, the cdr of the list is stored back in the location.

$$\begin{array}{rrrrr} L & \Longrightarrow & (21 \ 34 \ 55) \\ (\text{POP L}) & \Longrightarrow & 21 \\ L & \Longrightarrow & (34 \ 55) \end{array}$$

In general,

CHAPTER 9. LISTS

## Chapter 10

## Trees

This chapter describes procedures available for manipulating trees. The term *tree* is used in a technical sense to refer to non-circular list structure considered as tree data-structures, as contrasted with *lists*, which use chained pairs to represent a one-dimensional sequence of objects. Thus one might say either that (A (B C) D) is a list of three elements, or that it is a tree with four (non-null) leaves.

Trees are used to represent programs. The tree-manipulation procedures and special forms are designed with this in mind.

#### 10.1 Comparison

(EQUIV? *object1 object2*)  $\longrightarrow$  *boolean* 

EQUIV? is an equality predicate, not for comparing trees but for comparing leaves.

If (EQ? object1 object2), then (EQUIV? object1 object2).

If *object1* and *object2* are both numbers of the same type, then they are EQUIV? iff they have the same numeric value (see =, page 56).

If object1 and object2 are both strings, then they are EQUIV? if they are STRING-EQUAL? (page 79).

See also the descriptions of EQ? (page 23) and = (page 56).

**Bug:** In **T** 3.1, **EQUIV?** (and **ALIKEV?**) may return false for two numbers which are =. It will do the right thing, however, for FIXNUMs.

(ALIKE? predicate tree1 tree2)  $\longrightarrow$  boolean

Returns true if *tree1* and *tree2* have the same shape and their corresponding leaves are equal according to *predicate*, which must be an equality predicate.

(ALIKE? = '(1 (2 . 8) 3) '(1 (2 . 8) 3))  $\implies true$ 

(ALIKEQ? tree1 tree2)  $\longrightarrow$  boolean

(ALIKEQ? tree1 tree2)  $\equiv$  (ALIKE? EQ? tree1 tree2)

(ALIKEV? tree1 tree2)  $\longrightarrow$  boolean

(ALIKEV? tree1 tree2)  $\equiv$  (ALIKE? EQUIV? tree1 tree2)

Roughly speaking, two trees are ALIKEV? if they print the same way.

#### 10.2 Tree utilities

(SUBST predicate new old tree)  $\longrightarrow$  tree

Returns a result tree which is the same as the argument *tree*, except that leaves in the argument tree which, according to *predicate*, are equal to *old*, have been changed to be *new*. *Predicate* must be an equality predicate.

(SUBST EQUIV? 17 13 '(10 (20 13) 30))  $\implies$  (10 (20 17) 30)

The result returned by SUBST may or may not share structure with its tree argument.

(SUBSTQ new old tree)  $\longrightarrow$  tree

(SUBSTQ new old tree)  $\equiv$  (SUBST EQ? new old tree)

(SUBSTV new old tree)  $\longrightarrow$  tree

(SUBSTV new old tree)  $\equiv$  (SUBST EQUIV? new old tree)

(COPY-TREE tree)  $\longrightarrow$  tree

Recursively make a copy of the tree.

(COPY-TREE tree)  $\equiv$  (SUBSTQ NIL NIL tree)

(TREE-HASH tree)  $\longrightarrow$  integer

Compute a hash code for *tree*. The hash computed is a non-negative fixnum with the property that if *tree1* and *tree2* are ALIKEV?, then their hashes are the same.

#### 10.3 Destructuring

```
(DESTRUCTURE specs . body) \longrightarrow value-of-body
```

Special form

Specs has the form ((pattern value) (pattern value) ... ) where each pattern is either an identifier (e.g., X) or a tree (see page 69), all of whose non-null leaves are identifiers (e.g., ((X Y . Z) P Q)).

DESTRUCTURE is similar to LET, and in the case that all the *patterns* are symbols, DESTRUCTURE and LET are equivalent. But DESTRUCTURE is especially useful when one wants to bind variables to the various nodes in a single tree structure. For example, suppose Z has the value (1 (2 3) ((4 5 . 6) 7)), and we want to bind A to 1, B to 2, C to 3, D to 6, and E to 7. We could write

```
(LET ((A (CAR Z))
(B (CAADR Z))
(C (CDADR Z))
(D (CDDAR (CADDR Z)))
(E (CADADR (CDR Z)))
...)
```

However, we could also write

(DESTRUCTURE (((A (B . C) ((() () . D) E)) Z)) ... )

The ()'s notate ignored positions.

DESTRUCTURE\* is the "serial" form of DESTRUCTURE, just as LET\* is the "serial" form of LET.

```
(\text{DESTRUCTURE}* ((pattern_1 value_1) (pattern_2 value_2) (pattern_2 value_2) \dots (pattern_n value_n)) \\ code) \\ \equiv \\(\text{DESTRUCTURE} ((pattern_1 value_1)) (\text{DESTRUCTURE} ((pattern_1 value_1)) \dots (DESTRUCTURE} ((pattern_n value_n)) \\ code ) \dots ))
```

#### 10.4 Quasiquote

 $\mathbf{T}$ 's quasiquote facility, inherited from the Maclisp family of Lisps, is useful for building programs whose form is determined, but where some of the structure is constant and some is to be filled in. This is especially convenient in the definitions of macro expanders. It is so useful that a special external syntax is provided for notating such templates. It takes its name from the name of the character (quasiquote, ') which introduces this special syntax.

The character (",") is called *quasiquote* because it behaves like QUOTE except that one can specify that subforms of the quasiquote'd form should be evaluated. Inside a form that is preceded by a quasiquote, two additional pieces of external syntax are active: comma (,), and comma at-sign (,@); these are the ways to indicate that some subform should be evaluated (i.e., unquoted). A subform preceded by a comma is evaluated and replaced by the result of the evaluation. A subform preceded by a comma at-sign is evaluated and replaced by *splicing in* the result of the evaluation.

Here are some simple examples. Note that the first example shows code equivalence, not evaluation.

```
(A B , X Y) \equiv (LIST 'A 'B X 'Y)
(DEFINE X '(3))
(CDR ' (A B , X C)) \implies (B (3) C)
(CDR ' (A B , 0X C)) \implies (B 3 C)
(DEFINE-SYNTAX (REPEAT N . CODE) ; Execute CODE N times
(LET ((COUNT ,N) (THUNK (LAMEDA () , 0CODE)))
(D0 ((COUNT COUNT (-1+ COUNT)))
((<=0? COUNT) '())
(THUNK))))
```

It is possible to nest quasiquoted forms. This is useful when writing complex source-to-source transformations.

quasiquote now works on vectors. Thus,

'  $#(1 2 , (+ 1 2)) \implies #(1 2 3)$ 

CHAPTER 10. TREES

### Chapter 11

## Structures

A structure corresponds to what is called a record in some other languages: a data structure with a fixed set of named fields or slots, known in  $\mathbf{T}$  as *components*. For example, one might want an "employee" structure, with slots for the employee's name, age, and salary. A structure, then, is an organized set of *locations*, places to store things.

### 11.1 Terminology

Every structure has an associated an object called a *structure type* (sometimes abbreviated *stype*, pronounced "ess type"). Structure types are created by the procedure MAKE-STYPE (see below) and by the special form DEFINE-STRUCTURE-TYPE

Given a structure type S, one can access several things of interest:

**Constructor** a procedure that will create uninitialized structures of type S (e.g., the structure for a particular employee).

**Predicator** a procedure (a type predicate) that returns true if its argument is a structure of type S.

- **Component selectors** procedures that access the various components of structures of type S (one selector per component).
- Handler the mechanism for specifying how a set of generic operations will behave when applied to structures of type S.

#### **11.2** Defining structure types

The DEFINE-STRUCTURE-TYPE macro is a convenient way to define a new structure type and its associated constructor, predicator, and component selectors. DEFINE-STRUCTURE-TYPE is a macro defined in terms of MAKE-STYPE and the other low-level routines described in the next section. One may want to define one's own interface to these routines, one that initializes the components when a new instance is constructed, for example.

 $(DEFINE-STRUCTURE-TYPE \ typename \ \{components\}^+ \ \{methods\}^* \ ) \longrightarrow stype \qquad Special \ form$ 

Creates a structure type (using MAKE-STYPE), and defines a number of variables:

*typename*-STYPE is defined to be the structure type.

MAKE-*typename* is defined to be the constructor.

typename? is defined to be the predicator.

typename-componentname is defined to be a component selector, for each of the componentnames.

For example,

```
(DEFINE-STRUCTURE-TYPE EMPLOYEE NAME AGE SALARY)
```

defines

EMPLOYEE-STYPE, a variable whose value is the structure type whose name is EMPLOYEE.

(MAKE-EMPLOYEE), a procedure that creates uninitialized EMPLOYEE-structures.

(EMPLOYEE? *object*), a type predicate.

(EMPLOYEE-NAME employee) (EMPLOYEE-AGE employee) (EMPLOYEE-SALARY employee) selectors that access the components of EMPLOYEE-structures.

*methods* is an optional list of method clauses. For example,

```
(DEFINE-STRUCTURE-TYPE EMPLOYEE
NAME
AGE
SALARY
(((HUMAN? SELF) '#T)
(PRINT SELF PORT)
(FORMAT PORT "#{Employee (A) ~A }"
(OBJECT-HASH SELF)
(EMPLOYEE-NAME SELF)))))
```

The methods in the methods clauses cannot reference the components directly. They must use the standard structure accessors. For example, in the print method above the *name* component of the *employee* structure must be accessed as (EMPLOYEE-NAME SELF) not as NAME.

#### **11.3** Manipulating structure types

(MAKE-STYPE typename componentnames method-handler)  $\longrightarrow$  stype

Returns a new structure type. The *typename*, which should be a symbol, is used for printing and identification purposes only. *Componentnames* should be a list of symbols. The *componentnames* correspond to the components that instances of the structure will have. The *method-handler* should be an object that handles whatever operations are required, or '#F, if a handler is not required.

For example:

(MAKE-STYPE 'EMPLOYEE '(NAME AGE SALARY) '#F)  $\implies$  #{Stype EMPLOYEE}

This creates a structure type, identified as EMPLOYEE, whose instances have components NAME, AGE, and SALARY. The object returned, a structure type, is appropriate as an argument to other routines described in this section. However,

defines an *stype* that handles the predicate EMP?.

(STYPE-ID stype)  $\longrightarrow$  typename

Returns the type identifier for *stype*.

Given a structure type *stype*, returns the procedure which will instantiate (i.e., create instances of) the structure type. The constructor procedure takes no arguments and creates a structure with uninitialized components.

Note that the constructor procedure is created at the time the structure type is created, not at the time that STYPE-CONSTRUCTOR is called.

 $((STYPE-CONSTRUCTOR stype)) \equiv (COPY-STRUCTURE (STYPE-MASTER stype))$ 

(STYPE-MASTER stype)  $\longrightarrow$  structure

Returns the "master copy" from which all structures created by the structure type's constructor-procedure are made. This can be convenient for establishing default values for components in newly created structures. The way to do this is by storing into the master copy the desired default values; these values will be copied into all new instances of the structure type. For example,

(SET (EMPLOYEE-SALARY (STYPE-MASTER EMPLOYEE-STYPE)) 12000) (EMPLOYEE-SALARY (MAKE-EMPLOYEE))  $\implies$  12000

(STYPE-PREDICATOR stype)  $\longrightarrow$  procedure

Given a structure type *stype*, returns the procedure (a type predicate) which will predicate membership in the structure type. This procedure takes one argument and returns true if that argument is an instance of the structure type.

Note that the predicator procedure is created at the time the structure type is created, not at the time that STYPE-PREDICATOR is called.

(STYPE-SELECTOR stype componentname)  $\longrightarrow$  procedure

Given a structure type *stype*, returns the procedure which will select the component of the structure type's instances identified by *componentname*. The selector procedure takes one argument, which must be a structure whose structure type is *stype*, and returns the appropriate component of the instance.

Such selector procedures support SETTER operations, which is to say that one may alter components of structures by using SET or related special forms.

The effect of selecting a structure component that has not been previously set, or initialized from the master structure (see STYPE-MASTER, above), is undefined.

Note that the selector procedures are created at the time the structure type is created, not at the time that STYPE-SELECTOR is invoked.

(STYPE-SELECTORS stype)  $\longrightarrow$  list of procedures

Given a structure type *stype*, returns a list of its selector procedures.

(SELECTOR-ID selector)  $\longrightarrow$  identifier

Given a selector procedure, e.g., as returned by STYPE-SELECTOR, returns its corresponding componentname.

(STYPE-HANDLER stype)  $\longrightarrow$  handler

Settable

Given a structure type *stype*, accesses the handler to be used for generic operations applied to instances of the structure type. For a newly created structure type, this handler handles no operations, but one may set the handler to be any handler at all.

### 11.4 Manipulating structures

The primary means for manipulating structures is to call their selector procedures and their setters. For example, in the context of the examples above, if EMPLOYEE-23 is an EMPLOYEE-structure, then EMPLOYEE-23's NAME component may be retrieved by evaluating

(EMPLOYEE-NAME EMPLOYEE-23)

and this value may be set by evaluating

(SET (EMPLOYEE-NAME EMPLOYEE-23) 'FRED)

This works because the selector procedures for EMPLOYEE-STYPE handle the generic operation called SETTER. Structures may also be manipulated using other generic operations.

(STRUCTURE? *object*)  $\longrightarrow$  *boolean* 

Type predicate

Returns true if *object* is a structure.

(COPY-STRUCTURE structure)  $\longrightarrow$  structure

Makes a copy of *structure*. The value returned is a new object of the same structure type as *structure* whose components are the same (in the EQ? sense) as *structure*'s.

(COPY-STRUCTURE! destination source)  $\longrightarrow$  structure

Copies the components of *source* into *destination*, which is returned. *Source* and *destination* must be structures of the same type.

## Chapter 12

# **Characters and strings**

 $\mathbf{T}$  has a special data type for representing *characters*. Characters are objects which may be stored in strings and communicated between the  $\mathbf{T}$  system and external media such as files and terminals. Most characters represent printed graphics such as letters, digits, and punctuation.

The external syntax  $\# \mid x$  is used for characters. x may either be a single character or the "name" of a character. Valid character names SPACE, TAB, FORM, and NEWLINE. For example:

| #\b              | The alphabetic character lower-case $\boldsymbol{b}$ |
|------------------|------------------------------------------------------|
| $\# \setminus 7$ | The digit 7                                          |
| #\;              | The special character <i>semicolon</i>               |
| # tab            | The tab character                                    |
| #\NEWLINE        | The new-line character                               |

Some graphic characters are also readable by name:

#\LEFT-PAREN #\(  $\equiv$ #\RIGHT-PAREN #\) =#\ [ #\LEFT-BRACKET Ξ #\] #\RIGHT-BRACKET  $\equiv$ #\{ #\LEFT-BRACE  $\equiv$ #\RIGHT-BRACE  $\equiv$ #\} #\BACKSLASH  $\equiv$ #\\ #\QUOTE **#**\ '  $\equiv$ #\QUASIQUOTE  $\equiv$ #\ #\DOUBLEQUOTE  $\equiv$ #\' #\COMMA  $\equiv$ #∖, #∖; #\SEMICOLON  $\equiv$ 

The syntax #[Ascii n] may also be used for characters, where n is the ASCII code for the character (see section 12.8). This is not preferred, however, since it is less readable and less abstract than the # syntax.

#[Ascii 65]  $\equiv$  #\A

Unlike numbers, characters are uniquely instantiated. There is only one object which represents a given graphic or other character.

(EQ? # x # x)  $\longrightarrow$  true

Characters and strings are self-evaluating. There is no need to quote them to use them as constants in programs.

Strings are sequences of characters. Strings actually consist of two distinct components, a *header* and a *text*, which may be manipulated independently of each other. If one doesn't use the routines in section 12.5 even be aware of this fact, and can treat strings as if they are similar to lists of characters.

Strings are notated simply by enclosing the actual sequence of characters within double quote characters. For example,

"Horse"

notates a five-character string consisting of the characters # H, # o, # r, # s, and # e. The escape character (also known as backslash: ) may be used to a double-quote or a backslash within a string:

"The \"second\" word in this string is enclosed in double-quotes." "\\ This string begins with one backslash."

There is no standard way to notate a string which contains non-graphic characters (e.g. control characters). Strings are not uniquely instantiated; e.g.

(EQ? "Eland" "Eland")

may or may not yield true, depending on the implementation.

### 12.1 Predicates

(CHAR? object)  $\longrightarrow$  boolean

Returns true if *object* is a character.

(CHAR? #X)  $\implies$  true

(STRING? *object*)  $\longrightarrow$  *boolean* 

Returns true if *object* is a string.

(STRING? "Tapir.")  $\implies true$ 

(GRAPHIC? character)  $\longrightarrow$  boolean

Returns true if *character* is either the space character (#\SPACE) or it corresponds to a printed graphic such as a letter, digit, or punctuation mark.

 $\begin{array}{rcl} \mbox{(graphic? \#X)} & \Longrightarrow & true \\ \mbox{(graphic? \#Newline)} & \Longrightarrow & false \end{array}$ 

(WHITESPACE? character)  $\longrightarrow$  boolean

Returns true if *character* is a whitespace character (blank, tab, newline, carriage return, line feed, or form feed).

(WHITESPACE? #X)  $\implies$  false (WHITESPACE? #NEWLINE)  $\implies$  true

(ALPHABETIC? character)  $\longrightarrow$  boolean

Returns true if *character* is an alphabetic (upper or lower case) character.

(ALPHABETIC? #\y)  $\implies$  true (ALPHABETIC? #\7)  $\implies$  false Type predicate

Type predicate

Returns true if *character* is an upper-case letter.

| (UPPERCASE? | #\y)     | $\implies$        | false |
|-------------|----------|-------------------|-------|
| (UPPERCASE? | #\Y)     | $\implies$        | true  |
| (UPPERCASE? | #\COMMA) | $\Longrightarrow$ | false |

(LOWERCASE? character)  $\longrightarrow$  boolean

Returns true if *character* is a lower-case letter.

| (LOWERCASE? | #\y)     | $\implies$ | true             |
|-------------|----------|------------|------------------|
| (LOWERCASE? | #\Y)     | $\implies$ | false            |
| (LOWERCASE? | #\COMMA) | $\implies$ | $\mathit{false}$ |

(DIGIT? character radix)  $\longrightarrow$  boolean

Returns true if *character* is a digit with respect to the given *radix*.

| (DIGIT? | #∖5 | 10) | $\implies$ | true  |
|---------|-----|-----|------------|-------|
| (DIGIT? | #∖a | 10) | $\implies$ | false |
| (DIGIT? | #∖a | 16) | $\implies$ | true  |

### 12.2 Comparison

Six comparison predicates are defined for characters. CHAR= and CHARN= are defined for all characters. The others are defined only when the arguments are both upper-case letters, or both lower-case letters, or both digits.

(STRING-EQUAL? string1 string2)  $\longrightarrow$  boolean

Returns true if the two strings have the same length and characters.

(MAKE-STRING length)  $\longrightarrow$  string

Makes a string of null characters whose length is *length*.

```
(STRING-APPEND . strings) \longrightarrow string
```

Returns a new string which is the concatenation of *strings*.

(STRING-APPEND "llama" "and " "alpaca")  $\Longrightarrow$  "llama and alpaca"

(COPY-STRING string)  $\longrightarrow$  string

Returns a new string, with new text, whose characters and length are the same as those of string.

(CHAR->STRING character)  $\longrightarrow$  string

Creates a string of length one whose single element is *character*.

(CHAR->STRING #\B)  $\implies$  "B"

(LIST->STRING list)  $\longrightarrow$  string

Converts a list of characters to a string.

(LIST->STRING '(#\Z #\e #\b #\u))  $\implies$  "Zebu"

(STRING->LIST string)  $\longrightarrow$  list

Converts a string to a list of characters.

(STRING->LIST "Zebu")  $\implies$  (#\Z #\e #\b #\u)

#### **12.3** String access

```
(STRING-LENGTH string) \longrightarrow integer
```

Returns *string*'s length. A string's length may be SET, but the new length must be less than or equal to the original length.

```
(STRING-EMPTY? string) \longrightarrow boolean
```

Returns true if *string* is an empty string.

 $(\texttt{STRING-ELT string } n) \longrightarrow character$  $(\texttt{NTHCHAR string } n) \longrightarrow character$ 

Returns the *nth* character in *string* (zero-based).

(NTHCHAR "SAIGA" 2)  $\implies$  #\1

| (STRING-HEAD  | string) $\longrightarrow$ character |
|---------------|-------------------------------------|
| (CHAR string) | $\longrightarrow$ character         |

Returns first character in string.

(STRING-TAIL string)  $\longrightarrow$  string (CHDR string)  $\longrightarrow$  string Returns the "tail" of string.

(STRING-TAIL "Ibex.")  $\implies$  "bex."

Settable

Settable Settable

Settable

Settable

(STRING-NTHTAIL string n)  $\longrightarrow$  string

(NTHCHDR string n)  $\longrightarrow$  string

Returns the *nth* tail of *string*.

(NTHCHDR "SAIGA" 2)  $\implies$  "IGA"

(SUBSTRING string start count)  $\longrightarrow$  string

Returns a substring of *string*, beginning with the *start*<sup>th</sup> character, for a length of *count* characters.

(SUBSTRING "A small oryx" 2 5)  $\implies$  "small"

(STRING-SLICE string start count)  $\longrightarrow$  string

Returns a substring (slice) of *string*, beginning with the  $start^{th}$  character, for a length of *count* characters.

(STRING-SLICE "A small oryx" 2 5)  $\implies$  "small"

Unlike SUBSTRING, the characters returned by STRING-SLICE are shared with the original string; that is, any changes to characters in the original string which have been selected in the substring are reflected in the substring, and vice versa.

### 12.4 String manipulation

(STRING-POSQ character string)  $\longrightarrow$  integer or false

Returns the index of the first occurrence of *character* in *string*, if it is there; otherwise returns false.

 $\begin{array}{rcl} (\texttt{STRING-POSQ } \#\i "oribi") &\Longrightarrow & 2 \\ (\texttt{STRING-POSQ } \#\s "oribi") &\Longrightarrow & false \end{array}$ 

(STRING-REPLACE destination source count)  $\longrightarrow$  string

Copies *count* characters from the *source* string to the *destination* string, destructively, and return the modified *destination*.

(DEFINE S (COPY-STRING "The bison")) (STRING-REPLACE S "Any how" 3)  $\implies$  "Any bison"

(MAP-STRING procedure string)  $\longrightarrow$  string

Calls *procedure* on each character in *string*, collecting the successive return values which should be characters in a new string.

(MAP-STRING CHAR-UPCASE "A grisbok")  $\implies$  "A GRISBOK"

(MAP-STRING! procedure string)  $\longrightarrow$  string

Calls procedure on each character in string, storing the results which should be characters back into string.

(WALK-STRING procedure string)  $\longrightarrow$  undefined

Calls *procedure* on each character in *string*.

#### 12.5 String header manipulation

A string header is a structure of fixed size which contains a pointer into a string text, and a length. A string text is a vector of characters themselves. The string text is not itself a directly accessible object, but can only be manipulated via a string header. Several string headers may point into the same text. The term *string* is used to refer to a header and text considered as a whole.

(CHOPY string)  $\longrightarrow$  string

Makes a new string header pointing to the same string text, and with the same length, as the header for *string*.

(CHOPY! destination source)  $\longrightarrow$  string

Copies the header for the source string into the header for the destination string, which is returned.

```
(STRING-TAIL! string) \longrightarrow string
(CHDR! string) \longrightarrow string
```

Destructively modifies string's header to point to the next character in its text, and decrements its length.

```
(LET ((S (COPY-STRING "String.")))
    (CHDR! S)
    S)
    ⇒
    "tring."
```

```
(STRING-NTHTAIL! string n) \longrightarrow string
(NTHCHDR! string n) \longrightarrow string
```

Destructive version of STRING-NTHTAIL.

#### 12.6 Case conversion

```
(CHAR-UPCASE character) \longrightarrow character
```

If *character* is a lower-case character, returns the corresponding upper-case character. Otherwise *character*, which must be a character, is returned.

(CHAR-DOWNCASE character)  $\longrightarrow$  character

If *character* is an upper-case character, returns the corresponding lower-case character. Otherwise *character*, which must be a character, is returned.

(STRING-UPCASE string)  $\longrightarrow$  string

Returns a copy of *string* with all lower-case characters converted to upper case.

(STRING-UPCASE string)  $\equiv$  (MAP-STRING CHAR-UPCASE string)

(STRING-DOWNCASE string)  $\longrightarrow$  string

Returns a copy of *string* with all upper-case characters converted to lower case.

(STRING-UPCASE! string)  $\longrightarrow$  string

Destructive version of STRING-UPCASE.

(STRING-UPCASE! string)  $\equiv$  (MAP-STRING! CHAR-UPCASE string)

 $(STRING-DOWNCASE! string) \longrightarrow string$ 

Destructive version of STRING-DOWNCASE.

 $(STRING-DOWNCASE! string) \equiv (MAP-STRING! CHAR-DOWNCASE string)$ 

#### 12.7 Digit conversion

(CHAR->DIGIT character radix)  $\longrightarrow$  integer

Returns the weight of the character when treated as a digit. Character must be a digit in the given radix.

(CHAR->DIGIT #\A 16)  $\implies$  10

(DIGIT->CHAR integer radix)  $\longrightarrow$  character

Given a non-negative *integer* less than *radix*, returns a character (a digit) whose weight is the *integer*.

(DIGIT->CHAR 10 16)  $\implies$  #\A

(DIGIT character radix)  $\longrightarrow$  integer or false

If character is a digit, returns its weight; otherwise returns false.

(DIGIT #5 10)  $\Longrightarrow 5$ 

#### 12.8 ASCII conversion

(CHAR->ASCII character)  $\longrightarrow$  integer

Given a character, returns its ASCII representation as an integer.

(ASCII->CHAR integer)  $\longrightarrow$  character

Given an integer which is the ASCII code for some character, returns the character.

NUMBER-OF-CHAR-CODES  $\longrightarrow$  integer

The value of NUMBER-OF-CHAR-CODES is a number that is 1 larger than the largest value that will ever be returned by CHAR->ASCII. This may be used to make tables which are to be indexed by ASCII codes.

| (DEFINE *TABLE* (MAKE-VECTOR NUMBER-OF-CHAR-CODES)) | $\implies$ | vector |
|-----------------------------------------------------|------------|--------|
| (VSET *TABLE* (CHAR->ASCII #\F) 'COW)               | $\implies$ | COW    |
| (VREF *TABLE* (CHAR->ASCII #\F))                    | $\implies$ | COW    |

## 12.9 Symbols

Symbols are similar to strings, but are instantiated uniquely; only one symbol with a given print name exists. Symbols are used to identify variables, among other things. The fact that they have a convenient external representation makes them useful for many purposes.

Symbols may be coerced to strings and vice versa. If two strings are equal to each other (e.g. according to STRING-EQUAL?), then they will both convert to the same symbol.

(EQ? (STRING->SYMBOL *string1*) (STRING->SYMBOL *string2*))

if and only if

(STRING-EQUAL? string1 string2)

See also sections 3.4 and 14.1.

 $(STRING->SYMBOL \ string) \longrightarrow symbol$ 

Returns the symbol whose print name is equal to *string*.

Note that it is READ-OBJECT (page 93), not STRING->SYMBOL, which coerces alphabetic characters to upper case.

(SYMBOL->STRING symbol)  $\longrightarrow$  string

Returns a string for which SYMBOL->STRING will return symbol.

 $(SYMBOL->STRING 'COW) \implies "COW"$ 

## Chapter 13

# Miscellaneous features

#### **13.1** Comments and declarations

(COMMENT . comment)  $\longrightarrow$  undefined

Does nothing and returns no value of interest. COMMENT-expressions may be used to write comments in code. (The preferred way to write comments, however, is with the semicolon read macro character; see page 94.)

(IGNORE . variables)  $\longrightarrow$  undefined

Ordinarily, programs such as compilers which manipulate source programs consider it to be an exceptional condition when a bound variable is not referenced, and may generate warning messages when they detect this condition. IGNORE-expressions may be used to suppress such warnings and also to request that a warning be issued if in fact there are any references to *variables*.

(LAMBDA (X Y) (IGNORE X) (CAR Y))

(IGNORABLE . variables)  $\longrightarrow$  undefined

IGNORABLE is like IGNORE except that permission is *not* given to give warnings if any of *variables* actually is referenced. This is not useful for human-generated expressions, but may be useful in the expansion of a macro invocation where the macro expander may not know whether a bound variable in the expansion is referenced or not, and wants to declare that it is all right if the variable is not referenced.

#### **13.2** Errors and dead ends

(ERROR control-string . arguments)  $\longrightarrow$  object

Signals an error. *Control-string* and *arguments* should be arguments suitable for a call to FORMAT (page 107). The error is reported in an implementation-dependent manner, and an opportunity is provided to possibly correct or proceed from the error. (See section 19.1 for details of **T**'s handling of errors.)

(ERROR "cannot wash the dishes because A" EXCUSE-DESCRIPTION-STRING)

(SYNTAX-ERROR control-string . arguments)  $\longrightarrow$  object

Similar to ERROR, but signals a syntax error. This should be called, for example, from within macro expanders when an illegal syntax is encountered.

Special form

Special form

Special form

(READ-ERROR port control-string . arguments)  $\longrightarrow$  object

Similar to ERROR, but signals a read error. This should be called, for example, from within read macros when an illegal read syntax is encountered.

(CHECK-ARG predicate object procedure)  $\longrightarrow$  object

Verifies that an object is of a particular type. *Predicate* should be a type predicate, and *object* can be any object. If *predicate*, when applied to *object*, returns false, then an error is signalled. If it returns true, then the CHECK-ARG returns *object*. *Procedure* is a procedure whose name will be given in any message printed by the error system.

The user interface (see section 19.1) may provide a way to supply a value to use in place of *object*. If the user attempts to correct the error in this way, then CHECK-ARG again verifies that the new value answers true to *predicate*, and returns it.

For example:

```
(DEFINE (WASH-DISH DISH)
  (LET ((DISH (CHECK-ARG DISH? DISH WASH-DISH)))
   ... ))
```

(ENFORCE predicate value)  $\longrightarrow$  value

Returns value which must answer true to predicate. If predicate returns false when applied to value, the effect is undefined (normally, this means that an error is signalled). If ENFORCE signals an error and enters a breakpoint, then a new value can be returned using RET. For example,

```
> (LET ((A (ENFORCE FIXNUM? 'A))) (+ A 1))
* * Error: (ENFORCE FIXNUM? A) failed in (anonymous)
>> (RET 1)
2
>
```

(UNDEFINED-VALUE . arguments)  $\longrightarrow$  undefined

Has no effect and yields some undefined value. An implementation will endeavor to return some object which, when printed or otherwise displayed, will show the *arguments*. This feature may be useful in debugging, for example in tracking down the origin of the undefined value, if the value has propagated to an undesirable place.

```
(UNDEFINED-EFFECT . arguments) \longrightarrow undefined
```

The effect of calling UNDEFINED-EFFECT is undefined. An implementation will endeavor to signal an error condition if such a call ever occurs; however, an optimizing compiler may make use of the fact that the control path leading to a call to UNDEFINED-EFFECT will never be taken in a correctly running program, and so in some cases may eliminate the call.

#### 13.3 Early binding

(DEFINE-CONSTANT variable value)  $\longrightarrow$  undefined

Special form

This is semantically identical to DEFINE, but also declares that the value of the variable will not change. This might permit a compiler to perform constant-folding. Also, if the variable is defined to be a small integer, this may interact well with SELECT to obtain fast numeric dispatch on "enumerated types".

This is semantically identical to DEFINE, but also declares that the value of the variable is not expected to change. For example, if a reference to the variable is encountered in functional position in a call, its definition may be *integrated*, that is, substituted in-line.

## 13.4 Symbol generators

```
(GENERATE-SYMBOL prefix) \longrightarrow symbol
```

Each call to GENERATE-SYMBOL generates a unique identifier. The form which the new identifier's name takes is not defined, but the identifier is guaranteed to be different from any identifier created in any other way. The identifier's external representation will begin with *prefix*.

```
(CONCATENATE-SYMBOL . things) \longrightarrow symbol
```

Creates a symbol whose print name is obtained by appending the printed representations of *things* according to the **DISPLAY** operation.

(CONCATENATE-SYMBOL 'FOO- THING- 34)  $\implies$  FOO-THING-34

## 13.5 Combinators

(ALWAYS value)  $\longrightarrow$  procedure

Returns a procedure which ignores its arguments and always returns value.

(ALWAYS value)  $\equiv$  (LAMBDA X (IGNORE X) value)

(IDENTITY object)  $\longrightarrow$  object

Identity function. Returns its argument.

```
(PROJN n) \longrightarrow procedure
```

Returns a procedure which returns (projects) its *nth* argument, ignoring any others.

(PROJN 1)  $\equiv$  (LAMBDA (A B . REST) (IGNORE A REST) B)

(PROJO  $object \ . \ rest$ )  $\longrightarrow \ object$ 

Projection function: returns its zeroth argument, ignoring the rest.

PROJO  $\equiv$  (PROJN O)

PROJO is similar to BLOCKO (page 37), except that it is a procedure, not a special form.

(PROJ1 object0 object1 . rest)  $\longrightarrow$  object1

Returns its second argument.

(PROJ2 object0 object1 object2 . rest)  $\longrightarrow$  object2

Special form

Returns its third argument.

(PROJ3 object0 object1 object2 object3 . rest)  $\longrightarrow$  object3

Returns its fourth argument.

(CONJOIN . predicates)  $\longrightarrow$  predicate

Returns a predicate which is the logical conjunction of all of the *predicates*.

 $\begin{array}{cccc} ((\texttt{CONJOIN} > 0? \quad \texttt{ODD?}) \ 13) \implies true \\ ((\texttt{CONJOIN} > 0? \quad \texttt{ODD?}) \ 8) \implies false \end{array}$ 

(DISJOIN . predicates)  $\longrightarrow$  predicate

Returns a predicate which is the logical disjunction of all of the *predicates*.

 $\begin{array}{rcl} ((\text{DISJOIN} > 0? \quad \text{ODD?}) & 13) \implies true \\ ((\text{DISJOIN} > 0? \quad \text{ODD?}) & 8) \implies true \end{array}$ 

(COMPLEMENT predicate)  $\longrightarrow$  predicate

Returns a predicate which is the logical complement of the *predicate*.

ATOM?  $\equiv$  (COMPLEMENT PAIR?) ((COMPLEMENT MEMQ?) 'A '(X Y Z))  $\implies$  true

(COMPOSE . procedures)  $\longrightarrow$  procedure

Returns a procedure which is the composition of the *procedures*. The last of the *procedures* may take any number of arguments, and the resulting procedure will take that same number of arguments; all the other *procedures* must take one argument.

 $((COMPOSE CAR CDR) '(A B)) \implies B$  $(COMPLEMENT predicate) \equiv (COMPOSE NOT predicate)$ PROPER-LIST? = (DISJOIN NULL? (COMPOSE NULL? CDR LASTCDR)) NTH = (COMPOSE CAR NTHCDR)

(TRUE . arguments)  $\longrightarrow$  true

Ignores its arguments, and always returns true. This may be used as a predicate representing the "universal type" - the type which subsumes all objects.

(FALSE . arguments)  $\longrightarrow$  false

Ignores its arguments, and always returns false. This may be used as a predicate representing the "null type" - the type which subsumes no objects.

(TRUE? value)  $\longrightarrow$  boolean

Returns true if *value* is *some* true value, false otherwise. This is convenient where one wants to coerce a truth value to be a *standard* truth value; that is, TRUE? maps false to itself, and any true value to the standard true value (T).

Type predicate

Type predicate

Type predicate

 $\begin{array}{rcl} (\texttt{TRUE? object}) &\equiv & (\texttt{NOT (FALSE? object)}) \\ (\texttt{TRUE? NIL}) &\Longrightarrow & false \\ (\texttt{TRUE? T}) &\Longrightarrow & true \\ (\texttt{TRUE? 3}) &\Longrightarrow & true \end{array}$ 

(BOOLEAN? object)  $\longrightarrow$  boolean

This returns true if *object* is either the standard true value or the standard false value.

| (BOOLEAN? | NIL) | $\implies$ | true  |
|-----------|------|------------|-------|
| (BOOLEAN? | T)   | $\implies$ | true  |
| (BOOLEAN? | 3)   | $\implies$ | false |

#### 13.6 Vectors

Vectors can be thought of as one-dimensional, zero-based arrays, or as fixed-length, random-access lists. They read and print like lists with a # in front. Like lists, but unlike numbers and strings, vectors are not self-evaluating. To write a constant vector, quote it: ' $\#(X \ Y \ (1 \ 2))$ .

(VECTOR? *object*)  $\longrightarrow$  *boolean* 

Returns true if *object* is a vector.

(MAKE-VECTOR size)  $\longrightarrow$  vector

Returns a vector whose length is *size*. The elements are not initialized to any particular value. **VECTOR-FILL** (see below) may be used to fill the vector with some useful value (such as ()).

(LIST->VECTOR *list*)  $\longrightarrow$  *vector* 

Converts a list to a vector.

(LIST->VECTOR '(A B C))  $\implies$  #(A B C)

(VECTOR->LIST vector)  $\longrightarrow$  list

Converts a vector to a list.

(VECTOR->LIST '#(A B C))  $\implies$  (A B C)

(VECTOR-ELT vector n)  $\longrightarrow$  object

(VREF vector n)  $\longrightarrow$  object

Accesses the *nth* element of *vector* (zero-based).

(VECTOR-ELT '#(A B C) 1)  $\implies$  B

(VSET vector n object)  $\longrightarrow$  object

Sets the *nth* element of *vector* to *object*.

(VSET vector n object)  $\equiv$  (SET (VREF vector n) object)

(COPY-VECTOR vector)  $\longrightarrow$  vector

Type predicate

Type predicate

Settable Settable Makes a copy of *vector*.

(VECTOR-FILL vector value)  $\longrightarrow$  vector

Sets every element of vector to value, and returns the modified vector.

(VECTOR-REPLACE target source n)  $\longrightarrow$  vector

Sets the first n elements of *target* to be the same as the corresponding elements of *source*, and returns the (modified) *target*.

(VECTOR-LENGTH vector)  $\longrightarrow$  integer

Returns vector's length.

(VECTOR-POS predicate object vector)  $\longrightarrow$  integer or false

Returns index of the first element x of vector such that (predicate object x), or false if there is no such element.

(VECTOR-POSQ object vector)  $\longrightarrow$  integer or false

(VECTOR-POSQ object vector)  $\equiv$  (VECTOR-POS EQ? object vector)

(WALK-VECTOR procedure vector)  $\longrightarrow$  undefined

Applies *procedure* to every element in *vector*.

#### 13.7 Pools

*Pools* give a convenient way to perform explicit storage management in T. One may obtain an object from a pool (popping the pool's free list, or creating a new object if the free list is empty), and later return an object to a pool. By managing storage allocation in this way, the frequency of garbage collections

All pools are emptied when a garbage collection occurs. Garbage collections occur asynchronously in an implementationdependent manner.

(MAKE-POOL identification generator)  $\longrightarrow$  pool

Creates a pool. *Generator* should be a procedure, and will be called by OBTAIN-FROM-POOL whenever the pool's free list is empty. *Identification* is only for identification purposes, for example, when the pool is printed.

(OBTAIN-FROM-POOL pool)  $\longrightarrow$  object

Obtains an object from *pool*. If the pool is empty, the pool's generator is called to obtain an object, which is then returned directly.

(RETURN-TO-POOL pool object)  $\longrightarrow$  undefined

Returns *object* to *pool*. A future call to OBTAIN-FROM-POOL may yield *object*.

#### 13.8 Weak pointers

(OBJECT-HASH object)  $\longrightarrow$  integer

Returns a unique numeric identifier for *object*. That is,

(EQ? *object1 object2*)

if and only if

(= (OBJECT-HASH object1) (OBJECT-HASH object2))

Because OBJECT-HASH is invertible (see below), it can be used to create weak pointers to objects, that is, "pointers" or "references" which are not strong enough to prevent an object from being reclaimed by the garbage collector. This concept of weak pointer is implemented by the integers returned by OBJECT-HASH, which can be dereferenced by calling OBJECT-UNHASH.

**OBJECT-HASH** is used by standard methods for the **PRINT** operation when printing objects which have no read syntax.

(OBJECT-UNHASH integer)  $\longrightarrow$  object or false

Returns the object whose unique identifier is *integer*, or false if the object is no longer accessible (e.g. due to garbage collection).

(OBJECT-UNHASH (OBJECT-HASH object))  $\implies object$ 

In **T3**, "populations" have been renamed to "weak-sets". This change was made in the belief that "weak-set" is a more intuitive name than "population". The old names are still supported, but they will be removed in a future release.

*Weak-Sets* provide a way to keep track of a collection of objects. They are sometimes known as *weak sets* because they behave much like sets, but an object in a weak-set may go away if the only pointer to the object is via the weak-set. The garbage collector will remove such objects from weak-sets.

(MAKE-WEAK-SET identification)  $\longrightarrow$  weak-set

Creates a new weak-set.

(ADD-TO-WEAK-SET weak-set object)  $\longrightarrow$  undefined

Adds object to weak-set.

(REMOVE-FROM-WEAK-SET weak-set object)  $\longrightarrow$  undefined

Removes *object* from *weak-set*.

(WEAK-SET->LIST weak-set)  $\longrightarrow$  list

Returns a list of all objects currently in *weak-set*. Note that as long as this list is accessible, none of the objects will be implicitly removed from the weak-set, because they will be accessible via this list.

(WALK-WEAK-SET weak-set procedure)  $\longrightarrow$  undefined

Calls *procedure* on each member of *weak-set*.

(WALK-WEAK-SET weak-set procedure)
≡
(WALK procedure (WEAK-SET->LIST weak-set))

(WEAK-SET-MEMBER? object weak-set)  $\longrightarrow$  boolean

WEAK-SET-MEMBER? returns true if *object* is a member of *weak-set*; otherwise, it returns false.

(WEAK-SET-EMPTY? weak-set)  $\longrightarrow$  boolean

WEAK-SET-EMPTY? returns true if *weak-set* is empty; otherwise, it returns false.

## Chapter 14

# Syntax

The **T** standard environment includes routines which perform syntactic and semantic analysis of **T** programs. There are two such subsystems within **T**, corresponding to the language's two syntactic levels (see chapter 2). These are the *reader* and the *compiler*.

In an attempt to make each of these subsystems as generally useful and flexible as possible, they are not restricted to processing the language as described in this manual. Instead, they each operate with respect to parameter clusters known as *read tables*, in the case of the reader, or *syntax tables*, in the case of the compiler.

### 14.1 The reader

The *reader* is a procedure available in the standard environment as the value of the variable READ-OBJECT. Conceptually, the reader coerces a stream of characters (external representation) to a stream of objects (internal representations) via a mechanism known as *parsing*.

(READ-OBJECT port read-table)  $\longrightarrow$  object or end-of-file

**READ-OBJECT** employs the **READ-CHAR** (page 105) and **UNREAD-CHAR** (page 105) operations in order to parse an object according to the port's read table.

If the port is empty, the end-of-file token is returned.

**READ-OBJECT** is called by the default method for the **READ** operation (page 106), so the reader is usually invoked indirectly by calling **READ**, not by calling **READ-OBJECT** directly. When invoked from **READ**, the second argument to **READ-OBJECT** is obtained by calling the **PORT-READ-TABLE** operation on the port.

The reader works as follows:

Any whitespace characters (space, tab, newline, carriage return, line feed, or form feed) are read and ignored. A non-whitespace character is obtained; call it c.

If c is a read-macro character, the reader invokes a specialist routine to handle a syntactic construct introduced by the read-macro character.

If c is not a read-macro character, then characters are read and saved until a *delimiter* character is read. A delimiter character is either a whitespace character, or one of the following: ( (left parenthesis), ) (right parenthesis), [, ], {, }, or ; (semicolon). If the sequence of characters beginning with c and going up to but not including the delimiter is parsable as a number, then the sequence is converted to a number, which is returned. Otherwise the sequence is converted to a symbol.

The *escape character*, backslash ( $\backslash$ ), may be used within a run of constituent characters to unusual characters in a symbol's print name. In this case, the escaped character (i.e. the character following the escape character) is treated as if it were a constituent character, and is not converted to upper case if it is a lower case letter. For example:

abc\;def reads the same as #[Symbol "ABC;DEF"]

\a\bcdef reads the same as #[Symbol "abCDEF"]
\12345 reads the same as #[Symbol "12345"]
\'12345 reads the same as #[Symbol "12345"']

The following are standard read-macro characters:

- " Doublequote: introduces a string. Characters are read until another doublequote character is found which does not immediately follow a backslash (\) and a string is returned. Within a string, backslash acts as an escape character, so that doublequotes and backslashes may appear in strings.
- ' Quote: 'object reads the same as (QUOTE object).
- (Left parenthesis: begins a list.
- ) Right parenthesis: ends a list or vector, and is illegal in other contexts.
- ' Quasiquote: see section 10.4.
- , Comma: this is part of the backquote syntax.
- **@** At sign: this is part of the backquote syntax.
- ; Semicolon: introduces a comment. Characters are read and discarded until a newline is encountered, at which point the parsing process starts over.
- # Sharp-sign: another dispatch to a specialist routine is performed according to the character following the #.

Standard sharp-sign forms:

- # Character syntax. See section 12.
- **#x** Hexadecimal input. An integer following the **#x** is read in base 16.
- #o Octal input. An integer following the #o is read in base 8.
- **#b** Binary input. An integer following the **#b** is read in base 2.
- #(...) Vector. The elements of a vector are read between the parentheses, and the vector is returned.
- #[...] This syntax is used for certain kinds of re-readable objects. It also provides an alternate syntax for characters and symbols. The brackets enclose a sequence of objects; the first should be a symbol which keys the type of the resulting object, e.g. CHAR or SYMBOL. For example,

#[Ascii 65] represents the same object as #\A
#[Symbol FO0] represents the same object as FO0

This syntax is used by the printer when necessary, for example:

#{... } This is the syntax used by the printer for objects which have no reader syntax. When the reader encounters
the sequence #{ it signals an error.

#### 14.2 Read tables and read macros

Read tables package a number of parameters for use by programs which parse, generate, or otherwise manipulate external syntax of programs and objects. In particular, every read table contains a table which maps characters to objects which describe their lexical properties.

There is a standard read table which contains the standard read syntax for all characters. In order to define nonstandard read syntax, one must create a new read table using MAKE-READ-TABLE, and arrange for READ-OBJECT to use the new read table instead of the standard read table, e.g. by doing (SET (PORT-READ-TABLE ... ) ... ).

(MAKE-READ-TABLE read-table identification)  $\longrightarrow$  new-read-table

Creates a new read table which is a copy of *read-table*. *Identification* serves for debugging purposes only.

```
(DEFINE *MY-READ-TABLE*
(MAKE-READ-TABLE STANDARD-READ-TABLE '*MY-READ-TABLE*))
```

```
STANDARD-READ-TABLE \longrightarrow read-table
```

The standard  ${\bf T}$  read table.

 $VANILLA-READ-TABLE \longrightarrow read-table$ 

The value of VANILLA-READ-TABLE is a read table in which all all graphic characters have ordinary non-readmacro constituent syntax, whitespace characters have whitespace syntax, and other characters (e.g. control characters) are illegal.

(READ-TABLE-ENTRY table character)  $\longrightarrow$  syntax

Access *character*'s read syntax in *table*. The entry for a given character is some object which represents the character's lexical properties, for example, whether it is a constituent, whitespace, or read-macro character. For read-macro characters, the entry is a procedure for parsing the read-macro construct.

Values suitable to be stored in read tables may be obtained by accessing existing entries in the standard read table. For example:

```
(SET (READ-TABLE-ENTRY *MY-READ-TABLE* #\;)
    (READ-TABLE-ENTRY STANDARD-READ-TABLE #\:))
```

makes the read syntax of semicolon in \*MY-READ-TABLE\* be the same as the standard read syntax of colon (which is a contituent character).

To define a read macro, do

(SET (READ-TABLE-ENTRY read-table character) procedure)

where *procedure* is a procedure taking three arguments: a port, a character, and a read-table. The port is the port which is currently being parsed by READ-OBJECT. It may be passed as the port argument to input routines like READC and READ-REFUSING-EOF if the read-macro needs to parse further characters from the input port. The character is the character which caused the read macro to be invoked; that is, it is the character under which the procedure is stored in the read table. The read-table is the read table from which the procedure was fetched (i.e. the one that was originally passed to READ-OBJECT. Read macros which recursively invoke the reader will want to pass that read table as the second argument to READ-OBJECT.

Example:

Settable

```
(SET (READ-TABLE-ENTRY *MY-READ-TABLE* #\')
  (LAMBDA (PORT CH RTABLE)
            (IGNORE CH) (IGNORE RTABLE)
            (LIST 'QUOTE (READ-REFUSING-EOF PORT))))
```

Note that the standard read table and the vanilla read table are immutable, and so their entries may not be changed.

```
NOTHING-READ \longrightarrow object
```

Read macros should return this object, which is treated specially by the reader, if they want to return no object. For example, the semi-colon (comment) read-macro might be defined as follows:

(DELIMITING-READ-MACRO? procedure)  $\longrightarrow$  boolean

If an object which returns true to the DELIMITING-READ-MACRO? operation is stored in a read table under a given character, then the reader will treat the character as a delimiter (non-constituent) character. By default, read-macro procedures return false to this predicate. Thus to make a read-macro character be a delimiting character also (as are parentheses and semicolon in the standard read table), its read table entry should handle this operation by returning true.

(MAKE-LIST-READER)  $\longrightarrow$  list-reader

The two procedures MAKE-LIST-READER and LIST-TERMINATOR can be used together to define read macros which behave syntactically like parentheses.

Each call to MAKE-LIST-READER returns an object which is a procedure of two arguments called a *list reader*. Calling LIST-TERMINATOR on a list reader will return another object called its *list terminator*.

List readers and terminators are suitable for entry in read tables. A list reader acts as a read macro which reads a sequence of objects, terminated by a character whose read syntax is the corresponding list terminator. For example, the standard syntax for left and right parentheses might be defined as follows:

```
(LET ((LIST-READER (MAKE-LIST-READER)))
  (SET (READ-TABLE-ENTRY STANDARD-READ-TABLE #\LEFT-PAREN)
   LIST-READER)
  (SET (READ-TABLE-ENTRY STANDARD-READ-TABLE #\RIGHT-PAREN)
      (LIST-TERMINATOR LIST-READER)))
```

Like any read-macro procedure, a list reader is a procedure of two arguments. The first argument must be a port, and the second is ignored. Thus instead of being stored in a read table, it may be called from another read-macro procedure. For example, the following makes [...] an alternative read syntax for vectors:

Operation

List readers and terminators handle the DELIMITING-READ-MACRO? operation by returning true.

```
(LIST-TERMINATOR list-reader) \longrightarrow list-terminator
```

Given a list reader, returns its list terminator. See LIST-READER, above.

#### 14.3 Standard compiler

A compiler is a procedure which accepts an expression and a syntax table, and returns a compiled code object. A compiled code object may be executed in a given environment. Note that the term "compiler" is used in a technical sense and encompasses not only compilers such as ORBIT (section 17.5) which produce machine instructions, but also programs such as the standard compiler (which is called by EVAL) which operate internally by producing intermediate code or by interpreting source code directly. Often programs like these are called *interpreters* instead of *compilers*.

A given T implementation may have several compilers. STANDARD-COMPILER should be one of these compilers. T 3.1 also provides a compiler called ORBIT, which is described in section 17.5.

(EVAL expression environment)  $\longrightarrow$  object

Evaluates *expression* in *environment*. Evaluation is performed as a two-stage process: first, the standard compiler compiles the expression, producing a compiled code object; then the compiled code object is invoked in the given environment.

The evaluation semantics have been extended to allow the valuation of forms whose **car**'s are syntax descriptors. such a form is interpreted just as if it were a form whose **car** was a symbol whose syntax table entry was the syntax descriptor. For example,

```
(DEFINE-LOCAL-SYNTAX (FOO X) 
 ' (,(SYNTAX-TABLE-ENTRY STANDARD-SYNTAX-TABLE 'LAMBDA) () ,X)) 
 ((FOO 5)) \implies 5
```

This feature allows control over binding time for reserved words. For example, a syntax descriptor such as F00, above, can be sure that its expansion will be treated as an expression that evaluates to a closure, regardless of what the syntax table entry for the symbol lambda is when the expansion is evaluated or otherwise analyzed.

(STANDARD-COMPILER expression syntax-table)  $\longrightarrow$  compiled-code

Compiles *expression*. T may provide several compilers, of which STANDARD-COMPILER will be the one which is invoked by EVAL.

(RUN-COMPILED-CODE compiled-code environment)  $\longrightarrow$  object

Invokes a compiled code object.

#### Syntax Tables 14.4

A syntax table maps symbols to syntax descriptors. Every syntax descriptor is itself either a macro expander, or a unique token identifying a primitive special form type.

Every locale has an associated syntax table. A locale's syntax table contains definitions of special forms which are local to the locale. Each such syntax table inherits entries lexically from the syntax tables of enclosing locales.

*Macros* provide a mechanism for extending the syntax of  $\mathbf{T}$  by means of source-to-source transformations. As in many Lisp dialects, the macro facility in  $\mathbf{T}$  provides a powerful tool for amplifying the expressiveness of the language. But like any powerful tool, macros may be abused. They may easily lead to programs that are very hard to understand.

Macros are defined by entering syntax descriptor objects known as macro expanders into syntax tables; see SYNTAX-TABLE-F and DEFINE-SYNTAX, below. Macros may also be defined locally to a file or expression using DEFINE-LOCAL-SYNTAX or LET-SYNTAX.

Procedure integration is preferable to the use of macros in situations where either would be applicable. See DEFINE-INTEGRABLE, page 87.

```
(ENV-SYNTAX-TABLE environment) \longrightarrow syntax-table
```

Returns the syntax table associated with *environment*.

 $(MAKE-SYNTAX-TABLE syntax-table identification) \longrightarrow syntax-table$ 

Creates a new syntax table inferior to the given syntax table. Note that syntax tables are created implicitly by MAKE-LOCALE (page 30).

```
STANDARD-SYNTAX-TABLE \longrightarrow syntax-table
```

A syntax table with entries for all standard  $\mathbf{T}$  reserved words.

```
STANDARD-SYNTAX-TABLE \equiv (ENV-SYNTAX-TABLE-ENTRY STANDARD-ENV)
```

 $(SYNTAX-TABLE-ENTRY syntax-table symbol) \longrightarrow descriptor or false$ 

Accesses the syntax descriptor associated with symbol in syntax-table. Returns false if there is no such entry.

 $(SYNTAX-TABLE-ENTRY STANDARD-SYNTAX-TABLE 'QUOTE) \implies #{Syntax QUOTE}$ (SYNTAX-TABLE-ENTRY STANDARD-SYNTAX-TABLE 'CAR)  $\implies$  false

Syntax table entries may be created or altered using (SET (SYNTAX-TABLE-ENTRY ... ) ... ) or by using DEFINE-SYNTAX. On assignment, descriptor may be false, in which case symbol loses any syntax table entry it may have had. This allows it to be bound as a variable using DEFINE or LET, for example.

#### 14.5Defining syntax

(DEFINE-SYNTAX symbol descriptor)  $\longrightarrow$  undefined (DEFINE-SYNTAX (symbol . vars) . body)  $\longrightarrow$  undefined

> Sets symbol's syntax table entry in the syntax table of the environment in which the DEFINE-SYNTAX form is being evaluated. The second form is an abbreviation for an equivalent expression of the first form involving MACRO-EXPANDER:

(DEFINE-SYNTAX (symbol . variables) . bodu) \_ (DEFINE-SYNTAX symbol (MACRO-EXPANDER (symbol . variables) . body))

Macros and MACRO-EXPANDER are explained below.

As with (SET (SYNTAX-TABLE-ENTRY ... ) ... ), descriptor may be false, in which case symbol loses any syntax table entry it may have had. This allows it to be bound as a variable using DEFINE or LET, for example.

Note that DEFINE-SYNTAX forms have no effect at compile time. Using them indiscriminately may lead to code which behaves differently depending on what compiler is being used. For example, a use of the special form defined by a DEFINE-SYNTAX form later on in the same file in which the DEFINE-SYNTAX form occurs may be seen as a valid special form reference by the standard compiler, but may be treated as a call by ORBIT.

#### 14.6 Local syntax

Reserved words may be defined at compile time using LET-SYNTAX and DEFINE-LOCAL-SYNTAX. Syntax defined this way is called *local syntax* and is in effect only at compile time, not at run time.

Local syntax is block structured, much as variables are. The outermost local syntax contour is the point at which a compiler is invoked, which usually means a file boundary. Inner contours are introduced by LET-SYNTAX forms.

Put another way, a local syntax table is created whenever a compiler is invoked (LOAD, COMPILE-FILE, EVAL) and whenever a LET-SYNTAX form is compiled. Entries are created in a local syntax table at compile time for syntax defined initially by the LET-SYNTAX form and later when the compiler encounters DEFINE-LOCAL-SYNTAX forms. The syntax table is used at compile time and is otherwise unavailable.

(LET-SYNTAX specs . body)  $\longrightarrow$  value-of-body

Defines macros locally to body. Yields the value of body, an implicit block. Each spec should be either

(symbol descriptor)

or

((symbol . vars) . body)

in analogy to DEFINE-SYNTAX.

The descriptor and body forms in specs will not necessarily run in an environment which is at all related to the environment in which the program in which the LET-SYNTAX form occurred will be run, because compilation may occur independently of execution. ORBIT evaluates syntax-descriptors in the env-for-syntax-definition associated with the syntax table from which the descriptor was obtained, e.g. (tc-syntax-table). The standard compiler uses the locale with which the syntax table passed to it is associated. This is implementation-dependent, and subject to change. For this reason, it is best to write local macros in such a way that no free variables or special forms are used, other than those in the standard system environment, that is, those defined to be part of the **T** language.

This disclaimer does not apply to the *body* of the LET-SYNTAX form, which is evaluated (except for syntax) exactly as if the LET-SYNTAX expression were a BLOCK expression.

```
(LET-SYNTAX ((KWOTE (SYNTAX-TABLE-ENTRY STANDARD-SYNTAX-TABLE
'QUOTE)))
(KWOTE (A B C)))
<math>\implies (A B C)
(LET-SYNTAX ((SET NIL)) (LET ((SET LIST) (X 5)) (SET X 8))) \implies (5 8)
(LET-SYNTAX (((MAC X) ' '(X = ,X))) (MAC Y)) \implies (X = Y)
```

Special form

(DEFINE-LOCAL-SYNTAX symbol descriptor)  $\longrightarrow$  undefined (DEFINE-LOCAL-SYNTAX (symbol . vars) . body)  $\longrightarrow$  undefined

DEFINE-LOCAL-SYNTAX defines syntax locally to the body of the nearest enclosing LET-SYNTAX form, or, if the DEFINE-LOCAL-SYNTAX does not appear inside a LET-SYNTAX form, then to the file or outermost expression in which it occurs. Forward references are not defined to work; the DEFINE-LOCAL-SYNTAX form should appear prior to any use of *symbol* as a reserved word.

The syntax of DEFINE-LOCAL-SYNTAX is analogous to that of DEFINE-SYNTAX.

In general, DEFINE-LOCAL-SYNTAX should be used for syntax which is to be available only within the file in which it occurs. If a syntax definition is needed for several files, then they should be made available in some locale's syntax table by evaluating DEFINE-SYNTAX forms in that locale, and then that locale's syntax table should be used when compiling or loading the file (see the SYNTAX-TABLE file header clause, page 98).

Note: To ease incremental debugging, the standard compiler causes syntax defined with DEFINE-LOCAL-SYN<sup>T</sup> to be retained indefinitely; that is, they are entered into the syntax table of the locale which was passed to LOAD. Programs should not rely on this feature, however, or code may behave differently when compiled.

#### 14.7 Macro expanders

 $(MACRO-EXPANDER (identification . variables) . body) \rightarrow macro-expander$  Special

Yields a macro expander. A macro expander is a kind of syntax descriptor, and may therefore be stored in a syntax table. When a compiler using a symbol table S encounters a form whose car is a symbol, and the entry in S for that symbol is the object yielded by a MACRO-EXPANDER-expression, then the macro expander is invoked; that is, its *variables* are bound to the rest of form (as with one level of DESTRUCTURE binding), the *body* (an implicit block) is evaluated, and the value is returned to the compiler. The compiler then compiles that form in place of the original one.

The lexical context of body is that of the MACRO-EXPANDER form (augmented by the bindings of *variables*, of course), as with LAMBDA.

DESTRUCTURE (page 70) and quasiquote (page 71) are useful in writing macro expansion procedures, the first for taking apart the form which is to be expanded, the second for constructing the resultant code from templates.

Note that for a macro definition to take effect at compile time, it must either be present in the syntax table being used by the compiler (see page 98), or defined locally using LET-SYNTAX or DEFINE-LOCAL-SYNTAX.

(MACRO-EXPANDER? descriptor)  $\longrightarrow$  boolean

Returns true if *descriptor*, which must be a syntax descriptor, is a macro expander.

(MACRO-EXPANDER? (MACRO-EXPANDER (FOO X) X))  $\implies true$ 

Special form

Invokes the macro expansion procedure for *descriptor*, which must be a macro expander. (See MACRO-EXPANDER, above.)

(MACRO-EXPAND form syntax-table)  $\longrightarrow$  new-form

Performs one macro expansion on the *form*, if it is a list whose car is a symbol, there is an entry in the given *syntax-table* for that symbol, and that entry is a macro expander.

CHAPTER 14. SYNTAX

## Chapter 15

# Ports

A port is any object which handles port operations. In general, ports are objects which contain pointers into sequences of objects. The port operations provide for obtaining objects from such a sequence, advancing a port's pointer, performing side effects on the sequence itself, and so forth.

 $\mathbf{T}$  programs communicate with the external world via ports. Ports may access file systems or terminals. They may also be used to implement filters and buffers of various sorts.

Ports are manipulated using generic operations. Most of the procedures described below are generic operations, and their descriptions either specify the behavior of their default methods or of the methods for system-supplied ports. Users may create ports to their own specifications using OBJECT-expressions. As long as a user port supports READ-CHAR and UNREAD-CHAR (for input ports) or WRITE-CHAR (for output ports), most of the other I/O operations will work with them.

#### 15.1General

(PORT? *object*)  $\longrightarrow$  *boolean* Returns true if *object* is a port. (INPUT-PORT? object)  $\longrightarrow$  boolean Type predicate operation Returns true if *object* is an input port. (OUTPUT-PORT? object)  $\longrightarrow$  boolean Type predicate operation Returns true if *object* is an output port. (INTERACTIVE-PORT? *object*)  $\longrightarrow$  *boolean* Type predicate operation Returns true if *object* is an *interactive* port. An interactive port is any input port which is likely to have a human being at the other end, for example, a terminal input port.

(EOF? object)  $\longrightarrow$  boolean

Returns true if *object* is the end-of-file token. ("End-of-port" would be a more appropriate term.)

 $EOF \longrightarrow end-of-file$ 

This global variable holds the end-of-file token.

Type predicate

Type predicate operation

(WITH-OPEN-PORTS specs . body)  $\longrightarrow$  object

WITH-OPEN-PORTS has the same syntax as LET, and similar semantics. Each spec should be of the form (variable port). Each port expression is evaluated, and should evaluate to a port; for example, port would typically be an expression involving OPEN or MAYBE-OPEN. The body, an implicit block, is evaluated in a lexical context in which each variable is bound to the value of the corresponding port expression. The ports are closed, and the value of *body* is returned.

WITH-OPEN-PORTS is the preferred way to use port creation operations such as OPEN. It ensures that the ports will be closed, even if there is a non-local exit (a (RESET) or any other kind of throw) out of body or any of the *port* expressions. (See UNWIND-PROTECT, page 44.)

For an example, see OPEN, page 114.

```
(CLOSE port) \longrightarrow undefined
```

Closes *port*; indicates that no more input or output is intended, and that any resources associated with it may be freed.

 $(STRING->INPUT-PORT string) \longrightarrow port$ 

Returns an input port which yields successive characters of string on successive READ-CHAR's.

```
(WITH-INPUT-FROM-STRING (variable string) . body) \longrightarrow value-of-body
                                                                                                            Special form
```

Opens an input port to string, binds variable to that port, and evaluates body, returning whatever body returns.

(WITH-INPUT-FROM-STRING (variable string) . body) (WITH-OPEN-PORTS ((variable (STRING->INPUT-PORT string)))LNL . body)

```
(WITH-OUTPUT-TO-STRING var. body) \longrightarrow string
```

Binds var to an output port. The body (an implicit block) is evaluated, and any characters written to the port are collected in a string, which is returned as the value of the WITH-OUTPUT-TO-STRING form.

(WITH-OUTPUT-TO-STRING FOO (WRITE FOO '(A B)))  $\implies$  (A B)

#### 15.2Port switches

(TERMINAL-INPUT)  $\longrightarrow port$ 

Accesses the default port for input from the terminal.

Note that an end-of-file condition on the terminal input port (see page 123) will cause the end-of-file token to be returned as the value of the next input operation on that port, but will not cause the port to become closed. This is an exception to the normal rule that no input is available from a port following an end-of-file condition on it.

(TERMINAL-OUTPUT)  $\longrightarrow port$ 

Accesses the default port for output to the terminal.

 $(STANDARD-INPUT) \longrightarrow port$ 

Operation

Settable

Special form

Settable

Settable

The intent is that a program could do all its input from the standard input port. By default, input would come from the terminal. But some procedure could set the standard input port to be a file, for example, and then call the program, which would automatically read from the file. This same idea is used for all the following predefined ports.

 $(STANDARD-OUTPUT) \longrightarrow port$  Settable

STANDARD-OUTPUT accesses the default standard output port. Initially, this is the same as the value of (TERMINAL-OUTPUT).

(ERROR-OUTPUT)  $\longrightarrow port$ 

Initially, yields the same value as (TERMINAL-OUTPUT).

(DEBUG-OUTPUT)  $\longrightarrow port$ 

Initially, yields the same value as (TERMINAL-OUTPUT).

#### 15.3 Input

| (READ-CHAR port) $\longrightarrow$ character or end-of-file | Operation |
|-------------------------------------------------------------|-----------|
| (READC port) $\longrightarrow$ character or end-of-file     | Operation |

Reads a single character from *port*, advances the port pointer, and returns the character read. If no character is available, then the end-of-file token is returned.

(MAYBE-READ-CHAR port)  $\longrightarrow$  character or false

MAYBE-READ-CHAR when invoked on a port will return the next character if one is available; otherwise, it will return immediately with a value of false.

(CHAR-READY? port)  $\longrightarrow$  boolean

CHAR-READY? returns true if a character is available for input; otherwise, it returns false.

| (UNREAD-CHAR port) $\longrightarrow$ undefined | Operation |
|------------------------------------------------|-----------|
| (UNREADC port) $\longrightarrow$ undefined     | Operation |

Backs up *port*'s pointer into its corresponding sequence of characters by one character. This causes the next READ-CHAR from *port* to return *character* instead of actually reading another character. *Character* is returned. UNREAD-CHAR is convenient for implementing one-character-lookahead scanners. Only the previous character READ-CHAR'ed from *port* may be put back, and it may be put back only once.

| (PEEK-CHAR port) $\longrightarrow$ character or end-of-file | Operation |
|-------------------------------------------------------------|-----------|
| (PEEKC port) $\longrightarrow$ character or end-of-file     | Operation |

Returns the next character available on *port* without advancing the port's pointer. If no character is there then the end-of-file token is returned.

 $\begin{array}{l} (\text{PEEK-CHAR } port) \equiv \\ & (\text{BLOCKO (READ-CHAR } port) (\text{UNREAD-CHAR } port)) \end{array}$ 

Settable

Settable

(READ-LINE port)  $\longrightarrow$  string or end-of-file

Reads a line of input from *port* and returns it as a string. If no input is available then the end-of-file token is returned.

```
(READ port) \longrightarrow object or end-of-file
```

Reads an object from *port*. The default method simply calls READ-OBJECT, passing it the port and the port's current associated read table. See READ-OBJECT, page 93, and PORT-READ-TABLE, page 108.

```
(READ-REFUSING-EOF port) \longrightarrow object
```

This is like READ but should be used in cases where an end-of-file is not appropriate or is not handled, such as within the definition of a read macro.

```
(READ-OBJECTS-FROM-STRING string) \longrightarrow list
```

Returns a list of all the objects that could be read from the string.

(READ-OBJECTS-FROM-STRING "A B C ") (A B C) (READ-OBJECTS-FROM-STRING " 015 ( Foo ) ")  $\implies$  (15 (FOO)) (READ-OBJECTS-FROM-STRING "")

```
(CLEAR-INPUT port) \longrightarrow undefined
```

Discards any buffered input for *port*. The precise action of this operation is implementation-dependent.

#### 15.4Output

(PRINT object port)  $\longrightarrow$  undefined

Prints object on port according to the current read-table. This is an operation, so objects may decide how they would like to print.

```
(WRITE port object) \longrightarrow undefined
```

Prints the *object* on *port*. This is like PRINT with the argument order reversed. This is an operation, so particular ports may decide how they want to write objects to themselves.

| (WRITE-CHAR port character) $\longrightarrow$ undefined | Operation |
|---------------------------------------------------------|-----------|
| (WRITEC port character) $\longrightarrow$ undefined     | Operation |
| Writes a single <i>character</i> to <i>port</i> .       |           |
| (WRITE-STRING port string) $\longrightarrow$ undefined  | Operation |
| (WRITES port string) $\longrightarrow$ undefined        | Operation |
| Writes string to port.                                  |           |
| (WRITE-LINE port string) $\longrightarrow$ undefined    | Operation |
|                                                         |           |

Writes string to port (like WRITE-STRING), then does a NEWLINE operation.

Operation

Operation

Operation

Operation

Writes *count* space characters to *port*.

(DISPLAY object port)  $\longrightarrow$  undefined

Prints *object* on *port*, but omits any slashes, delimiters, etc., when printing strings, symbols, and characters.

(PRETTY-PRINT object port)  $\longrightarrow$  undefined

Pretty-prints object on port.

(NEWLINE port)  $\longrightarrow$  undefined

Begins a new line on the given output port.

(FRESH-LINE port)  $\longrightarrow$  undefined

If not at the beginning of a line, begins a new line on the given output port.

(SPACE port)  $\longrightarrow$  undefined

Write whitespace to port. Ordinarily this will simply write a space character, but if the current output line has overflowed a "reasonable" right margin, this will do a NEWLINE.

```
(FORCE-OUTPUT port) \longrightarrow undefined
```

Makes sure any buffered output to *port* is forced out. This is useful especially with terminal output ports. The precise behavior of this operation is implementation-dependent.

#### 15.5Formatted output

(FORMAT destination control-string . rest)  $\longrightarrow$  string or undefined

Performs formatted output. Characters in the *control-string* other than tilde () are simply written to *desti*nation. When a tilde is encountered, special action is taken according to the character following the tilde.

Destination should be one of the following:

A port. In this case, output is simply written to the port. The value returned by the call to FORMAT is undefined.

The standard true value. (This is the value of the system variable T.) This is equivalent to a port argument of (STANDARD-OUTPUT). The value returned by the call to FORMAT is undefined.

Null. In this case the output is collected in a string, as with WITH-OUTPUT-TO-STRING. This string is returned as the value of the call to FORMAT.

The FORMAT control sequences are as follows. (Case is irrelevant, so A and a behave identically.)

<sup>~</sup>A DISPLAY the next format argument.

- B Print the next argument in binary.
- D Print the next argument in decimal (radix ten).
- **O** Print the next argument in octal (radix eight).
- P Write the character "s" if the next argument, which must be a number, is not equal to 1 (for plurals).

Operation

Operation

Operation

Operation

- $\tilde{R} \tilde{n}R$  prints the next argument in radix n.
- S PRINT the next format argument.
- $\tilde{T} \tilde{n}T$  tabs to column n (HPOS).
- X Print the next argument in hexadecimal (radix sixteen).
- % Go to a new output line (NEWLINE).
- & Go to a fresh output line (FRESH-LINE).
- Print a space, or go to a fresh output line (SPACE).
- ~ Write a tilde.

A tilde followed by any whitespace character is ignored, along with all following whitespace.

```
(FORMAT NIL "The \rm \tilde{s} eats grass." 'ELAND) \implies "The ELAND eats grass." (FORMAT NIL "The \rm \tilde{A} eats grass." "kudu") \implies "The kudu eats grass." (FORMAT NIL "S had \rm \tilde{X} goat P." '(SANDY SMITH) 31 31) \implies "(SANDY SMITH) had 1F goats."
```

#### 15.6 Miscellaneous

```
(PORT-READ-TABLE port) \longrightarrow read-table
```

Accesses the read table associated with *port*. See section 14.2.

(LINE-LENGTH port)  $\longrightarrow$  integer

Returns the maximum width that lines read from *port* are likely to take, or that lines written to *port* ought to take.

```
(HPOS port) \longrightarrow integer
```

Accesses the current horizontal position (column number) of *port*. The leftmost position on a line is column 0. When assigned, as many spaces as necessary are written to bring the horizontal position to the assigned value.

```
(VPOS port) \longrightarrow integer
```

Accesses the current vertical position (line number) of *port*. The uppermost vertical position is line 0.

```
(MAKE-OUTPUT-WIDTH-PORT variable . body) \longrightarrow integer
```

Binds *variable* to an output port, and evaluates *body* in the augmented lexical environment. The characters sent to the output port are not accumulated, but merely counted, and the total is returned as the value of WITH-OUTPUT-WIDTH-PORT.

(PRINTWIDTH object)  $\longrightarrow$  integer

Returns the number of WRITEC's which would be performed were *object* to be printed using PRINT.

```
(PRINTWIDTH object) \equiv \\ (WITH-OUTPUT-WIDTH-PORT PORT (PRINT object PORT))
```

(DISPLAYWIDTH object)  $\longrightarrow$  integer

Settable operation

Settable operation

Settable operation

Settable operation

Settable

Returns the number of WRITEC's which would be performed were *object* to be printed using DISPLAY.

```
(DISPLAYWIDTH object)

\equiv

(WITH-OUTPUT-WIDTH-PORT PORT (DISPLAY object PORT)
```

(MAKE-BROADCAST-PORT . output-ports)  $\longrightarrow port$ 

Returns a port which will "broadcast" all output operations to all of the *output-ports*. For example, if the port s is the value of a call

(MAKE-BROADCAST-PORT q r)

then any WRITEC (WRITES, SPACE, etc.) operation to s will result in WRITEC operations on both q and r.

#### 15.7 Example

Here is an example of a user-defined port. MAKE-PREFIXED-PORT returns a port which prefixes each line written to a given port with a given string.

PORT))

CHAPTER 15. PORTS

## Chapter 16

# **Files**

An executing  $\mathbf{T}$  system interacts with the world outside by communicating with various external entities, including:

*people*, via keyboards and displays;

file systems, via operating system calls, possibly over a communications network;

and *processes*, running on the same machine or on different machines.

The language provides simple standardized interfaces to the first two of these. Particular implementations may provide more complete interfaces.

Standard access to a terminal is provided by the ports TERMINAL-INPUT and TERMINAL-OUTPUT (page 104). Access to file systems is provided by the facilities described in this chapter.

#### 16.1 File systems

A file system is a collection of named permanent objects called files, and a mechanism for manipulating this collection. A file system object is a  $\mathbf{T}$  object which names or represents an actual file system. Where the distinction is unimportant, a file system object is referred to simply as a file system.

A given **T** implementation may provide access to multiple file systems; such a facility is not described in this manual. However, one may assume that at least one file system, known as the *local file system*, is accessible.

(LOCAL-FS)  $\longrightarrow$  file-system

Returns the local file system object.

The following type predicates are defined to query the type of a file system.

| (AEGIS-FS? file-system) $\longrightarrow$ boolean                   | Type predicate |
|---------------------------------------------------------------------|----------------|
| Returns true if <i>file-system</i> represents an Aegis file system. |                |
| (UNIX-FS? file-system) $\longrightarrow$ boolean                    | Type predicate |
| Returns true if <i>file-system</i> represents a Unix file system.   |                |
| (VMS-FS? file-system) $\longrightarrow$ boolean                     | Type predicate |
| Returns true if <i>file-system</i> represents a VMS file system.    |                |

#### 16.2 Filenames

A *filename* is an object which names a file. Filenames are immutable record structures with the following components:

File system: the file system object via which the named file is accessible.

Directory: a collection of files within the file system to which the named file belongs.

*Name:* the name of the file within the directory, or of a family of files, as further specified by the file type and generation components of the filename.

Type: the type of the file (also known as "extension").

*Generation:* a positive integer specifying a particular version or incarnation of the file. Larger generation numbers indicate newer versions.

In general, the directory, name, and type components of a file are usually symbols, the file system component is a file system object, and the generation component is an integer. The file system component may be a symbol which names a file system in an implementation-dependent manner.

Filenames may be incompletely specified; missing components are represented by having null (false) as their value. An omitted file system is usually interpreted to be the same as the local file system, an omitted directory component means the current working directory. The name component may not be omitted.

The external representation of a filename has the form

#[Filename file-system dir name type gen]

where *gen* and *type* may be omitted, if null.

(MAKE-FILENAME file-system dir name type gen)  $\longrightarrow$  filename (MAKE-FILENAME file-system dir name . type)  $\longrightarrow$  filename

Returns a filename. The arguments become the components of the filename object. *Type* and *gen* may be omitted, in which case they default to null (absent).

 $(\rightarrow$  FILENAME filespec)  $\longrightarrow$  filename

Coerces *filespec* to a filename.

If *filespec* is a filename, then it is returned.

If *filespec* is a list l, then MAKE-FILENAME is called, passing null as the file system argument, and the elements of the list as the rest of the arguments.

If *filespec* is a symbol x, then it is treated the same as the list (() x).

If *filespec* is a string, then it is converted to a filename in an implementation-dependent way, such that **FILENAME->STRING** applied to the filename will return a string which is equal to *filespec*.

For example:

| ->FILENAME | '(MATH FACT T)) | $\implies$ | #[Filename | () | MATH FACT T] |
|------------|-----------------|------------|------------|----|--------------|
| ->FILENAME | '(MATH FACT))   | $\implies$ | #[Filename | () | MATH FACT]   |
| ->FILENAME | 'FACT)          | $\implies$ | #[Filename | () | () FACT]     |
| ->FILENAME | "fact.t")       | $\implies$ | #[Filename | () | () FACT T]   |

The last example is plausible, but it will not necessarily hold in all  $\mathbf{T}$  implementations, since the coercion of strings to filenames is not defined here.

(FILENAME? object)  $\longrightarrow$  boolean

Type predicate

Returns true if *object* is a filename.

(FILENAME-FS filename)  $\longrightarrow$  file-system or false

Returns the file system component of *filename*, or false (null) if it has none.

(FILENAME-DIR filename)  $\longrightarrow$  symbol or false

Returns the directory component of *filename*.

(FILENAME-NAME filename)  $\longrightarrow$  symbol

Returns the name component of *filename*.

(FILENAME-NAME '#[Filename () MATH FACT T])  $\implies$  FACT

(FILENAME-TYPE filename)  $\longrightarrow$  symbol or false

Returns the type component of *filename*.

```
(FILENAME-GENERATION filename) \longrightarrow integer or false
```

Returns the generation component of *filename*.

(FILENAME->STRING filename)  $\longrightarrow$  string

Returns a string representing *filename* in the native syntax of *filename*'s file system (or of the local file system if *filename* is null).

If the directory component of *filename* is a symbol, then it is interpreted as a "logical name" in a manner idiosyncratic to the type of the file system:

Aegis: a **T** logical name is interpreted as being a link in the naming directory.

Unix: a  ${\bf T}$  logical name is an environment variable.

VMS: a  ${\bf T}$  logical name is a VMS logical name.

For example:

(In the Unix example, we assume that environment variable MATH was defined to be /usr/math, e.g. by a "setenv MATH /usr/math" shell command.)

#### 16.3 Files

A file is an external permanent object stored in a file system. Files are accessed in  $\mathbf{T}$  via ports. Ordinarily, files are sequences of characters, similar to strings. An input port open on an existing file delivers successive characters (or lines, or parsed objects) out of the file. An output port open on a new file deposits successive characters (or lines, or printed representations of objects) into the file.

OPEN and MAYBE-OPEN obtain ports which access files. Any port created by OPEN or MAYBE-OPEN should be closed (using the CLOSE operation, page 104) when no further access to the file is required. This is guaranteed if OPEN and MAYBE-OPEN are always used in conjunction with WITH-OPEN-PORTS (page 104), which ensures that any port opened actually gets closed, even if there is a throw out of the body of the WITH-OPEN-PORTS form.

(OPEN filespec mode-list)  $\longrightarrow$  port

Opens an external file for reading or for writing, and returns a port which accesses it. *Filespec* should be a filename or any other object which can be coerced to one (see ->FILENAME, page 112). *Mode-list* should be a list of keywords (symbols) specifying what kind of access to the file is desired. The only keywords currently recognized are IN, OUT, and APPEND, indicating reading, writing, and appending, respectively. It is an error condition if the file cannot be opened for some reason.

(WITH-OPEN-PORTS ((PORT (OPEN file.txt '(IN)))) (READ-LINE PORT))

(MAYBE-OPEN filespec modes)  $\longrightarrow$  port or false

Like OPEN, but returns false if for any reason it cannot open the file.

(PORT-NAME port)  $\longrightarrow$  filename

Returns the filename of the file on which *port* is open. This operation is not handled by any system-created ports other than those created by OPEN and MAYBE-OPEN.

```
(FILE-EXISTS? filespec) \longrightarrow boolean
```

Returns true if the specified file exists.

```
(FILE-MOVE source-filespec dest-filespec) \longrightarrow undefined
```

Moves the file named by *source-filespec* to a new location given by *dest-filespec*. In some cases, this operation can be performed without actually copying the file, for example, if the two locations are on the same "volume" of the same file system. In this case, FILE-MOVE is simply a rename operation. In other cases, it may be more expensive.

Bug: Not all versions of T 3.1 implement FILE-MOVE.

(FILE-DELETE filespec)  $\longrightarrow$  undefined

Deletes the specified file.

Bug: Not all versions of T 3.1 implement FILE-DELETE.

Operation

## Chapter 17

## **Program structure**

This chapter provides information about organizing, loading, and compiling programs.

#### 17.1 Environment structure

Lexical environments in  $\mathbf{T}$  are hierarchically arranged. Variable bindings are inherited from outer (superior) contours to inner (inferior) ones. At the top of the hierarchy is a root environment, which has no bindings in it. Inferior to that is a standard environment which has bindings for all standard system variables, for example, CAR and +. (See section 2.3.) Inferior to the standard environment are environments into which programs have been or are to be loaded. In the standard environment, the variable STANDARD-ENV is bound to the standard environment itself.

When a  $\mathbf{T}$  system starts up, it sets up an initial environment configuration which has one environment inferior to the standard environment, called the *user environment*. The variable USER-ENV is bound in the standard environment to the user environment. The user environment has no variable bindings in it at first; however, the initial read-eval-print loop (section 18.3) is started in this environment, so that if no other provision is made, user global variable (i.e. definitions) will be made in the user environment.

In T 3.1, there is another environment called the *implementation environment* (page 130). This is the value of T-IMPLEMENTATION-ENV in the standard environment. The implementation environment is not inferior to the standard environment, but instead is inferior to the root.

In **T 3.0**, the initial locales look like:

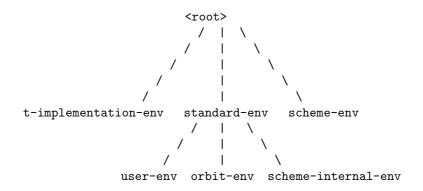

<root> The <root> locale is the conceptual root of the locale tree. It does not actually exist. The <root> locale is empty, it contains no variable bindings.

t-implementation-env The t-implementation-env is the environment which contains the system internals.

standard-env The standard-env is the environment defined by the T manual.

user-env The user-env is the default environment for the read-eval-print-loop on system startup.

orbit-env The orbit-env is the environment which contains the internals of the ORBIT compiler.

scheme-internal-env The scheme-internal-env contains the system internals for the Scheme environment.

scheme-env The scheme-env is the environment defined by Revised3 Report on Scheme.

Empty environments may be created using MAKE-EMPTY-LOCALE (page 30). For example:

```
(DEFINE *ALMOST-USELESS-ENV* (MAKE-EMPTY-LOCALE '*ALMOST-USELESS-ENV*))
(*DEFINE *ALMOST-USELESS-ENV* '+ +)
(*DEFINE *ALMOST-USELESS-ENV* '- -)
(EVAL '(+ 5 (- 21 13)) *ALMOST-USELESS-ENV*) ⇒ 13
```

```
\texttt{STANDARD-ENV} \longrightarrow \mathit{locale}
```

The value of STANDARD-ENV is an environment (a locale) in which all system variables have appropriate values, as described in this manual. That is, it is a *standard environment* in the sense of section 2.3.

 $USER-ENV \longrightarrow locale$ 

The value of USER-ENV is an environment (a locale) inferior to STANDARD-ENV. It is provided by a  $\mathbf{T}$  implementation as an environment in which a user may evaluate expressions and write programs. Other evaluation environments may be created inferior to STANDARD-ENV, however, with MAKE-LOCALE (page 30).

#### 17.2 Source files

 $\mathbf{T}$  programs are usually represented by collections of one or more text files resident in a file system. Text files containing  $\mathbf{T}$  programs are called *source files*.

A source file consists of a sequence of (external representations of)  $\mathbf{T}$  expressions. Source files may be *loaded* into a  $\mathbf{T}$  environment. When a file is loaded, the expressions in the file are evaluated. Typically, this means that useful side-effects, such as procedure definitions, occur which then make the program available in that  $\mathbf{T}$  environment.

A compilation (semantic analysis) step must occur either as a file is being loaded, or prior to loading the file. In the former case, compilation is typically performed by a compiler such as the "standard compiler" (page 97) which itself runs relatively quickly and produces intermediate code which must then be interpreted. In the latter case, an auxiliary file known as an *object file* is involved; the compilation step need only be performed once, even if the file is to be loaded many times. (The term *object file* is completely unrelated to the term *object*.)

A *file compiler* (such as ORBIT; see section 17.5) takes a source file as input and produces an object file as output. The object file may then be loaded in lieu of the source file, with the same effect.

**Note:** In the current implementation, the standard compiler cannot be used as a file compiler, and ORBIT cannot be used as an "on-the-fly" compiler. In principle, the two dimensions of compiler and compilation mode are orthogonal: it should be possible to use either compiler in either manner. In practice, this is not the case, but it turns out not to be too much of a problem.

#### 17.3 File syntax

The first form in a source file must be a list whose car is the symbol HERALD. This form is not an expression, but rather is part of the syntax of the file. It provides information relevant to programs which operate on the source file (such as readers, compilers, and loaders). The syntax of a HERALD-form is as follows:

(HERALD identification . items)

*Identification* should be either () or a symbol identifying the file (usually the same as the root of the name of the file). It is for documentary purposes only.

*Items* is a sequence of lists. Each *item* should be a list beginning with a valid keyword symbol, as described below. Example:

```
(HERALD FACT
(READ-TABLE *MATH-READ-TABLE*)
(ENV T (MATH MATHMACROS)))
```

#### (READ-TABLE *expression*)

*Expression* should evaluate to a read table, which is used in reading the expressions which follow the HERALD-form from the source file. The environment in which *expression* is evaluated depends on the program processing the file (but might be, e.g., the scratch environment).

If this item is absent, then expressions are read using the standard read table.

#### (SYNTAX-TABLE *expression*)

*Expression* should evaluate to a syntax table, which is used in compiling (evaluating) the expressions in the source file. The environment in which *expression* is evaluated depends on the program processing the file (but might be, e.g., the scratch environment).

If this item is absent, then expressions are compiled according to an appropriate syntax table: the syntax table associated with the locale into which the file is being loaded, if the file is being loaded, or the current value of (TC-SYNTAX-TABLE) (see below), if the file is being compiled using ORBIT.

(ENV support-env-name . filespecs)

Specifies a support (early binding) environment for compiling the file. The support environment consists of the support environment named by *support-env-name*, augmented by information obtained from support files named by *filespecs*.

If this item is absent, then the standard support environment, whose name is T, is used. The ability to create and name other support environments is not yet documented.

### 17.4 Loading files

(LOAD filespec environment)  $\longrightarrow$  undefined

Loads the file named by *filespec*. If the file is a source file, then each expression in the file is compiled (with the standard compiler) and run in *environment*. If the file is an object file, as produced by TC, then the compiled object code is simply run in *environment*.

If no explicit file type is given in the *filespec*, then LOAD will load either an object file (file type BIN), if one exists, or a source file (file type T) otherwise.

(LOAD-OUT-OF-DATE-ACTION)  $\longrightarrow$  symbol

LOAD-OUT-OF-DATE-ACTION is a switch that controls what the loader does with a filespec without an extension. The options are:

binary load the object file.

**source** load the source file.

newer load the most recent of object and source files.

Herald item

Herald item

Herald item

recompile recompile the file if the source is newer than the object file.

warn give a warning if the source is newer than the object file.

query offer to recompile if the source is newer than the object file.

The default is WARN.

#### 17.5 File compilation

In addition to the standard compiler invoked when EVAL or LOAD is called, **T** provides an optimizing compiler. This compiler, known as ORBIT, trades compilation speed for execution speed: STANDARD-COMPILER tries to compile quickly, while ORBIT tries to generate executable code which will run fast.

To help produce more efficient code, ORBIT makes assumptions about the values that some variables will have at run-time. These assumptions are called *early bindings*. For example, it will ordinarily assume that the variable PAIR? will have the standard PAIR? predicate as its top-level value. This means that if an object file produced under this assumption is loaded into a lexical environment where this is not the case, then calls to PAIR? will not execute the same as they would if the source file had been loaded.

Early bindings are obtained from *support environments*. The support environment to be used in compiling a file may be specified by an ENV clause in the file's header. (See page 117.) A support environment may contain user-defined integrable procedure and constant definitions.

Besides early binding, another source of improved efficiency is a difference in the handling of undefined effects (that is, run-time program errors). When code compiled using the standard compiler incurs an error, an error is signalled, and the error system is entered, giving the user an opportunity to debug the problem at the point where it occurs. Code compiled using ORBIT has less error-checking, so the effect of an error may go unnoticed until long after the error occurred, or a secondary error of an obscure or unexpected kind will occur.

ORBIT can be invoked from within  $\mathbf{T}$  by using the following functions.

(COMPILE-FILE filespec)  $\longrightarrow$  undefined

Alternatively COMFILE. To compile a source file, say, fact.t, use (COMPILE-FILE "fact"). ORBIT writes three output files, all having the same file name as the **T** source, and distinguished by extension:

The *noise file* is a transcript of what ORBIT wrote to the terminal in the course of the compilation. ORBIT also writes some additional statistics and cross-referencing information to noise files.

The *support file* contains early binding information useful for compiling other files with ORBIT. See the ENV file header clause, page 117

The *object file* contains the native code for the target machine that can be loaded into  $\mathbf{T}$ .

The file extensions for the output files depend on the target architecture. For MC68000, VAX, and Encore, the extensions are as follows:

| Architecture | Support | Noise | Object |
|--------------|---------|-------|--------|
| 68000        | .mi     | .mn   | .mo    |
| VAX11        | .vi     | .vn   | .vo    |
| Encore       | .ni     | .nn   | .no    |

(ORBIT expression . locale)  $\longrightarrow$  undefined

ORBIT does expression at a time compilation, e.g. (ORBIT (DEFINE (F X) (+ X 1))') will cause the expression to be compiled and loaded into the (REPL-ENV).

(CL expression)  $\longrightarrow$  undefined

(CL expression) prints out assembly code for expression.

(TC-SYNTAX-TABLE)  $\longrightarrow$  syntax-table

Settable

This is the basic syntax table from which ORBIT obtains macro definitions. ORBIT obtains additional macro definitions from the support environment set up by an (ENV  $\dots$ ) HERALD clause. Its default value is the syntax table of the user environment.

Warning: This may change in the future.

(ENV-FOR-SYNTAX-DEFINITION syntax-table)  $\longrightarrow$  environment

The environment in which macro definition bodies themselves are evaluated, either as a result of encountering a DEFINE-LOCAL-SYNTAX or LET-SYNTAX expression, or by loading macro definitions from a support file. ORBIT evaluates syntax-descriptors in the ENV-FOR-SYNTAX-DEFINITION associated with the syntax table from which the descriptor was obtained, e.g. for (tc-syntax-table), the default environment is USER-ENV.

Settable

## Chapter 18

## User interface

This chapter describes the user interface to the  $\mathbf{T}$  system, which is the current implementation of the  $\mathbf{T}$  language. Also part of the user interface are the various debugging facilities, which are described in chapter 19.

The features described in this chapter are highly volatile and implementation-dependent.

#### 18.1 Invoking T

To invoke a  $\mathbf{T}$  system, one typically gives a command to the system command processor, as appropriate to the operating system and installation. For example, under Aegis, the following interaction might take place:

```
$ t
524280 bytes per heap, 131071 bytes reserved
T 3.1 (5) MC68000/UNIX Copyright (C) 1988 Yale University
;Loading /usr/local/lib/t/tfix5.t into T-IMPLEMENTATION-ENV
T Top level
> (list 'planner 'conniver)
(PLANNER CONNIVER)
>
```

The interaction may look slightly different in the other implementations. The above illustrates the startup sequence, which proceeds as follows:

The user invokes  $\mathbf{T}$  with an appropriate command.

The  $\mathbf{T}$  system identifies itself by giving the processor and operating system under which it believes itself to be running, the major and minor system version numbers, and the system edit number. The version numbers identify which release of  $\mathbf{T}$  is running. The edit number is useful to the system implementors and should be provided in any bug reports sent to them.

 $\mathbf{T}$  loads a *patch file*, if one exists. The patch file consists of forms which fix bugs in the current release of the system.

 $\mathbf{T}$  loads a user initialization file, if one exists. The user initialization file consists of any forms which the users wants to have evaluated when  $\mathbf{T}$  starts up. The location in the file system where the initialization file is found is system-dependent, but is usually the file init.t in the user's home directory.

T enters a *read-eval-print loop*. Read-eval-print loops are described in section 18.3.

(STOP)  $\longrightarrow$  undefined

Exits **T** in such a way that it may be resumed later. Control returns to the context from which **T** was invoked. Under Unix, this usually means the shell. Under VMS, this means the command interpreter (DCL). STOP is not defined in Aegis **T** because the Aegis environment makes it unnecessary. (EXIT)

Exits  $\mathbf{T}$ , returning control to the context in which  $\mathbf{T}$  was invoked in the first place (usually a shell or other command processor). Any resources associated with the  $\mathbf{T}$  process will be freed; EXIT is not reversible. A call to EXIT cannot return.

(COMMAND-LINE)  $\longrightarrow$  list

This variable has as its value the command line which was used to invoke  $\mathbf{T}$ , represented as a list of strings.

#### 18.2 Suspending T

Caution: The following is somewhat Sun specific.

A system is suspended as follows:

```
% t -h 8000000 # as big as possible
> ;; load stuff
> (gc)
> ((*value t-implementation-env 'system-suspend) filespec nil)
> (exit)
```

If a GC occurs during the suspend it will hang. This means that the heap was not big enough.

The binary distributions are a directory called "tsystem". In that directory are a bunch of files including a script called "linkt" which takes a .o file produced by suspend and creates an executable.

% cd tsystem % linkt filespec.o newimage

If the code to be loaded before suspending a system contains DEFINE-FOREIGN forms, files containing these forms should be loaded inside of:

In this case, the linkt script must be modified to .o files that are referenced by the DEFINE-FOREIGN expressions.

#### System building:

It is possible to build a system from the sources. The tsystem directory contains a file, i.e. "sunbuild.t" which explains how.

#### 18.3 Read-eval-print loops

The user usually interacts with the  $\mathbf{T}$  system via a read-eval-print loop. As illustrated above, this is a command loop which repeatedly reads an expression, evaluates it, and prints the value.

The read-eval-print loop is a simple command processor; it prints a prompt, reads a command from the terminal, executes the command, then prints another prompt, ad infinitum. A *command* is any executable  $\mathbf{T}$  form, and executing the command consists of evaluating the form and printing the result.

 $\texttt{#$\#} \longrightarrow \textit{object}$ 

The variable **##** always has as its value the last object which was *printed* by the read-eval-print loop, that is, the value of the last expression typed by the user.

++  $\longrightarrow$  object

**Removed in T3.** The variable ++ always has as its value the last expression *read* by the read-eval-print loop. It is not assigned this value, however, until *after* the expression has been evaluated, so that a new expression may refer to the previous one.

Expressions are read from the terminal by applying the READ operation (actually, the value of (REPL-READ); see page 124) to the terminal input port. Initially, that port's read table is the standard read table, but this may be changed using SET, for example:

(SET (PORT-READ-TABLE (TERMINAL-INPUT)) \*MY-READ-TABLE\*)

Evaluation is performed with respect to a particular variable environment and its syntax table. The read-eval-print loop may move from place to place within the environment hierarchy; one may control the evaluation environment and syntax table by setting (REPL-ENV).

(REPL-ENV)  $\longrightarrow$  environment

Accesses the environment passed to (REPL-EVAL) by the read-eval-print loop. Initially, this is the scratch environment (see page 116).

#### 18.4 Command levels

Read-eval-print loops may be invoked recursively. Each currently running read-eval-print loop is said to be at a different *command level*. The initial read-eval-print loop is at *top level*, and recursive read-eval-print loops are at successively deeper levels.

The level of the current command loop is reflected in the way the loop prompts for input. At top level, the prompt is a single greater-than sign (>). At deeper command levels, the prompt contains as many greater-than signs as there are active read-eval-print loops; for example, >>> if there are two recursive read-eval-print loops beneath the top level one.

Deeper command levels are usually entered as the result of program execution errors, but may also be entered because of a keyboard interrupt or an explicit call to BREAKPOINT.

*Interrupts:* Issuing a keyboard interrupt will asynchronously enter a read-eval-print loop. One may proceed from this breakpoint, at the point where computation was interrupted, by doing (RET). Keyboard interrupts are normally issued under Aegis by giving a Display Manager DQ command (normally assigned to control-Q), under VMS by typing control-C, or under Unix by typing the interrupt character (normally control-C or DEL).

*End-of-file:* An end-of-file condition on the terminal input port (see page 104) which occurs at a read-eval-print loop will cause control to transfer up one command level to the next read-eval-print loop. End-of-file can usually be generated under Aegis with the display manager EEF command (normally assigned to control-Z), under VMS by typing control-Z, or under Unix by typing the end of file character (normally control-D).

#### (RESET)

Transfers control directly to the top-level read-eval-print loop by performing a throw (see page 38).

```
(BREAKPOINT . message) \longrightarrow object or undefined
```

Enters a read-eval-print loop. If *message* is non-null, then it is printed on (ERROR-OUTPUT) using DISPLAY. If (RET *object*) is called, then the loop terminates and *object* is returned as the value of the call to BREAKPOINT. If an end-of-file condition occurs, then control is thrown to the read-eval-print loop at the next higher level, which continues.

Settable

#### 18.5 Transcripts

A *transcript* is a record of the user's interaction with the  $\mathbf{T}$  system. Transcripts are necessary in  $\mathbf{T}$  implementations under operating systems which do not natively provide transcript facilities. Transcripts are not necessary, for example, when running under the Aegis Display Manager.

(TRANSCRIPT-ON filename)  $\longrightarrow$  undefined

Starts writing a transcript to the specified file. All output to (TERMINAL-OUTPUT) and input from (TERMINAL-INPUT between calls to TRANSCRIPT-ON and TRANSCRIPT-OFF is written to the file. A subsequent call to TRANSCRIPT-OFF will terminate the transcript, closing the file.

 $(TRANSCRIPT-OFF) \longrightarrow undefined$ 

Closes the active transcript file.

#### 18.6 Customization

The various phases of the read-eval-print loop may be customized by assigning values to switches.

| (REPL-READ) $\longrightarrow$ procedure                                        | Settable |
|--------------------------------------------------------------------------------|----------|
| Accesses the READ part of the read-eval-print loop. Initially, this is READ.   |          |
| (REPL-EVAL) $\longrightarrow$ procedure                                        | Settable |
| Accesses the EVAL part of the read-eval-print loop. Initially, this is EVAL.   |          |
| (REPL-PRINT) $\longrightarrow$ procedure                                       | Settable |
| Accesses the PRINT part of the read-eval-print loop. Initially, this is PRINT. |          |
| (REPL-PROMPT) $\longrightarrow$ procedure                                      | Settable |

Accesses the prompting routine used in the read-eval-print loop. This should be a procedure of one argument, which is a nonnegative integer giving the command level (zero at top level, one at the next deeper level, and so on). The procedure should return a string. Initially, (REPL-PROMPT) is a procedure that returns > at the top level, >> at the level below that, etc.

```
(LOAD-NOISILY?) \longrightarrow boolean
```

If (LOAD-NOISILY?) is true (which it is initially), then LOAD and REQUIRE will print the value of each top-level expression in the file (standard compiler only). The output goes to the terminal output port.

(REPL-WONT-PRINT? object)  $\longrightarrow$  boolean

Read-eval-print loops will not print any object which answers true to this operation. Note that this is unrelated to the functioning of **PRINT** itself.

REPL-WONT-PRINT  $\longrightarrow$  object

Its value is an object which answers true to the REPL-WONT-PRINT? predicate.

REPL-WONT-PRINT  $\equiv$  (OBJECT NIL ((REPL-WONT-PRINT? SELF) T))

Operation

Settable

## Chapter 19

# Debugging

The facilities described in this chapter are highly implementation-specific, and subject to change without notice. Facilities described here are intended either for use directly as commands, or as utilities for user-written debugging subsystems.

#### **19.1** Errors

When the implementation detects an error condition, a message is printed and a read-eval-print loop is entered in the dynamic context in which the error occurred. A number of facilities are available at this point for debugging and for recovering from the error.

Errors are usually detected in conditions which are left undefined by the manual (see sections 2.4 and 13.2). These conditions the following:

An unbound variable is referenced.

A procedure is called with too few or too many arguments.

A non-procedure is called.

An object of the wrong type is passed to a system procedure.

A string or vector index is out of range.

A generic operation is invoked on an object with no method to handle it.

The external representation of an object being parsed by READ-OBJECT or a read macro is syntactically incorrect. (This kind of error is called a *read error*.)

An object being interpreted as an expression by a compiler or a macro expander is syntactically incorrect. (This kind of error is called a *syntax error*.)

A call to ERROR or UNDEFINED-EFFECT occurs.

Once inside the read-eval-print loop, one may examine the current environment (e.g., examining variables or the stack) using the read-eval-print loop (section 18.3) or the inspector (section 19.3).

Typical actions after an error occurs :

The user corrects the error by returning a new value with RET.

The user goes up one command level by typing the end-of-file character (see page 123).

The user throws to top level by calling (RESET) (page 123).

Example:

```
> (CADR 3)
* * Error: attempting to take CADR of 3
>> (RET '(A B))
BA
> (PLUS 3 4)
* * Error: variable PLUS has no value
>> (RET ADD)
7
```

### 19.2 Debugging utilities

```
(TRACE variable) \longrightarrow undefined
```

Reassigns *variable*, whose value should be a procedure, to be a new procedure which prints information on the (DEBUG-OUTPUT) port whenever it is called or returns a value.

```
(UNTRACE variable) \longrightarrow undefined
```

If *variable* has a traced procedure as its value, UNTRACE restores it to its original value. Otherwise it prints a warning and does nothing.

```
(PP procedure) \longrightarrow undefined
```

Prints the definition of *procedure* on the terminal output port. If the source code is not available, then it prints the name of a file where it can be found. (See also PRETTY-PRINT, page 107, and WHERE-DEFINED, page 129.)

```
(BACKTRACE) \longrightarrow undefined
```

Prints a one-line summary describing each continuation on the stack. See also DEBUG, page 126.

### 19.3 The inspector

CRAWL, also known as the *inspector*, is a stack and structure inspector. It consists of a command loop and a set of commands. The inspector keeps track of a *current object*, and a stack of objects which have previously been current objects. Some inspector commands move from one object to another.

The command loop operates as follows: the current object is "summarized" (that is, printed or displayed somehow); a prompt is printed; a line is read; and any commands on the line are executed. One can give one or more commands on a single input line.

The current object may be any object. If it is a continuation (stack frame), the name of the procedure which contains the continuation's return point is printed, and the prompt is "debug:". Otherwise, the object is printed (up to a maximum of one line of output), and the prompt is "crawl:".

The meanings of some commands vary depending on what kind of object the current object is, and not all commands are appropriate for all kinds of objects.

(DEBUG)  $\longrightarrow$  undefined

(DEBUG) enters the inspector. The current object becomes a continuation near the top of the stack (more precisely, the continuation to which the value passed to RET will be given).

Special form

Special form

Special form

Enters the inspector. The current object becomes *object*.

Inspector commands:

- ? Help: prints a list of inspector commands, with one-line summaries.
- Q Quit: exits out of the inspector, usually back to the read-eval-print loop.
- U Up: pops the stack of saved objects. The current object is forgotten, and the inspector moves to the previous current object.
- D Down: if the current object is a continuation, moves to the next continuation deeper in the stack, that is, to the continuation that was pushed prior to the current continuation.
- X *Exhibit:* prints useful information about the current object. The exact behavior of this varies depending on the type of the object. For structures, all of the structure's components are displayed. For continuations, any saved values are printed. Integers are printed in various radices.

For some kinds of object, such as structures and vectors, the contents of an object will be displayed in a menu form, as a sequence of lines of the form

"[key] component"

In this case, giving key as an inspector command will move to *component*, which then becomes the current object.

- *integer Select element:* in the case of a list or vector, this moves to the appropriate component. For example, if the current object is a list, then 3 as an inspector command is the same as A CADDDR: it moves to the list's fourth element.
- *selector Select component:* if the current object is a structure, typing a selector name will move to that component of the structure.
- B *Breakpoint:* enters a read-eval-print loop. Executing (RET) will return back into the inspector. The read-evalprint loop will execute either in (REPL-ENV), or, if the current object is a continuation or procedure created by interpreted code (i.e. code compiled by the standard compiler, as opposed to TC), in the lexical environment of the object. Inside the breakpoint loop, the system variable \*OBJ\* is bound to the current object.
- C *Crawl:* moves to a new object. The object is obtained by evaluating an input expression, which is read either from the command line or in response to a prompt. The environment of the evaluation is one appropriate to the current object, as with the B command.
- E *Evaluate:* evaluates an expression. The expression is read and evaluated as with the C command. The result of the evaluation is printed, but the current object remains the same.
- A *Apply:* applies a procedure to the current object, and move to the result of that call. An expression evaluating to the procedure is read as with the C command.
- M *Macroexpand:* performs one macro expansion on the current object, which should be a list, and the current object becomes the result of the macro expansion.
- P Pretty-print: prints the current object using the pretty printer. If the current object is a continuation, then this command tries to print the expression to which the value returned by the continuation is to be supplied.
- R *Return:* if the current object is a continuation, returns a value to it. The value is obtained as with the C, E, and A commands.
- W Where-defined: prints the result of calling WHERE-DEFINED on the current object.
- V Unit: moves to a template's or procedure's unit. Units are not documented, but the X command works with them. This command is intended primarily for the use of the **T** implementors.

The control stack which one inspects by invoking the inspector with (DEBUG) is a sequence of continuations, or stack frames. These differ from activation records in implementations of languages such as C or Lisp in that they represent future computations rather than past calls. A full call history is not easily available in tail-recursive languages such a  $\mathbf{T}$  and Scheme. This is implementation-dependent, of course, and future  $\mathbf{T}$  implementations may maintain call histories for debugging purposes.

Each continuation represents a control point which will make use of the value returned to the continuation. Usually these control points correspond to the arguments in a call, the predicate in an IF or COND, or any but the last subform of a block. For example, when evaluating a call, a continuation is constructed for each argument in the call, because these values will be used when the call actually occurs. In the example below, the continuations into FACT were mostly delivering values to the second argument position in the call to \*.

The three-column synopsis that the inspector prints for continuations is the same as that printed by BACKTRACE (page 126). The first column is the name of the procedure into which control will return, or (anonymous) if no procedure name is available (as for procedures created by anonymous top-level LAMBDA-expressions instead of by DEFINE). The second column is the name of the source file containing the procedure, and the third column is relevant source code, if available.

Here is a sample interaction with the inspector. Commentary is in Roman font on the right. The terms "frame", "stack frame", and "continuation" are used interchangeably.

> (define (fact n) Define factorial function. (cond ((= n 0) i) Bug: i instead of 1. (else (\* n (fact (- n 1))))) #{Procedure 120 FACT } > (fact 4) **\*\*** Error: variable I is unbound Error detected by interpreter. >> (debug) #{Continuation 121} Current object is this frame. BIND-INTERNAL THROW Internal to the implementation. debug: d Go down one frame. #{Dynamic-state-transition 122} Also internal debug: d #{Continuation 123} FACT () I Okay debug: d #{Continuation 124} FACT () (\* N (FACT (- N 1))) debug: e n Evaluate N in this frame. 1 Value is 1. debug: d #{Continuation 125} FACT () (\* N (FACT (- N 1))) debug: e n Value is 2 in this frame. 2 debug: d d Go down two frames. #{Continuation 126} FACT () (\* N (FACT (- N 1))) debug: d #{Continuation 127} READ-EVAL-PRINT-LOOP REPL FACTs caller (i.e. top level). debug: uuuuu Up five frames. #{Continuation 123} FACT () I debug: r 1 Return the value 1 to this frame. 24 Execution proceeds > 24 comes out.

### 19.4 Debugging primitives

This section describes routines which may be useful in writing debugging aids. Note that they are not part of the language, and therefore should be avoided in "ordinary" programs. Relying on these routines may lead to programs which behave differently depending on how the programs are compiled (TC or standard compiler), or which fail to work across releases.

(WHERE-DEFINED object)  $\longrightarrow$  filename Operation

Tries to find a filename for the source file wherein *object* (usually a procedure) is defined.

(IDENTIFICATION object)  $\longrightarrow$  symbol or false

If appropriate, this returns a symbol naming a variable which, in some environment, might be defined to be the *object*. If no such identification is appropriate, **IDENTIFICATION** returns false. This behavior is heuristic, not contractual; for no value is **IDENTIFICATION** required to return non-null.

| (IDENTIFICATION | CADR)               | $\implies$ | CADR |
|-----------------|---------------------|------------|------|
| (LET ((X CADR)) | (IDENTIFICATION X)) | $\implies$ | CADR |

(Argspectrum procedure)  $\longrightarrow$  pair

Returns an *argspectrum* for *procedure*. An argspectrum is a pair (*min* . *max*) which describes the number of arguments that *procedure* expects to receive when called. *Min* is always an integer giving the minimum number of arguments expected; *max* is either an integer giving a maximum, or it is (), meaning that exactly *min* arguments are required, or it is T, meaning that any number of arguments (but at least *min*) are acceptable.

(DISCLOSE procedure)  $\longrightarrow$  list or false

Attempts to reconstruct a source expression from which *procedure* may have been compiled. This may work for code compiled using the standard compiler, but is likely to fail to work for code compiled using ORBIT. Returns false if no source code can be obtained.

(GET-ENVIRONMENT procedure)  $\longrightarrow$  environment or false

Attempts to reconstruct an environment in which *procedure* may have been loaded (or run). This may work for code compiled using the standard compiler, but is likely to fail to work for code compiled using TC. Returns false if no environment can be obtained.

```
(STRUCTURE-TYPE object) \longrightarrow stype or false
```

If *object* is a structure, this returns the structure type of which it is an instance. If *object* is not a structure, it returns false. STRUCTURE-TYPE is to be used with care since it may violate the data protection otherwise provided by structure types. That is, anyone who is given a structure may find out about its internals.

(WALK-SYMBOLS procedure)  $\longrightarrow$  undefined

Calls *procedure* on every accessible symbol.

#### 19.5 Miscellaneous

 $*{\tt T-VERSION-NUMBER}* \ \longrightarrow \ integer$ 

Operation

Operation

An integer which gives the version number of the currently running  ${\bf T}$  implementation. The integer has the form

(+ (\* major-version-number 10) minor-version-number)

For example, in **T3.1**, **\*T-VERSION-NUMBER\*** is **31**. Knowledge of the version number may be useful in dealing with incompatibilities between **T** releases, so that programs may conditionally adjust their state according to the version, and thus be able to run in both older and newer releases.

Caution: This may soon change to T-VERSION-NUMBER.

 $T-IMPLEMENTATION-ENV \longrightarrow locale$ 

This environment contains variables internal to the implementation of **T**.

```
(IMPORT T-IMPLEMENTATION-ENV %%PAIR-TAG)
```

 $\texttt{ORBIT-ENV} \longrightarrow \mathit{locale}$ 

This environment contains variables internal to the implementation of ORBIT.

(GC)  $\longrightarrow$  undefined

Invokes the garbage collector. Garbage collection is a low-level process by which the memory used by objects which are no longer accessible is reclaimed for use by new objects. Ordinarily, garbage collection is invoked asynchronously as the need arises, so explicit calls to GC are unnecessary.

A side-effect of garbage collection is that any ports created by **OPEN** which are both inaccessible and still open, are closed.

See also section 13.8.

(GC-STATS)  $\longrightarrow$  undefined

Prints some statistics about the most recent garbage collection.

(GC-NOISILY?)  $\longrightarrow$  boolean

Settable

Switch, initially true. If true, then the garbage collector will print messages when invoked. If false, it will do its work silently.

#### (TIME expression count) $\longrightarrow$ undefined

(TIME *expression count*) computes *expression count* times and prints the virtual time used. The *count* argument is optional.

## Appendix A

# **Foreign-function Interface**

The interface between T3 and the local operating system is the define-foreign special form:

(DEFINE-FOREIGN T-name (foreign-name parameters) return-type)

 $\texttt{DEFINE-FOREIGN} \text{ defines a foreign procedure, i.e. a } \mathbf{T} \text{ procedure which will call a procedure defined by the operating system or in another language.}$ 

*T-name* is the name of the  $\mathbf{T}$  procedure being defined.

foreign-name is the name of the foreign procedure to which the T-name corresponds.

parameters specifies the representation of the parameters to the foreign procedure or function.

return-type indicates the representation of the value returned by the foreign procedure.

| parameter      | $\implies$ | <pre>(parameter-type foreign-type [parameter-name])</pre>                                                 |
|----------------|------------|----------------------------------------------------------------------------------------------------|
| parameter-type | $\implies$ | $\{ \texttt{ in } \mid \texttt{out } \mid \texttt{ in/out } \mid \texttt{var } \mid \texttt{ ignore } \}$ |
| foreign-type   | $\implies$ | { rep/integer                                                                                             |
|                |            | rep/integer-8-s                                                                                           |
|                |            | rep/integer-8-u                                                                                           |
|                |            | rep/integer-16-s                                                                                          |
|                |            | rep/integer-16-u                                                                                          |
|                |            | rep/value                                                                                                 |
|                |            | rep/extend                                                                                                |
|                |            | rep/extend-pointer                                                                                        |
|                |            | rep/string                                                                                                |
|                |            | <pre>rep/string-pointer }</pre>                                                                           |
| parameter-name | $\implies$ | symbol used for identification                                                                            |
| return-type    | $\implies$ | <pre>Aegis: { foreign-type   ignore   rep/address }</pre>                                                 |
|                |            | <pre>Unix: { foreign-type   ignore }</pre>                                                                |

For example, on the Apollo a procedure to do block reads from a stream would be defined as follows:

```
(DEFINE-FOREIGN aegis-read
(stream_$get_buf (in rep/integer-16-u stream-id)
(in rep/string bufptr)
(in rep/integer buflen)
```

(ignore rep/integer retptr) (out rep/integer retlen) (ignore rep/extend seek-key) (out rep/integer status))

ignore)

The following code will use AEGIS-READ to read in a string from standard input:

```
(let ((stream 0)
     (buf (make-string 128)))
(receive (5 status) (aegis-read stream buf 128 nil nil nil nil)
         (cond ((= 0 status)
                (set (string-length buf) 5)
                5)
               (error ... ))))
```

On a Unix machine a similar procedure would be defined as,

```
(define-foreign unix-read-extend (read (in rep/integer)
                                        (in rep/string)
                                        (in rep/integer))
                rep/integer)
```

To read a string from standard input on Unix the  ${\bf T}$  code would look something like:

```
(let ((buf (make-string 128)))
     (receive (5 status) (unix-read 0 buf 128)
              (cond ((> 0 status))
                     (set (string-length buf) 5)
                     5)
                    (error ... ))))
```

#### **Foreign Type Specification A.1**

1 00

ъ

The foreign-type tells the compiler how to interpret a  $\mathbf{T}$  data type in order to pass it to the foreign call. The general categories of Pascal data types are numeric, string, record, enumerated, set of. a

T

|               | Pascal Type    | T3 Type | Foreign Type Spec  |
|---------------|----------------|---------|--------------------|
| Numeric       |                |         |                    |
|               | integer8       | fixnum  | rep/integer-8-s    |
|               | binteger       | fixnum  | rep/integer-8-u    |
|               | integer16      | fixnum  | rep/integer-16-s   |
|               | pinteger       | fixnum  | rep/integer-16-u   |
|               | integer        | fixnum  | rep/integer        |
|               | linteger       | fixnum  | rep/integer        |
|               | real           |         | unimplemented      |
|               | double         | flonum  | rep/extend         |
| String        |                |         |                    |
|               | string         | string  | rep/string         |
|               | string         | text    | rep/extend         |
|               | $univ_pointer$ | string  | rep/string-pointer |
|               | $univ_pointer$ | text    | rep/extend-pointer |
| Record        |                |         |                    |
|               | record         | extend  | rep/extend         |
| Miscellaneous |                |         |                    |
|               | char           | char    | rep/char           |
|               | boolean        | boolean | rep/integer-8-s    |
|               |                |         |                    |

**T**0 **T** 

т ·

Beware that if a  $\mathbf{T}$  string is being used as an out parameter the offset field of the string must be 0 (the string must never have been chdr!'ed).

Record structures are represented by byte-vectors of the appropriate size.

### A.2 Pascal (Apollo) Enumerated Types

(DEFINE-ENUMERATED type-name  $\{element\}^*$ )  $\longrightarrow$  undefined

Pascal enumerated types are defined using the  ${\tt DEFINE-ENUMERATED}$  special form:

Special form

Here type-name is just for identification, and the elements are the enumerated types. For example,

The foreign procedure is called with the enumerated type name just as in Pascal.

### A.3 Pascal Sets (Apollo)

The Pascal type set-of is defined using the DEFINE-SET-OF special form: (DEFINE-SET-OF type-name {element}\*)  $\longrightarrow$  undefined Special form There, again, type-name is just for identification, and the elements are the names of the set members. For example,

### A.4 Returned Values and Out Parameters

For languages which have output parameters, e.g. Pascal, multiple values are returned. The first value is the returnvalue of the foreign procedure, unless it is of *return-type* ignore, followed by the out parameters. Thus a call to the **T** procedure AEGIS-READ, defined above, would return two values: *retlen* and *status*. For a Pascal procedure the return spec will always be **ignore**. The argument to a foreign procedure should usually be of type **ignore** if it is an out parameter to the foreign procedure that is bigger than a longword. Also, the value of any out parameters which are not needed can be specified as **ignore**.

Pascal functions which return addresses **must** have *return-type* of type rep/address. If this value is passed to another foreign call it should be with *rep/integer*.

**DEFINE-FOREIGN** does not allocate storage for out parameters. This means that you must allocate your own object and pass it to the foreign procedure even if it is only an out parameter. If it is an out parameter which is other than an integer then its *foreign-type* should be **ignore** and the variable passed in should be used to reference the parameter.

## Appendix B

# Libraries

This appendix describes various software packages which are not officially part of the  $\mathbf{T}$  language but which are of general utility. Some are available within the implementations directly, while others must be loaded from external files using LOAD.

### B.1 Tables

T3.1 contains generalized hash tables. A table associates a key with a value. MAKE-HASH-TABLE is the most general way to make a hash table. In addition, the most common types of tables have been predefined.

Caution: This feature is experimental and may go away or change in future releases.

Tables should be used in place of property lists.

(MAKE-HASH-TABLE type? hash comparator gc? id)  $\longrightarrow$  table

MAKE-HASH-TABLE creates a table which associates keys to values. Any object may be a key or a value.

type? — is a predicate. All keys in the table must answer true to the predicate type?.

hash — is a procedure from keys to fixnums which is used to hash the table entries.

*comparator* — is an equality predicate on keys.

gc? — is a boolean value which specifies whether the hash procedure is dependent on the memory location(s) occupied by the object, i.e. whether or not the table must be rehashed after a garbage collection.

id — is an identifier used by the print method of the table.

(HASH-TABLE? *object*)  $\longrightarrow$  *boolean* 

HASH-TABLE? returns true if the *object* is a hash table.

(TABLE-ENTRY table key)  $\longrightarrow$  object

Settable

TABLE-ENTRY returns the *object* associated with the *key* in the *table* if there is an entry for *key*, otherwise returns *false*.

(WALK-TABLE proc table)  $\longrightarrow$  undefined

WALK-TABLE invokes *proc*, a procedure of two arguments, on each *keyvalue* association in the *table*. Note that it is an error to perform any operations on the table while walking it.

The following common table types have been predefined as follows:

(Make-table . id)  $\longrightarrow$  table

MAKE-TABLE creates a *table* in which any object can be a *key* and EQV? is used as the equality predicate on *keys*.

(TABLE? *object*)  $\longrightarrow$  *boolean* 

TABLE? returns true if the *object* is an EQ? table.

(MAKE-STRING-TABLE . id)  $\longrightarrow$  table

MAKE-STRING-TABLE creates a *table* in which the *keys* must be *strings* and STRING-EQUAL? is used as the equality predicate on *keys*.

(STRING-TABLE? *object*)  $\longrightarrow$  *boolean* 

STRING-TABLE? returns true if the *object* is a *string-table*.

(MAKE-SYMBOL-TABLE . id)  $\longrightarrow$  symbol-table

MAKE-SYMBOL-TABLE creates a table in which the keys must be *symbols* and EQ? is used as the equality predicate on keys.

```
(SYMBOL-TABLE? object) \longrightarrow boolean
```

SYMBOL-TABLE? returns true if the *object* is a *symbol-table*.

#### **B.2** Random Integers

(MAKE-RANDOM seed)  $\longrightarrow$  thunk

MAKE-RANDOM takes a *seed* which is a fixnum and returns a *thunk*. The thunk returns a new pseudo-random *integer*, x, in the range

MOST-NEGATIVE-FIXNUM  $\leq x \leq$  MOST-POSITIVE-FIXNUM

each time it is invoked.

#### **B.3** List utilities

(MEM predicate object list)  $\longrightarrow$  list

Returns the first tail of list such that (predicate object (CAR tail)).

(MEM EQ? 'A '(B A D E))  $\implies$  (A D E)

(MEMQ object list)  $\longrightarrow$  list

(MEMQ object list)  $\equiv$  (MEM EQ? object list)

(ANY predicate . lists)  $\longrightarrow$  object

Calls the *predicate* on successive elements of the *lists*, stopping as soon as the *predicate* returns a value other than false. This value is returned as ANY's value.

(ANY NUMBER? '(A B 3 F00)) $\implies$  true(ANY NUMBER? '(A B C F00)) $\implies$  false(ANY < '(1 2 3) '(6 6 6))</td> $\implies$  true(ANY MEMQ '(A B C) '((X B) (U B Z) (C D E F))) $\implies$  (B Z)

(ANYCDR predicate . lists)  $\longrightarrow$  object

Like ANY, but the *predicate* is called on successive tails of the *lists* instead of successive elements.

(EVERY predicate . lists)  $\longrightarrow$  object

Calls the *predicate* on successive elements of the *lists*, stopping as soon as the *predicate* returns false. If for every element *predicate* returns true, **EVERY** returns the value of the last call.

(EVERY NUMBER? '(1 2 3 -15.7))  $\implies$  true (EVERY NUMBER? '(1 2 3 FOO))  $\implies$  false (EVERY ASSQ '(A B C) '(((A X) (X Y)) ((A J) (B K)) ((C D) (T U))))  $\implies$  (C D)

(EVERYCDR predicate . lists)  $\longrightarrow$  object

Like EVERY, but the *predicate* is called on successive tails of the *lists* instead of successive elements.

(EVERYCDR? predicate . lists)  $\longrightarrow$  boolean

(EVERYCDR? predicate . lists)  $\equiv$  (TRUE? (EVERYCDR predicate . lists))

(ANYCDR? predicate . lists)  $\longrightarrow$  boolean

(ANYCDR? predicate . lists)  $\equiv$  (TRUE? (ANYCDR predicate . lists))

(POS predicate object list)  $\longrightarrow$  integer or false

Returns the position of the first item in *list* such that (*predicate object item*), or false if there is no such item.

(POSQ object list)  $\longrightarrow$  integer or false

(POSQ object list)  $\equiv$  (POS EQ? object list)

(APPEND-REVERSE list ending)  $\longrightarrow$  list

(APPEND-REVERSE! list ending)  $\longrightarrow$  list

(APPEND-REVERSE! list ending)  $\equiv$ (APPEND! (REVERSE! list) ending)

#### **B.4** Type-specific arithmetic

A fixnum is an integer whose magnitude lies within an implementation-dependent range. This range is guaranteed to all integers which are acceptable as array, string, or vector indices.  $\mathbf{T}$  guarantees that fixnums will have at least 24 bits. In **T3.1**, this range is the half-open interval

 $[2^{-29}, 2^{29}).$ 

(FIXNUM? object)  $\longrightarrow$  boolean

Returns true if *object* is a fixnum.

 $\texttt{MOST-POSITIVE-FIXNUM} \longrightarrow integer$ 

Returns the largest integer value within the fixnum range. No integer answering true to FIXNUM? is greater than MOST-POSITIVE-FIXNUM.

 $MOST-NEGATIVE-FIXNUM \longrightarrow integer$ 

Returns the smallest integer value within the fixnum range. No integer answering true to FIXNUM? is less than MOST-NEGATIVE-FIXNUM.

(FIXNUM? x)  $\equiv$ (AND (INTEGER? X) (>= x MOST-NEGATIVE-FIXNUM) (<= x MOST-POSITIVE-FIXNUM))

The following procedures are defined for performing type-restricted arithmetic. These procedures should be considered specializations of their corresponding generic arithmetic procedures. They assume restrictions on the types of their arguments and results. The prefix FX means "fixnum-specific" and FL means "flonum-specific." For example,

 $(FX + x \ y)$  $\equiv$  (ENFORCE FIXNUM? (+ (ENFORCE FIXNUM? x) (ENFORCE FIXNUM? y)))

 $\mathbf{T}$  will implement calls to these type-specific procedures in a more efficient manner than calls to the corresponding generic procedures.

The following list catalogs the available routines. In most case the effect of the procedure should be analogous to the example above. The one exception is FX/, which is a specialization of the truncated (integer) division routine QUOTIENT, not of the division routine /.

| (FX+ fixnum1 fixnum2)                | $\longrightarrow$ | fixnum                               |
|--------------------------------------|-------------------|--------------------------------------|
| (FL+ fixnum1 fixnum2)                | $\longrightarrow$ | flonum                               |
| (FX- fixnum1 fixnum2)                | $\longrightarrow$ | fixnum                               |
| (FL- flonum1 flonum2)                | $\longrightarrow$ | flonum                               |
| (FX* fixnum1 fixnum2)                | $\longrightarrow$ | fixnum                               |
| (FL* fixnum1 fixnum2)                | $\longrightarrow$ | flonum                               |
| (FX/ fixnum1 fixnum2)                | $\longrightarrow$ | fixnum                               |
| (FL/ flonum1 flonum2)                | $\longrightarrow$ | flonum                               |
| (FX= fixnum1 fixnum2)                | $\longrightarrow$ | boolean                              |
| (FL= flonum1 flonum2)                | $\longrightarrow$ | boolean                              |
| (FX< fixnum1 fixnum2)                | $\longrightarrow$ | boolean                              |
| (FL< flonum1 flonum2)                | $\longrightarrow$ | boolean                              |
| (FX> fixnum1 fixnum2)                | $\longrightarrow$ | boolean                              |
| (FL> flonum1 flonum2)                | $\longrightarrow$ | boolean                              |
| (FXN= fixnum1 fixnum2)               | $\longrightarrow$ | boolean                              |
| (FLN= flonum1 flonum2)               | $\longrightarrow$ | boolean                              |
| (FX>= fixnum1 fixnum2)               | $\longrightarrow$ | boolean                              |
| (FL>= flonum1 flonum2)               | $\longrightarrow$ | boolean                              |
| (FX<= fixnum1 fixnum2)               | $\longrightarrow$ | boolean                              |
| (FL<= flonum1 flonum2)               | $\longrightarrow$ | boolean                              |
| (FIXNUM-REMAINDER fixnum1 fixnum2)   | $\longrightarrow$ | fixnum                               |
| (FX-REM fixnum1 fixnum2)             | $\longrightarrow$ | fixnum T3: $\equiv$ FIXNUM-REMAINDER |
| (FIXNUM-ODD? <i>fixnum</i> )         | $\longrightarrow$ | boolean                              |
| (FIXNUM-EVEN? <i>fixnum</i> )        | $\longrightarrow$ | boolean                              |
| (FIXNUM-ABS fixnum)                  | $\longrightarrow$ | fixnum                               |
| (FIXNUM-MIN <i>fixnum1 fixnum2</i> ) | $\longrightarrow$ | fixnum                               |
| (FIXNUM-MAX fixnum1 fixnum2)         | $\longrightarrow$ | fixnum                               |
| (FIXNUM-LOGAND fixnum1 fixnum2)      | $\longrightarrow$ | fixnum                               |
| (FIXNUM-LOGIOR fixnum1 fixnum2)      | $\longrightarrow$ | fixnum                               |
| (FIXNUM-LOGNOT fixnum)               | $\longrightarrow$ | fixnum                               |
| (FIXNUM-ASHR fixnum)                 | $\longrightarrow$ | fixnum                               |
| (FIXNUM-ASHL fixnum)                 | $\longrightarrow$ | fixnum                               |
| (FIXNUM->FLONUM fixnum)              | $\longrightarrow$ | flonum                               |
| (FLONUM->FIXNUM flonum)              | $\longrightarrow$ | fixnum                               |
| •                                    |                   | *                                    |

## Appendix C

# Other Lisps

 $\mathbf{T}$  is a dialect of Lisp derived from Scheme and influenced by Common Lisp and NIL.  $\mathbf{T3}$  provides an environment with a Scheme emulation.

#### C.1 Scheme Environment

Scheme is specified by Revised3 Report on Scheme. T3 provides the environment SCHEME-ENV which supports some subset of Scheme.

The Scheme interpreter is entered using SCHEME-RESET and SCHEME-BREAKPOINT, and is left using T-RESET.

(SCHEME-BREAKPOINT)  $\longrightarrow$  undefined

Enters a Scheme read-eval-print-loop in the Scheme environment. Similar to the  $\mathbf{T}$  procedure BREAKPOINT.

(SCHEME-RESET)  $\longrightarrow$  undefined

Enters a top level Scheme read-eval-print-loop in the Scheme environment. This is equivalent to doing SCHEME-BREAKPOINT followed by RESET.

(T-RESET)  $\longrightarrow$  undefined

Enters a top level  $\mathbf{T}$  read-eval-print-loop in the  $\mathbf{T}$  USER-ENV.

When in Scheme, RESET is rebound to SCHEME-RESET.

(RESET)  $\longrightarrow$  undefined

Transfers control directally to the top-level Scheme read-eval-print loop by performing a throw.

Switching between SCHEME-ENV and USER-ENV does not alter the bindings made in SCHEME-ENV.

The value of symbols in the SCHEME-ENV can be accessed from other environments using \*VALUE, but it is not possible to do the reverse from SCHEME-ENV.

## Appendix D

# **ASCII** character conversion

The ASCII character set has nothing inherently to do with the **T** language or its implementations. Internally, any implementation is free to use any convenient encoding for characters, for example, a modified ASCII (such as that of the Lisp Machine), or EBCDIC. However, the language does provide conversions between characters and ASCII codes (CHAR->ASCII and ASCII->CHAR), so this correspondence is, for the purposes of those routines, a part of the language definition. The table below is also provided as a general reference, because people using **T** are also likely to be using computers, and this information may often be useful in that context.

| 8  | 10 | 16            | character | 8  | 10 | 16            | character |
|----|----|---------------|-----------|----|----|---------------|-----------|
| 0  | 0  | 0             | NULL      | 40 | 32 | 20            | SPC       |
| 1  | 1  | 1             |           | 41 | 33 | 21            | !         |
| 2  | 2  | 2             |           | 42 | 34 | 22            | "         |
| 3  | 3  | 3             |           | 43 | 35 | 23            | #         |
| 4  | 4  | 4             |           | 44 | 36 | 24            | \$        |
| 5  | 5  | 5             |           | 45 | 37 | 25            | %         |
| 6  | 6  | 6             |           | 46 | 38 | 26            | &         |
| 7  | 7  | 7             | BELL      | 47 | 39 | 27            | ,         |
| 10 | 8  | 8             | BS        | 50 | 40 | 28            | (         |
| 11 | 9  | 9             | TAB       | 51 | 41 | 29            | )         |
| 12 | 10 | Α             | LFD       | 52 | 42 | 2A            | *         |
| 13 | 11 | В             |           | 53 | 43 | 2B            | +         |
| 14 | 12 | С             | FORMFEED  | 54 | 44 | 2C            | ,         |
| 15 | 13 | D             | RET       | 55 | 45 | 2D            | -         |
| 16 | 14 | Ε             |           | 56 | 46 | $2\mathrm{E}$ |           |
| 17 | 15 | $\mathbf{F}$  |           | 57 | 47 | 2F            | /         |
| 20 | 16 | 10            |           | 60 | 48 | 30            | 0         |
| 21 | 17 | 11            |           | 61 | 49 | 31            | 1         |
| 22 | 18 | 12            |           | 62 | 50 | 32            | 2         |
| 23 | 19 | 13            |           | 63 | 51 | 33            | 3         |
| 24 | 20 | 14            |           | 64 | 52 | 34            | 4         |
| 25 | 21 | 15            |           | 65 | 53 | 35            | 5         |
| 26 | 22 | 16            |           | 66 | 54 | 36            | 6         |
| 27 | 23 | 17            |           | 67 | 55 | 37            | 7         |
| 30 | 24 | 18            |           | 70 | 56 | 38            | 8         |
| 31 | 25 | 19            |           | 71 | 57 | 39            | 9         |
| 32 | 26 | 1A            |           | 72 | 58 | 3A            | :         |
| 33 | 27 | 1B            | ESC       | 73 | 59 | 3B            | ;         |
| 34 | 28 | $1\mathrm{C}$ |           | 74 | 60 | 3C            | <         |
| 35 | 29 | 1D            |           | 75 | 61 | 3D            | =         |
| 36 | 30 | $1\mathrm{E}$ |           | 76 | 62 | 3E            | >         |
| 37 | 31 | $1\mathrm{F}$ |           | 77 | 63 | 3F            | ?         |

| 8   | 10 | 16            | character    | 8   | 10  | 16            | character    |
|-----|----|---------------|--------------|-----|-----|---------------|--------------|
| 100 | 64 | 40            | 0            | 140 | 96  | 60            | 4            |
| 101 | 65 | 41            | А            | 141 | 97  | 61            | a            |
| 102 | 66 | 42            | В            | 142 | 98  | 62            | b            |
| 103 | 67 | 43            | $\mathbf{C}$ | 143 | 99  | 63            | с            |
| 104 | 68 | 44            | D            | 144 | 100 | 64            | d            |
| 105 | 69 | 45            | Ε            | 145 | 101 | 65            | e            |
| 106 | 70 | 46            | F            | 146 | 102 | 66            | f            |
| 107 | 71 | 47            | G            | 147 | 103 | 67            | g            |
| 110 | 72 | 48            | Η            | 150 | 104 | 68            | h            |
| 111 | 73 | 49            | Ι            | 151 | 105 | 69            | i            |
| 112 | 74 | 4A            | J            | 152 | 106 | 6A            | j            |
| 113 | 75 | 4B            | Κ            | 153 | 107 | 6B            | k            |
| 114 | 76 | $4\mathrm{C}$ | L            | 154 | 108 | 6C            | 1            |
| 115 | 77 | $4\mathrm{D}$ | Μ            | 155 | 109 | 6D            | m            |
| 116 | 78 | $4\mathrm{E}$ | Ν            | 156 | 110 | 6E            | n            |
| 117 | 79 | $4\mathrm{F}$ | 0            | 157 | 111 | 6F            | 0            |
| 120 | 80 | 50            | Р            | 160 | 112 | 70            | р            |
| 121 | 81 | 51            | Q            | 161 | 113 | 71            | q            |
| 122 | 82 | 52            | R            | 162 | 114 | 72            | r            |
| 123 | 83 | 53            | S            | 163 | 115 | 73            | $\mathbf{S}$ |
| 124 | 84 | 54            | Т            | 164 | 116 | 74            | t            |
| 125 | 85 | 55            | U            | 165 | 117 | 75            | u            |
| 126 | 86 | 56            | V            | 166 | 118 | 76            | v            |
| 127 | 87 | 57            | W            | 167 | 119 | 77            | W            |
| 130 | 88 | 58            | Х            | 170 | 120 | 78            | х            |
| 131 | 89 | 59            | Υ            | 171 | 121 | 79            | У            |
| 132 | 90 | 5A            | Z            | 172 | 122 | 7A            | Z            |
| 133 | 91 | 5B            | [            | 173 | 123 | 7B            | {            |
| 134 | 92 | $5\mathrm{C}$ | $\setminus$  | 174 | 124 | $7\mathrm{C}$ |              |
| 135 | 93 | 5D            | ]            | 175 | 125 | $7\mathrm{D}$ | }            |
| 136 | 94 | $5\mathrm{E}$ | ^            | 176 | 126 | $7\mathrm{E}$ | ~            |
| 137 | 95 | $5\mathrm{F}$ | -            | 177 | 127 | $7\mathrm{F}$ | DEL          |

## Appendix E

# Friendly advice

#### E.1 Comparison with other Lisp dialects

Some of the terminology may take some getting used to. We always say *procedure* instead of *function*, for example. *Special form* and *reserved word* have special meaning. *Syntax* usually refers not to what the reader does but to what the compiler does.

As in Common Lisp, but unlike most familiar Lisp dialects besides Scheme,  $\mathbf{T}$  is lexically scoped.

As in Scheme, there is full support for lexical closures, and tail-recursive calls are reliably performed as jumps.

Generic operations are like message-passing.

See also the equivalences appendix for some rough functional analogues.

#### E.2 Incompatibilities

The empty list is distinguished from the symbol whose print name is NIL. That is, (NEQ? NIL NIL)'. The *value* of the variable NIL is the empty list. The empty list is the same as the logical false value currently, but these two will be differentiated in the future.

All "global" variables must be declared using LSET before they are assigned using SET or BIND. This is quite unlike most Lisp dialects where the first SETQ causes a variable to come into existence.

 $\mathbf{T}$  has no FEXPR or NLAMBDA mechanism. Their effect may be accomplished using procedures or macros.

There are no SPECIAL declarations and no implicit dynamic binding. BIND must be used explicitly when a variable is to be dynamically bound.

COND and CASE don't yield nil in the fall-through case; they yield undefined values.

RETURN and GO-tags are not supported in DO. Lisp RETURN may be simulated using (CATCH RETURN ... ).

NTH is incompatible with Maclisp's function of the same name. Maclisp's takes the index as the first argument and the list as the second, instead of the other way around.

LAST returns the last *element* of the list, not the last *pair*, as in Maclisp. Maclisp's LAST is like T's LASTCDR.

APPEND isn't defined to copy all but the last list. I.e. the language definition allows the implementation to yield X, and not a copy of it, for (APPEND X ()').

PUSH's syntax is incompatible with that of PUSH in Maclisp and Common Lisp.

Locatives aren't as cheap as they are in Lisp Machine Lisp; creating a locative may involve consing.

### Appendix F

## **Future work**

This appendix catalogs some ideas about  $\mathbf{T}$ 's future development. It is provided as a stimulus for user input, and as an assurance that these problems are known and are being addressed.

#### F.1 Language design problems

A system for managing multiple namespaces - loading files into appropriate environments, and communicating names from one module to another in a controlled way - is sorely needed.

Better aggregate structures are needed (arrays, hash tables).

A condition/error signalling system is needed.

Each special form should be marked as being either primitive or a macro. This would allow users to write robust program-manipulating programs using only the released language.

There should be a way to remove bindings from locales.

There ought to be able to have variables named by objects other than symbols. Maybe there ought to be a generalized INTERN which creates a unique instance of any object, or something like OWL'S UCONS (unique cons) primitive.

Should reintroduce DEFINE-LOCALE?

MEMQ, ASSQ, POSQ, etc. are inconsistent with the other aggregate accessing routines in that the aggregate argument follows the index argument and not vice versa.

Ideas for list routines: SUBSET, FILTER, FIND, set operations.

Need a term more specific than "tree" for whatever those things are.

The tree manipulation routines (e.g. ALIKEV?) should be user-extensible. Big problem with what TREE-HASH should do with unusual leaf nodes.

There should be a general way to do generic dispatches based on more than one argument.

There should be a non-side-effecting way to define methods for structures.

SYNONYM is a misleading name.

SETTER is inadequate. Why not PUSHER, SWAPPER, etc.? Is there any way to do this that's at the same time convenient, general, and efficient?

CASE and SELECT should use EQUIV? instead of EQ?.

Method-clauses aren't incrementally redefinable. What to do about this. Objects handling many operations become quite unmanageable. Maybe this is an implementation and editor problem, not a language problem.

The looping/iteration constructs are maybe a little too simple. Figure out some better ones without compromising principles, if possible. Waters' LetS looks sort of good.

CHECK-ARG is ad hoc. Need type inference and other compiler smarts. Need better type declaration syntax.

There should be case-ignoring character and string comparison predicates.

STRING-POSQ is not a good name.

STRING-REPLACE should probably be called STRING-REPLACE!, or flushed. Similarly with VECTOR-FILL, VECTOR-REPLACE.

The name DIGIT? is nonsistent with DIGIT->CHAR - does the term *digit* mean a character or an integer?

What about UPPERCASE?  $\longrightarrow$  UPPER-CASE?? Ugh.

Enumerated types.

Infinities?

Should NOT-ZERO? and friends be renamed to be NONZERO? etc.?

Divulge expression syntax for quasiquote?

Maybe release BOUND?.

Need a way to make read tables be read-only.

Need LET-SYNTAX-TABLE and LET-READ-TABLE features?

Maybe flush the random not-parsable-as-number-implies-symbol syntax feature. It can be a real pain to catch typos in numbers.

I/O system improvements needed:

Streams are pretty random. How does a stream differ from a sequence? There should be ways to coerce from streams to (infinite) sequences, and vice versa. Maybe the term *stream* should follow Sussman's usage (infinite sequence), not Common Lisp's (pointer into same).

The FORMAT sublanguage is random and unextensible.

Block-mode and/or "binary" I/O, for database or whatever applications.

There ought to be a way to make the printer complain if it comes across an object which isn't re-readable.

Ought to be a way to establish the line-length of a stream.

HPOS and VPOS aren't precisely defined.

SPACE operation needs a better definition.

Structure package improvements needed:

**DEFINE-STRUCTURE-TYPE** features: initializers, variant record types, arguments to constructor procedure, type-restricted fields, alternate name construction.

Maybe structures should have an official external syntax.

Structures ought to be callable.

COPY-STRUCTURE and COPY-STRUCTURE! ought to take as an additional argument the structure type to which the structure belongs. Alternatively, a copying procedure could be associated with the structure type object itself.

Maybe there ought to be a way to test initializedness of structure components.

#### F.2 Common Lisp influence

The design and implementation of  $\mathbf{T}$  began around the same time that the Common Lisp design effort started in earnest. Some of the goals of the projects have been similar; in many cases, the  $\mathbf{T}$  designers left certain problems for the Common Lisp designers to work out, intentionally ignoring many sticky issues, such as numeric routines, sequences, and arrays, in order to work on other areas.

Now that the Common Lisp language has matured, and portable implementations are approaching reality, two distinct integration projects are in order: importing ideas and facilities from Common Lisp into  $\mathbf{T}$  (with appropriate customization); and building a Common Lisp emulation package in  $\mathbf{T}$ .

 $\mathbf{T}$  itself will never contain Common Lisp as a subset, but it should be suitable as an implementation language for a Common Lisp. This will probably take the form of alternate evaluator, reader, printer, and namespace, together with a Common Lisp-to- $\mathbf{T}$  translator.

The following Common Lisp features, at least, should be incorporated into  $\mathbf{T}$  in some form:

Arrays.

Sequences. (These would clean up a lot of the current clutter with the string and vector routines, but introduce a new level of implementation hair.)

Multiple values. These can be simulated now with continuation-passing, but the syntax is clumsy.

Numeric routines. Ratios and complexes. Multiple floating point precisions.

SHIFTF and ROTATEF. (These are generalized versions of T SWAP and EXCHANGE.)

Hash tables.

FORMAT enhancements: floating-point formats, etc.

File dates. Time and date manipulation. Time and date parsing.

#### F.3 Bugs in the implementation

This implementation (T3.1) doesn't implement everything described in this manual.

Not implemented: ATAN2, ROUND, PORT-POSITION, and TRUNCATE.

Many things are implemented incorrectly.

Deficiencies in syntax environments (they don't exist per se) and in locales (shadowing loses).

GENERATE-SYMBOL: The implementation generates obscure names, but doesn't guarantee uniqueness. That is, the symbols are interned.

ANY? and EVERY? of more than one list don't work.

GET and PUT work only on symbols.

READ-LINE and UNREAD-CHAR interact badly.

There is no way to trace an operation.

Many things are implemented less efficiently than they ought to be.

The garbage collector is slow. This should be fixed.

There ought to be an option to invoke the standard compiler on demand, as code is run, instead of all at once, as code is loaded.

BIND is implemented in a pretty cons-intensive way; there's a bigger performance penalty for dynamic binding than one would find in other Lisp implementations.

"Lexprs" are inefficient because they always cons a list for the rest-variable.

The i/o system doesn't do any buffering; this really slows down reading and printing a lot, most notably the loading of code files.

Operation dispatch could be done using hash tables. **DEFINE-OPERATION** needs to do early binding. This is feasible, but the implementation could become quite hairy.

Locales are permanent (!), and forward references to shadowed variables will lose big, especially with the standard compiler.

The interpreter conses a lot more than it ought to. It ought to do some small amount of closure analysis, or else use McDermott's dynamic migration hack.

The combinator routines are pretty useless since TC doesn't know anything about them. This should be fixed. For example, ((COMPOSE CAR CDR) (A B C)') is evaluated, even in compiled code, by actually consing a procedure, and then invoking it.

Many things in the system are implemented less smoothly than they ought to be.

Many system routines still don't check their argument types.

Redefining DEFINE-CONSTANT'ed and DEFINE-INTEGRABLE'd should report an error condition.

Newline characters following input lines come out at the wrong place in transcript files.

LOAD ought to be smarter about file dates, checking for recompilation, etc.

Interpreted QUOTE ought to enforce read-only-ness.

There ought to be a way to enforce the downwards-only-ness of escape procedures.

Missing features.

Help system.

More system self-knowledge: who calls x, who does x call, type analysis, etc. Masterscope-like stuff.

There should be a version of TRACE which *destructively* modifies a procedure so that it acts traced.

### Appendix G

## Notes on the 4th edition

This document is still far from finished. Future work required includes the following projects.

The preface ought to have a paragraph or two describing the organization of the manual.

The "language overview" and "language principles" sections need to be expanded. There should be a description of the memory model of objects, in which objects are modeled by pointers into memory.

The form of procedure and special form description should be explained.

The section on types needs expansion and examples.

Tail recursion should be explained.

MAKE-ECHO-PORT should be described.

The external syntax of numbers should be described. Chapter 14 needs to give more detail.

Need to document HANDLER so that people know what to set a structure handler to. Need to describe keyword clauses in OBJECT syntax.

The introduction to the port chapter needs work. Also, port positions should be documented and implemented.

There should be a section giving a brief description of how the implementation works at the machine level. A full description should be relegated to an independent document, which should be written.

Need to discuss the VM system and reorganize the presentation of the user interface. Many more remarks on error handling and debugging are in order.

APPENDIX G. NOTES ON THE 4TH EDITION

# Bibliography

- [RA82] Jonathan A. Rees and Norman I. Adams IV. T: a dialect of lisp or, LAMBDA: the ultimate software tool. In Proceedings of the 1982 ACM Symposium on Lisp and Functional Programming, pages 114–122, August 1982.
- [SS78] Guy Lewis Steele Jr. and Gerald Jay Sussman. The Revised Report on Scheme, a Dialect of Lisp. Technical Report, AI Lab, MIT, Cambridge, Mass., January 1978.
- [Ste84] Guy L. Steele Jr. Common Lisp: The Language. Digital Press, 1984.
- [Whi79] Jon L. White. Nil: a perspective. In 1979 Macsyma Users' Conference Proceedings, Macsyma Users' Conference, Washington, D.C., June 1979.
- [WM81] Daniel Weinreb and David Moon. Lisp Machine Manual. Artificial Intelligence Laboratory, Massachusetts Institute of Technology, Cambridge, Massacusetts, third edition edition, 1981.

# Index

-Symbols-<, 59<0?, 59 <=, 59 <=0?, 60 >, 59>0?, 60 >=, 59 >=0?, 60 (), 24\*, 56 \*\*, 133 \*AND, 35 \*COMMAND-LINE\*, 132 \*DEFINE, 31 \*EOF\*, 112 \*IF, 36 \*LSET, 31 \*MAX-FIXNUM\*, 152 \*MIN-FIXNUM\*, 152 \*NOTHING-READ\*, 104 \*OR, 36 \*REPL-WONT-PRINT\*, 135 \*SCRATCH-ENV\*, 126 \*STANDARD-ENV\*, 126  $\texttt{*STANDARD-READ-TABLE*},\,103$ \*STANDARD-SYNTAX-TABLE\*, 107 \*T-IMPLEMENTATION-ENV\*, 142 **\*T-VERSION-NUMBER\***, 142 \*TC-ENV\*, 143 \*VALUE, 31 \*VANILLA-READ-TABLE\*, 103 +, 56 ++, 133 ->FLOAT, 62 ->INTEGER, 62 -1+, 58->FILENAME, 120 /, 56 =, 59 =0?, 59 ##, 133 **#F**, 24 **#**T, 24 -, 56 1+, 58 —A—

ABS, 58 ACOS, 61 ADD, 56ADD-TO-WEAK-SET, 100 ADD-TO-WEAK-SET!, 100 ADD1, 58 **AEGIS-FS?**, 119 ALIKE?, 73 ALIKEQ?, 73 ALIKEV?, 74 ALPHABETIC?, 85 ALWAYS, 95 AND, 35 ANY, 151 ANY?, 69 ANYCDR, 151 **ANYCDR**?, 151 APPEND, 68 APPEND!, 68 APPEND-REVERSE, 152 APPEND-REVERSE!, 152 application, 19 APPLY, 38**ARGSPECTRUM**, 141 arguments, 19 ASCII codes, 157 ASCII->CHAR, 90 ASH, 61ASIN, 61 ASS, 71 association list, 71 ASSQ, 71 ATAN2, 61 ATOM?, 65 —B backquote, 75 backquote, 102 BACKTRACE, 138 BIND, 46 binding, 27 BIT-FIELD, 62 BLOCK, 38 BLOCKO, 38 boolean, 24 BOOLEAN?, 97 BREAKPOINT, 134

—C— C...R. 67 call by need, 41 CALL-WITH-CURRENT-CONTINUATION, 25 calling, 19 calls, 18, 19, 38 CAR, 67CASE, 34CATCH, 39 CDR. 67 CEILING, 57 CHAR, 87 CHAR<, 85CHAR <=, 85CHAR>, 85CHAR>=, 85CHAR->ASCII, 90 CHAR->DIGIT, 90 CHAR->STRING, 86 CHAR-DOWNCASE, 89 CHAR-READY?, 114 CHAR-UPCASE, 89 CHAR=, 85CHAR?, 84 characters, 102 CHARN=, 85 CHDR, 87 CHDR!, 89CHECK-ARG, 94CHOPY, 88 CHOPY!, 88 CL, 129 CLEAR-INPUT, 114 CLOSE, 112 closure, 22 combinators, 95 COMFILE, 129 command, 133 command level, 133 COMMAND-LINE, 132 COMMENT, 93 comments, 102 COMPILE-FILE, 129 compiler, 106 compilers, 128 COMPLEMENT, 96 COMPOSE, 96 CONCATENATE-SYMBOL, 95 COND, 33conditionals, 24, 33 CONJOIN, 96 CONS. 66 CONS\*, 66 constituent characters, 102 CONTENTS, 46 continuations, 138, 139 contours, 27

COPY-LIST, 66 COPY-STRING, 86 COPY-STRUCTURE, 81 COPY-STRUCTURE!, 81 COPY-TREE, 74 COPY-VECTOR, 98 core language, 17 COS, 60 CRAWL, 139 —D— DEBUG, 139DEBUG-OUTPUT), 113 DECREMENT, 63 default method, 49 DEFINE, 30 **DEFINE-CONSTANT**, 95 DEFINE-ENUMERATED, 147 DEFINE-INTEGRABLE, 95 DEFINE-LOCAL-SYNTAX, 109 **DEFINE-OPERATION**, 52 DEFINE-PREDICATE, 52 DEFINE-SET-OF, 147 DEFINE-SETTABLE-OPERATION, 52 DEFINE-STRUCTURE-TYPE, 77 DEFINE-SYNTAX, 108 DEL, 69 DEL!, 70 DELAY, 41 delays, 41 delimiter characters, 102 DELIMITING-READ-MACRO?, 104 DELQ, 69DELQ!, 70 destructive, 69 DESTRUCTURE, 74 DESTRUCTURE\*, 75 DIGIT, 90DIGIT->CHAR, 90 **DIGIT?**, 85 DISCLOSE, 142 DISJOIN, 96 DISPLAY, 115 DISPLAYWIDTH, 117 DIV, 57 DIV2, 57 DIVIDE, 56 DO, 36 dynamic binding, 46 dynamic state, 39, 46 —Eearly bindings, 95, 128 early bindings., 128 ELSE, 33, 34 end-of-file, 134 ENFORCE, 94

ENV, 128 ENV-FOR-SYNTAX-DEFINITION, 129 ENV-SYNTAX-TABLE, 107 Environments, 27 environments, 18 EOF, 112 EOF?, 111 EQ?, 23 EQUAL?, 59 equality predicate, 24 equality predicates, 23, 73 EQUIV?, 73 ERROR, 93 ERROR-OUTPUT), 113 errors, 94, 137 EVAL, 106 evaluation, 18 evaluator, 18 EVEN?, 56 **EVERY**, 151 **EVERY**?, 69 EVERYCDR, 151 EVERYCDR?, 151 EXCHANGE, 44 EXIT, 132 EXP, 60 expression syntax, 17, 106 expressions, 18 EXPT, 58external representation, 17, 101 —F— FALSE, 97 false, 24 FALSE?, 35 file, 122 file system, 119 file system object, 119 file systems, 119 FILE-DELETE, 123 FILE-EXISTS?, 122 FILE-MOVE, 123 filename, 120 FILENAME-DIR, 121 FILENAME-FS, 121 FILENAME-GENERATION, 121 FILENAME-NAME, 121 FILENAME-TYPE, 121 FILENAME->STRING, 121 FILENAME?, 121 files, 119 filespec, 120 fixnum, 152 FIXNUM->FLONUM, 153 FIXNUM-ABS, 153

FIXNUM-ASHL, 153 FIXNUM-ASHR, 153

FIXNUM-EVEN?, 153 FIXNUM-LOGAND, 153 FIXNUM-LOGIOR, 153 FIXNUM-LOGNOT, 153 FIXNUM-MAX, 153 FIXNUM-MIN, 153 FIXNUM-ODD?, 153FIXNUM-REMAINDER, 153 FIXNUM?, 152 FL<, 153 FL<=, 153 FL\*, 153 FL+, 153 FL-, 153 FL/, 153 FL=, 153 FL>, 153 FL>=, 153 FLN=, 153 FLOAT?, 55FLONUM->FIXNUM, 153 FLOOR, 57 FORCE, 41 FORCE-OUTPUT, 116FORMAT, 116 forms, 18 frames, 139 free lists, 99 FRESH-LINE, 115 functions, 22, 161 FX<, 153 FX<=, 153 FX\*, 153 FX+, 153 FX-, 153 FX-REM, 153 FX/, 153 FX=, 153 FX>, 153 FX>=, 153 FXN=, 153 FXREM, 153—G garbage collection, 99, 100, 143 GC, 143 GC-NOISILY?, 143 GC-STATS, 143 GCD, 58**GENERATE-SYMBOL**, 95 **GET-ENVIRONMENT**, 142 GRAPHIC?, 84 GREATER?, 59 —H handler, 49 hash code, 74

HASH-TABLE?, 149 Hexadecimal, 102 hexadecimal, 116 HPOS, 117 —I— **IDENTIFICATION**, 141 identifiers, 27 IDENTITY, 95 identity, 23 IF, 34 IGNORABLE, 93 IGNORE, 93 implementation environment, 125 IMPORT, 31 INCREMENT, 62 initialization file, 132 INPUT-PORT?, 111 inspector, 138 INTEGER?, 55 interactive, 111 INTERACTIVE-PORT?, 111 interrupts, 134 INVOKE-MACRO-EXPANDER, 110 invoking, 19 ITERATE, 37 iteration, 36 —J— —K— **KWOTE**, 109 —L— LABLES, 28 LAMBDA, 22 LAST, 67 LASTCDR, 68 lazy evaluation, 41 LENGTH, 68 LESS?, 59 LET, 28 LET\*, 28 LET-SYNTAX, 108 lexical scoping, 22 LINE-LENGTH, 117 LIST, 66 LIST->STRING, 86 LIST->VECTOR, 98 LIST-TERMINATOR, 105 LIST?, 65lists, 18 literals, 18, 21 LOAD, 128 LOAD-NOISILY?, 135 LOAD-OUT-OF-DATE-ACTION, 128

loading, 126

local file system, 119 local syntax, 108 LOCAL-FS, 119 locale, 30 LOCALE?, 31 locations, 43 LOCATIVE, 45LOCATIVE?, 46locatives, 43 LOG, 60 LOGAND, 61 LOGIOR, 61 LOGNOT, 61 LOGXOR, 61loops, 36 LOWERCASE?, 85 LSET, 30—M macro expanders, 107 MACRO-EXPAND, 110 MACRO-EXPANDER, 110 MACRO-EXPANDER?, 110 macros, 107, 140 MAKE-BROADCAST-PORT, 118 MAKE-EMPTY-LOCALE, 31 MAKE-FILENAME, 120 MAKE-HASH-TABLE, 149 MAKE-LIST-READER), 105 MAKE-LOCALE, 31MAKE-OUTPUT-WIDTH-PORT, 117 MAKE-POOL, 99 MAKE-RANDOM, 150 MAKE-READ-TABLE, 103 MAKE-STRING, 86 MAKE-STRING-TABLE, 150 MAKE-STYPE, 78 MAKE-SYMBOL-TABLE, 150 MAKE-SYNTAX-TABLE, 107 MAKE-TABLE, 150 MAKE-VECTOR, 97 MAKE-WEAK-SET, 100 MAP, 70MAP!, 70 MAP-STRING, 88 MAP-STRING!, 88 MAPCDR, 70MAX, 58 MAYBE-OPEN, 122 MAYBE-READ-CHAR, 113 MEM, 151MEM?, 69 MEMQ, 151 MEMQ?, 69 method, 49 MIN, 58 MOD, 58

MODIFY, 44 MODIFY-LOCATION, 44 MOST-NEGATIVE-FIXNUM, 152 MOST-POSITIVE-FIXNUM, 152 MULTIPLY, 56 —N— N=, 59 N=0?, 60 NEGATE. 56 NEGATIVE?, 59 NEQ?, 23 NEWLINE, 115 NIL, 25 noise file, 129 NOT, 35 NOT-EQUAL?, 59 NOT-LESS?, 59 NOT-NEGATIVE?, 60 NOT-POSITIVE?, 60 NOT-ZERO?, 60 NOTHING-READ, 104 NTH, 67 NTHCDR, 67 NTHCHAR, 87 NTHCHDR, 87 NTHCHDR!, 89 NULL-LIST?, 66 NULL?, 65 number, 17 NUMBER-OF-CHAR-CODES, 90 NUMBER?, 55numbers, 55, 102 -0-OBJECT, 50 object file, 129 **OBJECT-HASH**, 99 **OBJECT-UNHASH**, 99 objects, 17, 21, 50 OBTAIN-FROM-POOL, 99 octal, 102, 116 ODD?, 56 OPEN, 122 **OPERATION**, 51 operation, 49 OPERATION?, 52 OR, 35**ORBIT**, 129 ORBIT-ENV, 143 OUTPUT-PORT?, 111 —P— PAIR?, 65 parentheses, 102 patch file, 131 PEEK-CHAR, 114

**PEEKC**, 114 pools, 99 POP, 71 PORT-NAME, 122 PORT-READ-TABLE, 117 PORT?, 111 ports, 111 POS, 152POSITIVE?, 60 POSQ, 152 PP, 138 predicate, 24 PRETTY-PRINT, 115 **PRINT**, 115 PRINTWIDTH, 117 PROCEDURE?, 38 procedures, 22, 37 **PROJO**, 96 **PROJ1**, 96 PROJ2, 96 PROJ3, 96 PROJN, 95 PROPER-LIST?, 66 PUSH, 71 —Q quasiquote, 75 quasiquote, 102QUOTE, 21, 102 QUOTIENT, 57 QUOTIENT&REMAINDER, 57 —R— **RATIO?**, 56 RATIONAL?, 55 **READ**, 114 read macros, 104 read tables, 101, 103 READ-CHAR, 113READ-ERROR, 94 read-eval-print loop, 132, 133 READ-LINE, 114 READ-OBJECT, 101 **READ-OBJECTS-FROM-STRING**, 114 **READ-REFUSING-EOF**, 114 READ-TABLE, 127 **READ-TABLE-ENTRY**, 103 **READC**, 113 reader, 101 RECEIVE, 40**RECEIVE-VALUES**, 40 REMAINDER, 57 REMOVE-FROM-WEAK-SET, 100 REMOVE-FROM-WEAK-SET!, 100 REPL-ENV, 133 REPL-EVAL, 135 REPL-PRINT, 135

REPL-PROMPT, 135 REPL-READ. 134 **REPL-WONT-PRINT**, 135 REPL-WONT-PRINT?, 135 reserved word, 18 reserved words, 107 RESET, 134, 155 **RET**, 38 RETURN, 39 RETURN-TO-POOL, 99 REVERSE, 68 REVERSE!, 68 ROUND. 57 routines, 22 RUN-COMPILED-CODE, 106 —S— SCHEME-BREAKPOINT, 155 SCHEME-RESET, 155 scope, 22, 27 SELECT. 34 SELECTOR-ID, 80 SET. 43 SET-BIT-FIELD, 62 SETTER, 44 shadowing, 27 side-effect, 43 side-effects, 18 SIN, 60 source files, 126 SPACE, 116special forms, 18, 107 SQRT. 60 stack, 139 standard environment, 17, 126 STANDARD-COMPILER, 106 STANDARD-ENV, 126 STANDARD-INPUT, 113 STANDARD-OUTPUT, 113 STANDARD-READ-TABLE, 103 STANDARD-SYNTAX-TABLE, 107 state, 18, 43 STOP, 132string header, 88 string text, 88 STRING->INPUT-PORT, 112 STRING->LIST, 86 STRING->SYMBOL, 91 STRING-APPEND, 86 STRING-DOWNCASE, 89 STRING-DOWNCASE!, 89 STRING-ELT, 87 STRING-EMPTY?, 87 STRING-EQUAL?, 86 STRING-HEAD, 87 STRING-LENGTH, 86 STRING-NTHTAIL, 87

STRING-NTHTAIL!, 89 STRING-POSO, 88 STRING-REPLACE, 88 STRING-SLICE, 87 STRING-TABLE?, 150 STRING-TAIL, 87 STRING-TAIL!, 89 STRING-UPCASE, 89 STRING-UPCASE!, 89 STRING?, 84 strings, 102 structure type, 77 STRUCTURE-TYPE, 142 STRUCTURE?, 80structures, 77 stype, 77 STYPE-CONSTRUCTOR, 79 STYPE-HANDLER, 80 STYPE-ID, 79 STYPE-MASTER, 79 STYPE-PREDICATOR, 79 STYPE-SELECTOR, 80 STYPE-SELECTORS, 80 SUBLIST. 69 SUBST, 74 SUBSTQ, 74 SUBSTRING, 87 SUBSTV, 74 SUBTRACT, 56 support environments, 128 support file, 129 SWAP, 44 symbol, 17, 18, 95 SYMBOL->STRING, 91 SYMBOL-TABLE?, 150 SYMBOL?, 24 symbols, 24, 102 syntax descriptors, 107 syntax tables, 101, 107 SYNTAX-ERROR, 94 SYNTAX-TABLE, 127 SYNTAX-TABLE-ENTRY, 107 —T— T, 25 T-IMPLEMENTATION-ENV, 142 **T-RESET**, 155 TABLE-ENTRY, 149 TABLE?, 150

TAN, 60

test, 24

throws, 39

TIME, 143

**TRACE**, 138

TC-SYNTAX-TABLE, 129 TERMINAL-INPUT, 113

TERMINAL-OUTPUT, 113

157

transcript, 134 TRANSCRIPT-OFF, 134 TRANSCRIPT-ON, 134 tree, 73 TREE-HASH, 74 TRUE, 97true, 24 **TRUE?**, 97 TRUNCATE, 57 truncate, 58 truth value, 24 type, 25, 94 type predicate, 25 —U undefined, 19, 94 undefined effects, 129 UNDEFINED-EFFECT, 94 UNDEFINED-VALUE, 94 UNIX-FS?, 120 UNREAD-CHAR, 114 UNREADC, 114 UNTRACE, 138 UNWIND-PROTECT, 47 UPPERCASE?, 85 user environment, 125 USER-ENV, 126 —V values, 27 VANILLA-READ-TABLE, 103 variables, 18, 27 VECTOR->LIST. 98 VECTOR-ELT, 98 **VECTOR-FILL**, 98 **VECTOR-LENGTH**, 98 VECTOR-POS, 98 VECTOR-POSQ, 98 VECTOR-REPLACE, 98 VECTOR?, 97 vectors, 97, 102 version numbers, 131 VMS-FS?, 120 **VPOS**, 117 **VREF**, 98 **VSET**, 98 —W— WALK, 70 WALK-STRING, 88 WALK-SYMBOLS, 142 WALK-TABLE, 150 WALK-VECTOR, 98 WALK-WEAK-SET, 100 WALKCDR, 70 weak pointers, 99 weak sets, 100

WEAK-SET->LIST, 100 WEAK-SET-EMPTY?, 100 WEAK-SET-MEMBER?, 100 weight, 90 WHERE-DEFINED, 141 whitespace, 85, 101 WHITESPACE?, 85 WITH-INPUT-FROM-STRING, 112 WITH-OPEN-PORTS, 112 WITH-OUTPUT-TO-STRING, 112 WITH-OUTPUT-WIDTH-PORT, 117 WRITE, 115 WRITE-CHAR, 115 WRITE-LINE, 115 WRITE-SPACES, 115 WRITE-STRING, 115 WRITEC, 115WRITES, 115—X— XCASE, 34 XCOND, 34 XSELECT, 35 —Y yield, 18 —Z— ZERO?, 59